REPUBLIQUE ALGERIENNE DEMOCRATIQUE ET POPULAIRE Ministère de l'Enseignement Supérieur et de la Recherche Scientifique

N° Série: ………./2019

### **Université KasdiMerbah Ouargla**

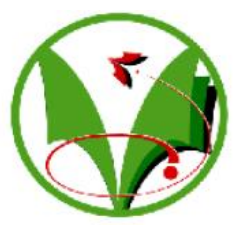

**Faculté des hydrocarbures energies renouvelables et science de la terre et** 

**de l'univers**

**Département de production des hydrocarbures**

## **MEMOIRE DE FIN D'ETUDE**

*En Vue De L'obtention Du Diplôme de Master en Hydrocarbures Option : Production*

**Présenté Par :**

## **IBRAHIM ALI SAOUCHA & MOKHTAR HAMZA -THÈME**-

La Modélisation de réservoir TAGS et l'éfficacité de la réinjection de gaz au niveau RNS central

Soutenu le : /06/2019

Devant la commission d'examen :

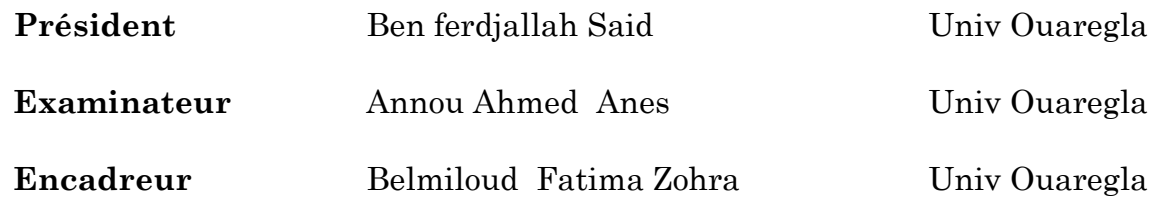

Promotion : juin 2019

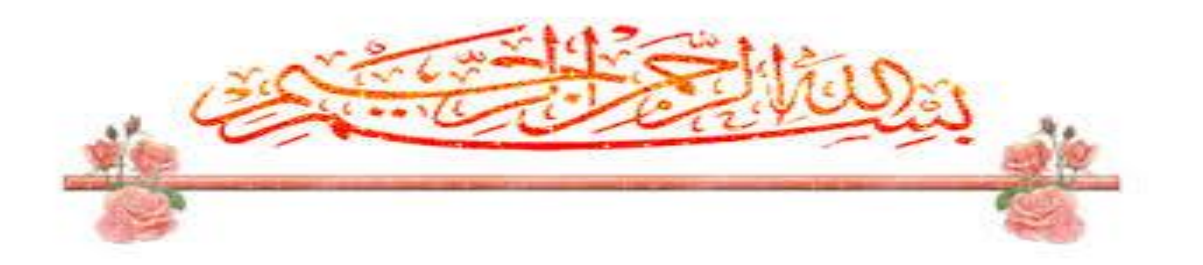

# *REMERCIEMENTS*

*Au premier temps, nous remercions ALLAH , qui Nous a donné* 

*la force et le courage pour effectuer ce mémoire de fin d'études.*

*Nous adressons nos vifs remerciements à notre professeur consultante Mme Belmiloud F pour ses conseils, ses orientations, ses remarques et pour le temps qu'il nous a accordé le long de cette période .*

*Nous sommes profondément reconnaissants et remercions sincèrement M. Amirouche Nadji Ammar de nous avoir accueillis à son service, de sa patience, de son aide et de son soutien.*

*Nous remercions sincèrement les membres de la division EP Rhourde Nouss, d'avoir accueilli et apporté leur soutien total lors de nos stages* 

*(M. Bouchoukh Chouaib, Boucena Fares , Ali Saoucha* 

*Abd Elrehmen, Chellabi Bilal, Youcef, Abd Elmelek , Mourad Messoud , Miloud…….) .*

*Dedicace* 

## *À ma famille,*

*À mes professeurs* 

*À mes amis chacun à son nom* 

*À mes amis de INELEC , ENSSMAL et Bd el behri*

*pour tout ce qu'ils ont fait pour moi.*

IBRAHIM ALI SAOUCHA

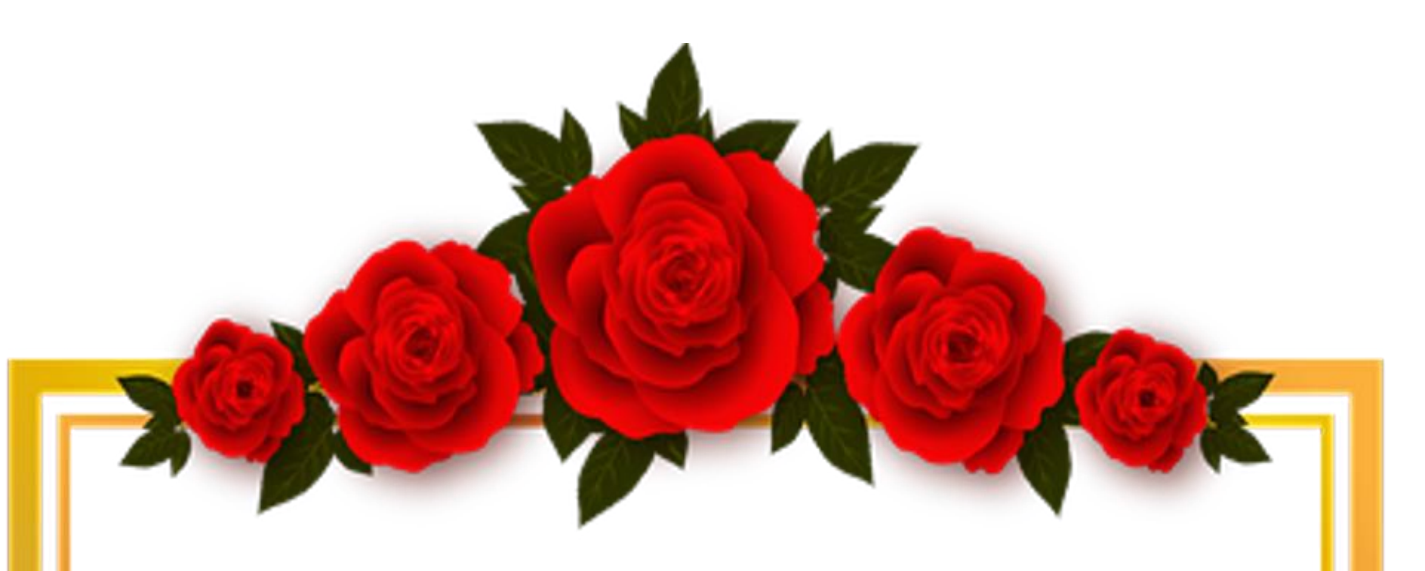

#### *Dédicace :*

Je dédie ce modeste travail :

A mes chers parents : je remercie ma mère et mon père du fond du cœur.

Merci mille fois ma chère mère : ma fierté qui m'a donné toujours l'espoir dans la vie et le sacrifice avec leur vie pour réussir dans mon étude.

Merci mon cher père pour les conseils que tu m'as donnés pour mon succès.

A mes frères qui m'a assisté pour faire ce travail.

A ma chère sœur qui m'a concédé le courage pour faire bon travail.

A mes cousins : Rekaia, Tahar et Abderrahmane qui m'ont aidé et donné le soutien pour ma réussite.

A mes amis : Djabre, Ahmed, Tamer, Mohamed, Zakaria et Lamine.

A toute ma grande famille : HAMZA et LEHBAKI.

A mon professeur ''HAMZA Sina '' qui m'a donné des conseils et des astuces pour mener le bon travail.

A tous les enseignants des hydrocarbures à l'université d'Ouargla.

A tous ceux que j'aime et qui m'aiment.

#### HAMZA Mokhtar

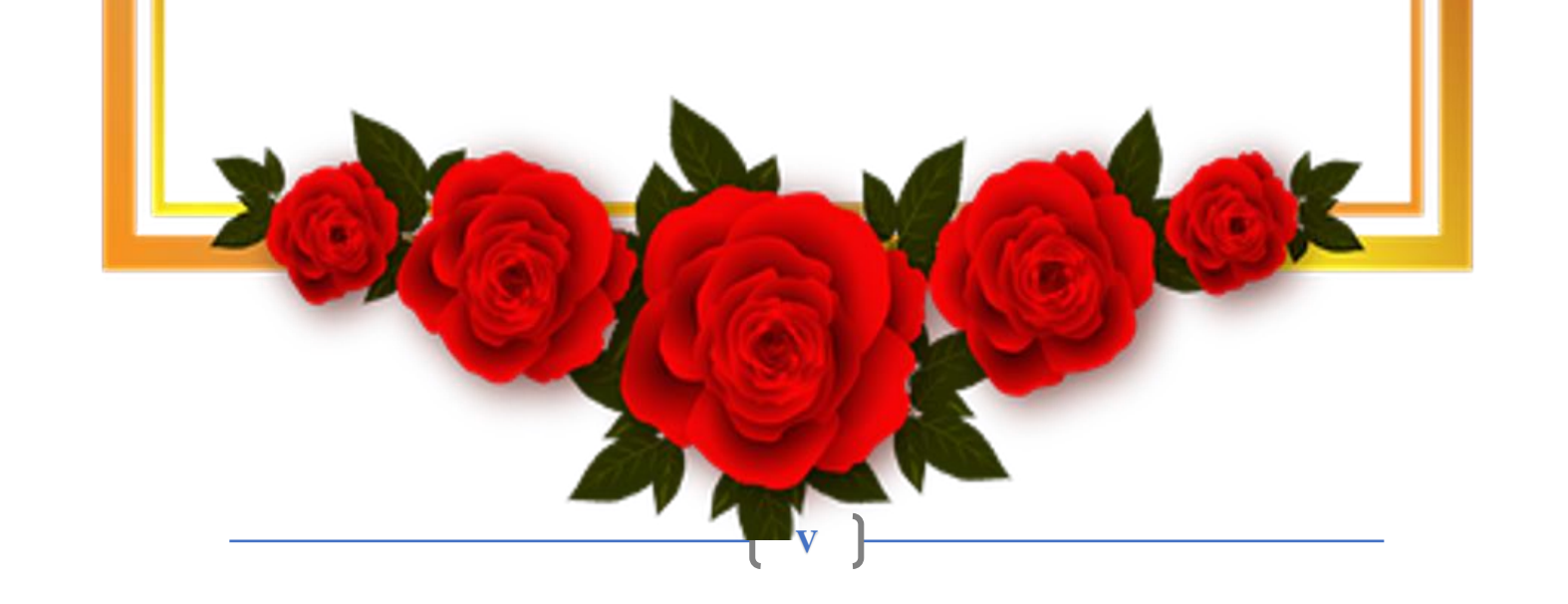

#### **Abstract :**

Our work has the objective to make a TAGS reservoir modeling of the RNS field with the material balance method to understand the ideal method to develop the gas condensate reservoir.

In the first part we made a presentation of the places of internship, after we made a generality on the gas field, the classification, the behavior and the properties of the fluids; as well as the various problems of exploitation of a gas-condensate field have been explained. After we have defined and explains the recovery assisted by gas injection. And at the end of this part we talk and detail the drainage mechanisms and equation of the material balance and in short the modeling of the aquifer and Simulation

Second part presents the different steps followed to characterize the PVT effluent properties of RNS Central on IPM 7.5.600 simulation software, and also to estimate the reserves in place with 03 methods and model the reservoir by defining the drainage mechanisms and the evolution of production as a function of pressure.

At the end, we do a provisional calculation with several scenarios and the profitability of each scenario and determination of the optimum injection rate for the TAGS reservoir of Central RNS.

**Key words:** gas condensate, reinjection, material balance, IPM 7.5.600

#### **ملخص:**

هدفنا هو عمل نمذجة لخز ان TAGS لحقل RNS بطر يقة تو از ن المو اد وذالك بو اسطة تقدير الاحتياطيات من اجل فهم الطر يقة المثلي لتطوير *خزان المكثفات الغازي.*

*في الجزء األول قدمنا عر ًضا للحقل بصفة عامة وشرح مفصل لحقل الدراسة ، بعد ذالك تكلمنا بصفة عامة عن الحقول الغازية,تصنيفها ،* وسلوك وخصائص السوائل ؛ وكذلك تم شرح المشكلات المختلفة لاستغلال حقل المكثفات للغاز ٍ بعد أن حددنا وشرحنا الاستخلاص بمساعدة حقن الغاز ٍ وفي نهاية هذا الجزء نتحدث بالتفصيل عن معادلة التوازن المادي وباختصار نمذجة طبقة المياه الجوفية والمحاكاة

*يعرض الجزء* 2 *الخطوات المختلفة المتبعة لوصف خصائص سائل* **Central RNS** *على برنامج محاكاة* **7.5.600 IPM** *، وكذلك لتقدير* الاحتياطيات الموجودة مع 03 طرق, ونموذج الخزان من خلال تحديد أليات الدفع وتطور الإنتاج بدلالة للضغط. يتم التنبؤ بعدة سيناريوهات *وربحية كل سيناريو وتحديد معدل الحقن األمثل لخزان* **TAGS** *من* **Central RNS**

**الكلمات المفتاحية***: المكثفات الغازية ، الفعالية ، توازن المواد* **،** 7.5.600 IPM

#### **Résumé :**

Notre travail a pour l'objectif de faire une modélisation de réservoir TAGS du champ RNS avec la méthode du bilan matière comprendre le la méthode idéale pour développer le réservoir de gaz à condensat

Dans la 1<sup>er</sup> partie on a fait une présentation du lieux de stage, après nous avons fait une généralité sur la gisement de gaz ,la classification, le comportement et les propriétés des fluides ; ainsi qu'on a expliqué les différents Problèmes d'exploitation d'un gisement de gaz à condensat. Après on a définir et explique La récupération assistée par l'injection de gaz. Et à la fin de ce partie nous parlons et détaillons les mécanismes de drainages et équation du bilan de matière et en bref la modélisation de l'aquifer et La Simulation

La 2ém partie présent les différentes étapes suives pour caractériser les propriétés PVTde effluent de RNS Central sur un logiciel de simulation IPM 7.5.600, et aussi de Estimer les réserves en place avec 03 méthodes et Modéliser le réservoir en définissant Les mécanismes de drainage et l'évolution de la production en fonction de la pression. À la fin, On fait Calcul prévisionnel avec plusieurs scénarios et la rentabilité de chaque scénarios et détermination du débit d'injection optimum pour le réservoir TAGS de RNS Central.

1

**Mots clés:** gaz à condensat, réinjection,bilan de matiére, IPM 7.5.600

# *Sommaire*

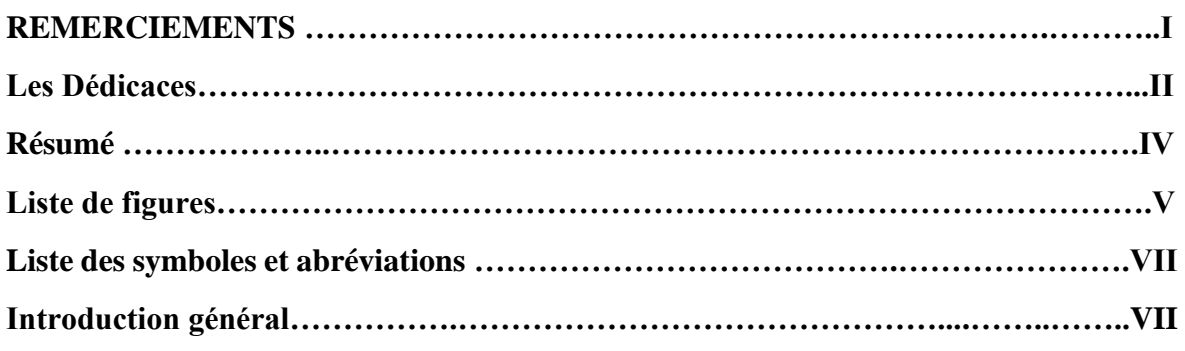

#### **CHAPITRE I: Présentation du champ de Rhourde Nouss**

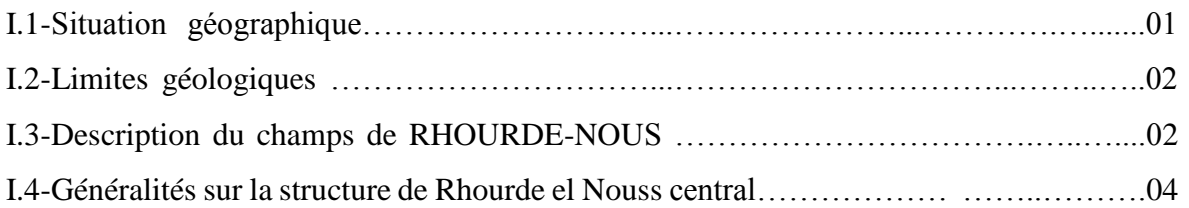

#### **CHAPITRE II : GENERALITES SUR LES GISEMENTS DE GAZ**

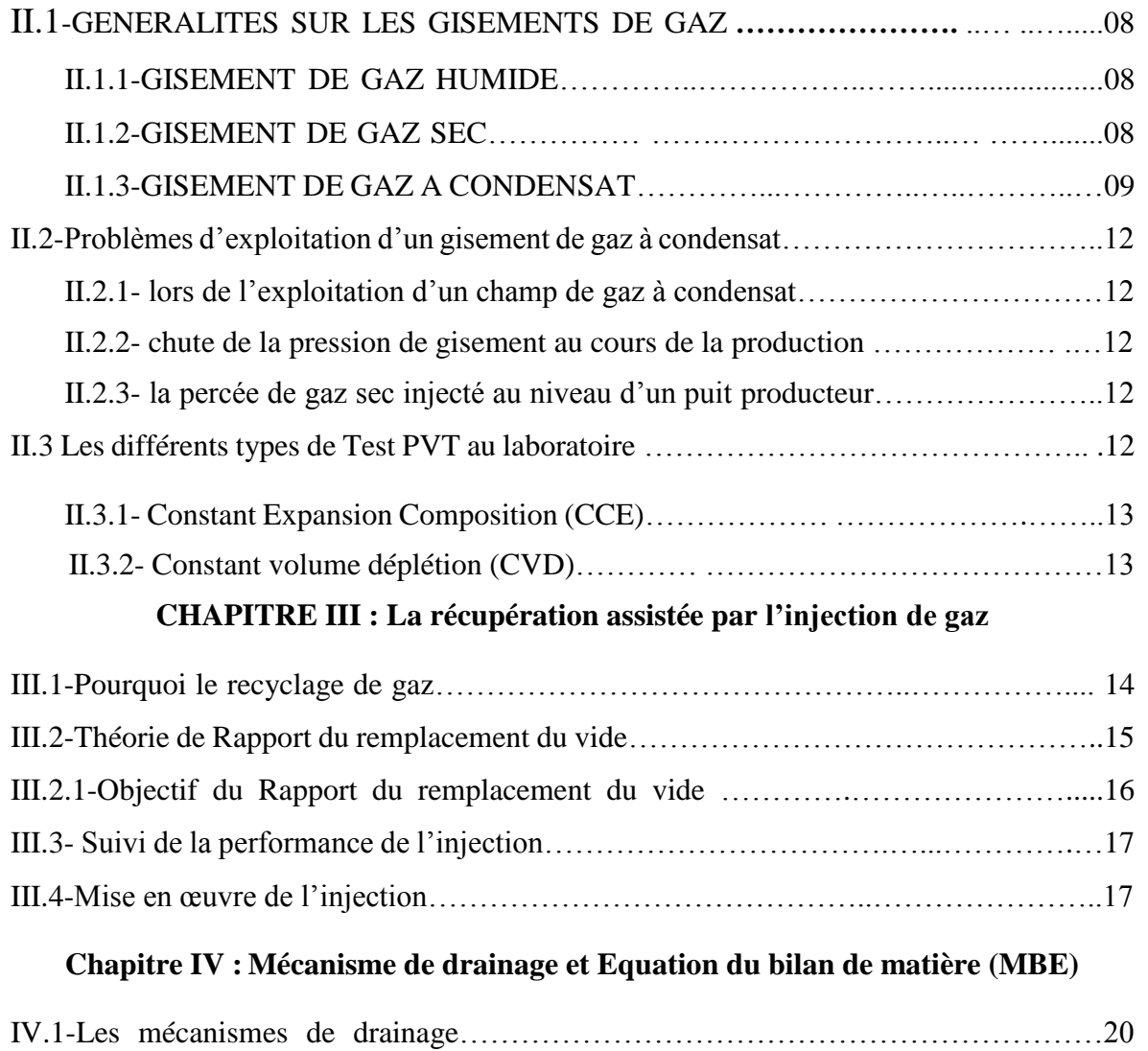

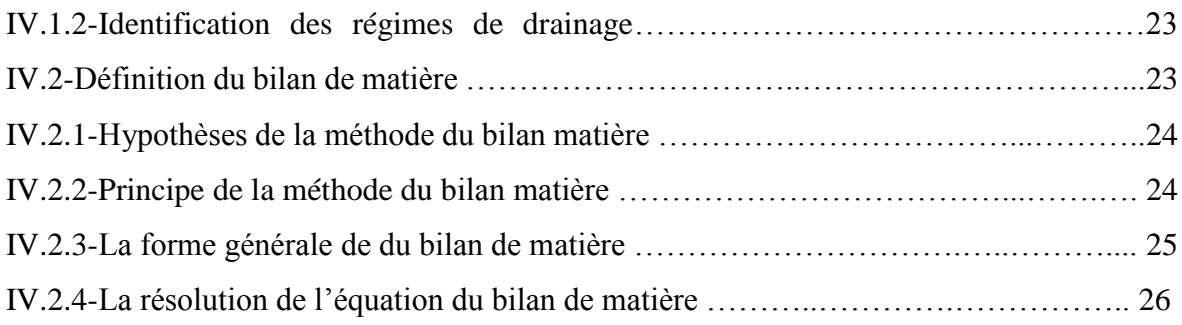

## **CHAPITRE V : la modélisation de l'aquifer et La Simulation**

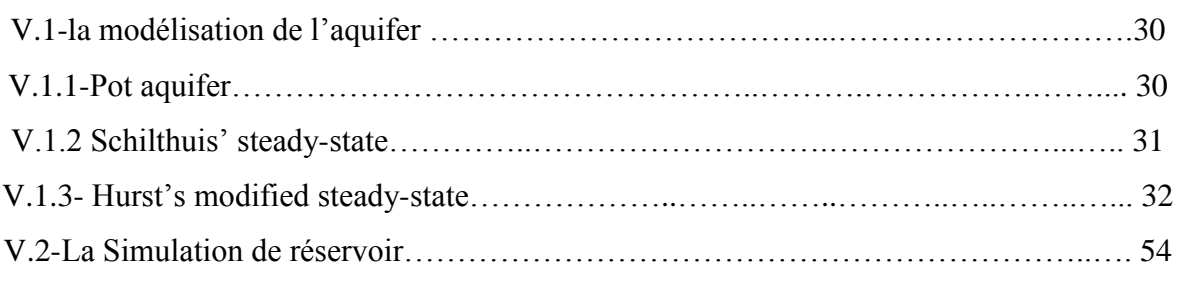

#### **Chapitre : LE VOLET PRATIQUE**

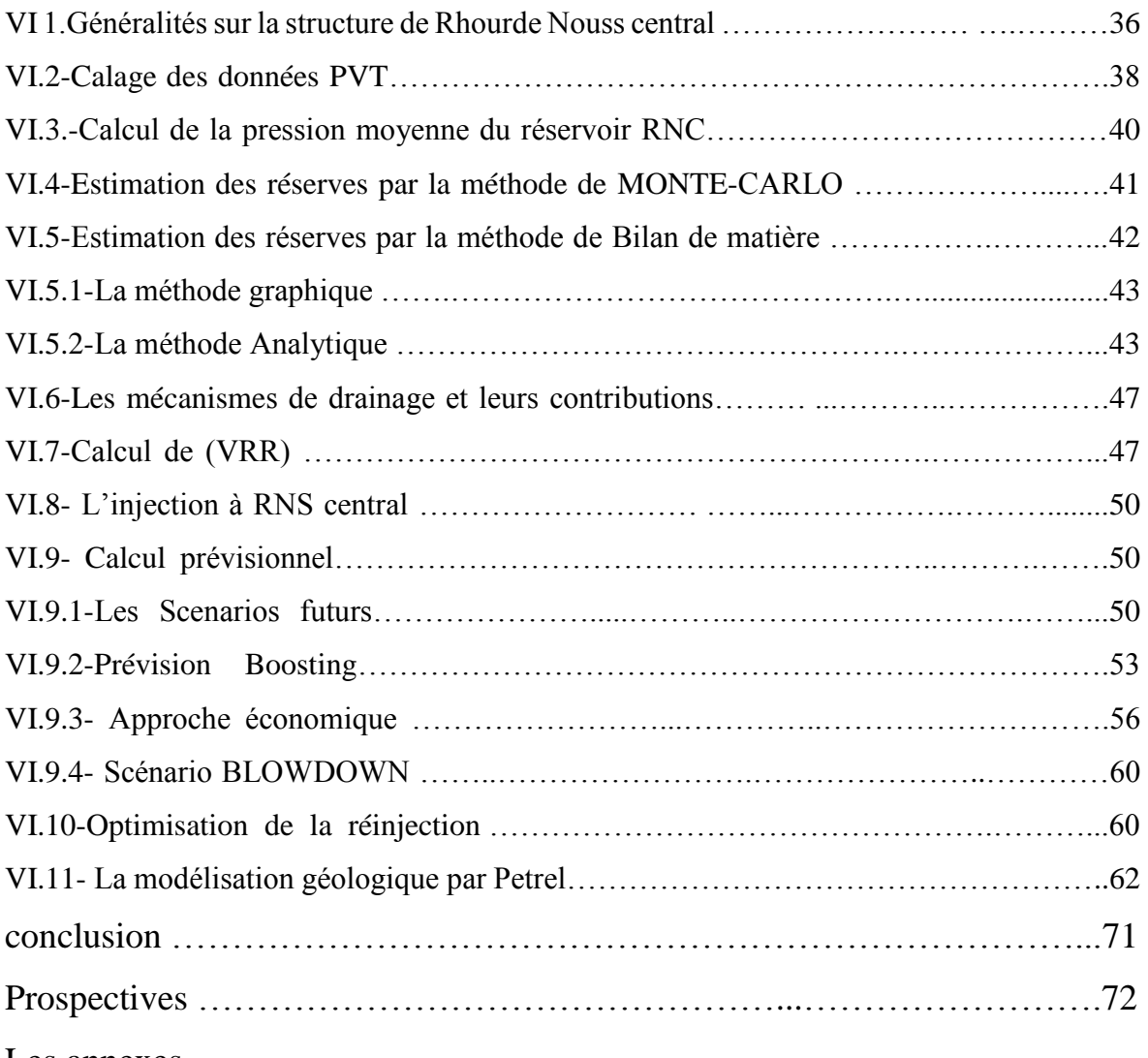

Les annexes

Références bibliographiques

#### *Liste des figures*

- **Figure I.1 :** Situation géographique de la région de Rhourde Nouss
- **Figure I.2 :** Les Principaux champs de Rhourde Nouss
- **Figure I. 3 :** Colonne stratigraphique de la région de Rhourde Nouss
- **Figure VII.2** : La richesse en condensat et GPL
- **Figure II.1:** Diagramme de phase (pression–température) d'un gaz humide
- **Figure II.2 :** Diagramme de phase (pression–température) d'un gaz sec
- **Figure II.3 :** Diagramme de phase (pression–température) d'un gaz condesat
- **Figure II.4** : schéma du test CCE
- **Figure II.5** : schéma du test CVD
- Figure II1.1 : Processus de recyclage du gaz

**Figure IV.1 :** l'identification du régime du drainage par la méthode d'Havlena odeh

**Figure V.2:** bilan matière pour les réservoirs de gaz en déplétion et avec waterdrive

- **Figure VI.1:** les étapes de la simulation géologique
- **Figure V.1 :**La carte en isobath au top de réservoir TAGS de RNC
- **Figure VI.2 : CCE Z-factor**
- **Figure VI.3 : CCE-Liquid dropout**

**Figure VI.4 :**CVD-Gaz (FVF)

- **Figure VI.5 :**CVD-Liquid dropout
- **Figure V.6**: Les PFS des puits de RNC
- **FigureV.7:** La pression moyenne du réservoir RNC
- **Figure V.8 :**Energy-plot
- **Figure V.9**: Estimation de réserves par la méthode « MONTE CARLO » avec MBAL.
- **Figure V.10**: La résolution de MBE par la méthode graphique (P/Z).
- **Figure V.11 :** La résolution de MBE par la méthode analytique.
- **Figure V.12 :**Pression de réservoir (historique et simulation) en fonction de temps
- **Figure V.13 :**Cumul de production du liquide en fonction de temps
- **Figure V.14 :**Cumul de production du gaz (historique et simulation) en fonction de temps.
- **Figure V.15 :**EFFET DE LA REINJECTION SUR LA PRODUCTION
- **Figure V.16 :**Injection groupée de RNS
- **Figure V.17 :**Evolution de la pression en fonction du t pour les différents Scénarios
- **Figure V.18 :** taux de récupération du gaz en fonction du t pour les différents scénarios.

**Figure V.19 :** taux de récupération des condensats en fonction du temps pour les différents Scénarios

**Figure V.23 : les failles de RNS central** 

**Figure V.24 :** Modèle 3D des Failles de RNS

**Figure V.25:**Bottom grill

**Figure V.26 :** La grille (top, mid et bottom).

**Figure V.27:** Réglages pour le processus Make horizon

**Figure V.28 :** Réglages pour le processus Make zone

- **Figure V.29 :** Modèle structurale après le processus Make layers
- **Figure V.30 :** Construction des horizons

Figure V.31 : Construction des horizons avec les failles

**Figure V.32 :** Modèle de porosité 3D de la zone central de RNS

**Figure V.33 :** - Modèle de perméabilité 3D de la zone central de RNS

**Figure V.34 :** Modèle de la saturation Sw 3D de la zone central de RNS

#### *Liste des tableaux*

- **Tab I 01 :**CARACTERISTIQUES DES FLUIDES DU RNS CENTRAL
- **Tab VI.1** : Etat initial d'exploitation des puits de RNC
- **Tab VI.2** : Tableau représentatif de cumulatif de gaz brut, condensat et Gpl
- **Tab VI. 3** : Tableau représentatif de réserve de gaz brut, condensat et Huile
- **Tab VI.4**:Pression d'abondon pour chaque scénario
- **Tab VI.5** : résultats de Boosting
- Tab VI.6: comparaison des paramètres de production entre les scenarios en 2030.
- **Tab V.7** : comparaison économique entre les différents scenarios à l'abandon.

# *Liste des symboles et abréviations*

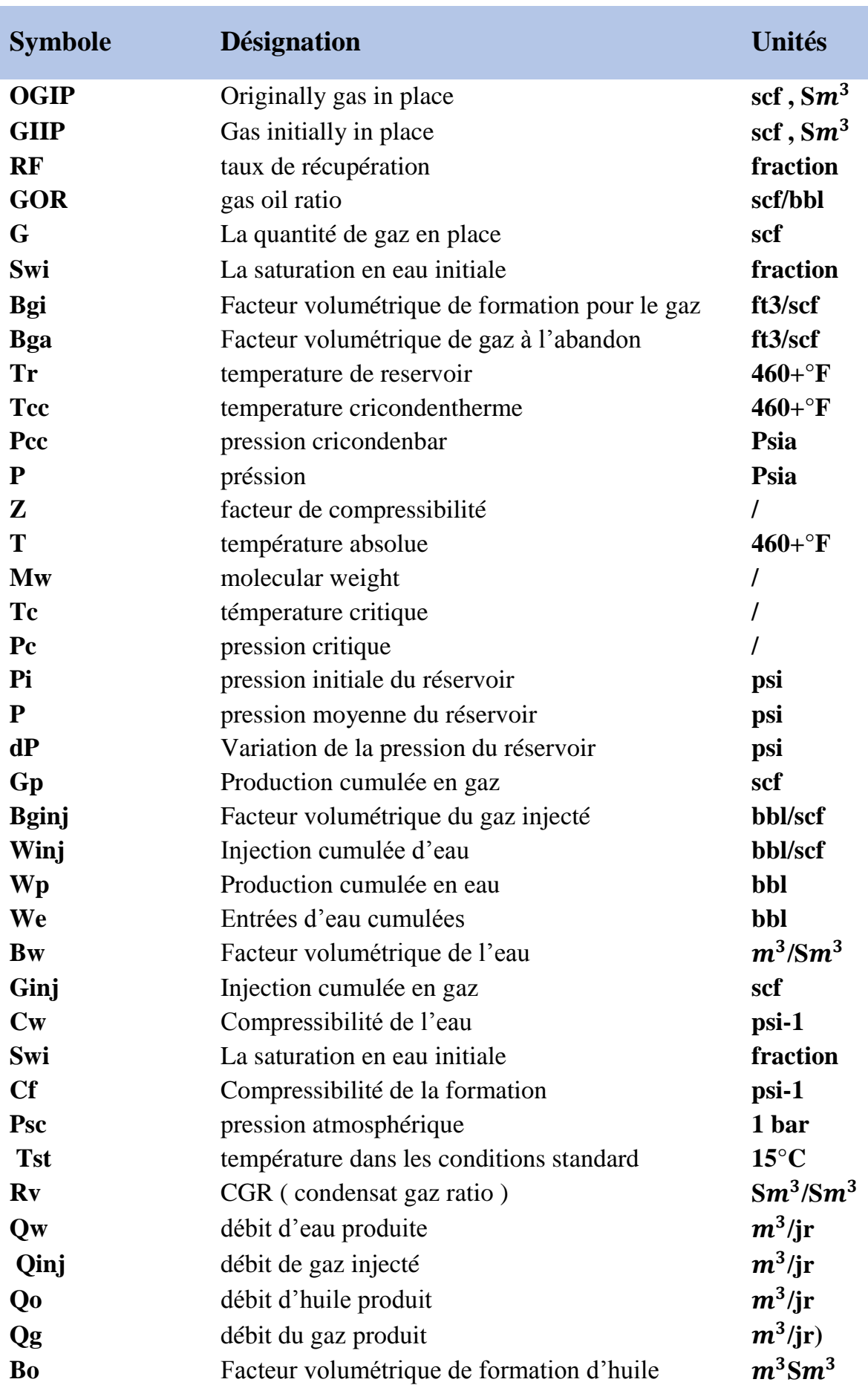

#### **Introduction Générale**

Pour tous les champs de pétrole La valorisation des réserves en hydrocarbures, et l'établissement d'un plan de développement où on optimise la production, on tient compte des prévisions de tous les scénarios, et maintenir une production constante le plus long possible, et assurer la longévité de durée de vie de réservoir .

L'exploitation d'un gisement d'hydrocarbure se présente dans sa phase primaire par une déplétion naturelle due à l'énergie propre du réservoir, Mais comme dans la majorité des cas, cette récupération primaire devient insuffisante à cause de l'épuisement du l'énergie du réservoir qui se traduit par la chute de sa pression, alors on intervient avec une énergie supplémentaire dont le but est de rapprocher le gisement vers son état initial, en augmentant sa pression.

C'est dans ce cadre qu'on utilise la réinjection de gaz (Gas-Cycling) dans les réservoirs de gaz à condensat afin d'assurer une longue durée de vie pour ce dernier, et récupérer un maximum de condensat, cependant la quantité du débit à réinjecter est le facteur influant sur la quantité produite, et qui désigne la rentabilité de la technique.Une quantité insuffisante de gaz injecté engendre la chute de pression et ne remédie pas au problème de (Condensat Banking) , mais la quantité de gaz commercialisée est importante.

 Une quantité Nécessaire de gaz injecté, contribue au maintien de la pression,et retarde l'apparition du problème de (Condensat Banking) , la quantité de gaz commercialisée est acceptable

 C'est dans ce contexte qu'une étude d'efficacité d'injection (avec plusieurs débits d'injection) est primordiale afin d'optimiser cette dernière.

Pour ce faire, on a utilisé un des logiciels de PETEX (Petroleum Experts) MBAL.

Le travail a été réalisé comme suit

 **1.** Collecte de données de production (historique de production journalière) pour tous les puits du réservoir TAGS- Rhourde el Nouss central

 **2.** Collecte de données de pression de fond statique ( PFS ) pour tous les puits .

**3.** Calage et simulation de l'historique de production du réservoir TAGS avec l'outil Bilan matière de MBAL, à partir duquel une estimation des réserves initialement en place a été fait  **4.**Prédiction de la performance future du réservoir pour différents scenarios de incluant le cas de la déplétion naturelle et du recyclage avec des débit d'injection variables  **5.** Estimation de la rentabilité de chaque scénarios et détermination du débit d'injection optimum pour le réservoir TAGS de Rhourde Nouss central.

Les objectifs de cette étude se résument à :

- **1.** Estimer les réserves en place .
- **2.** Modéliser le réservoir en définissant :
	- -Les mécanismes de drainage .
	- La modélisation de l'aquifère .
	- **-** l'évolution de la production ( Gaz sec , huiles , GOR , ..) en fonction de pression
	- Calcul prévisionnel avec plusieurs scénarii (Déplétion naturelle ou avec différents taux d'injection).
	- Analyse de l'efficacité de l'injection .

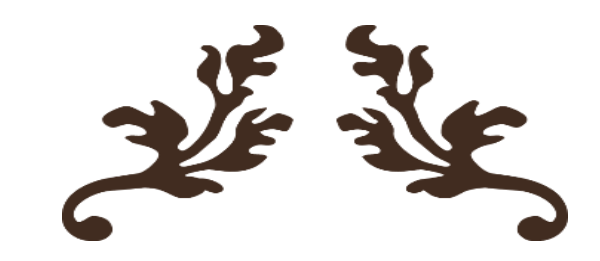

# 2 E I

35

# *Présentation de champ de Rhourde El Nouss*

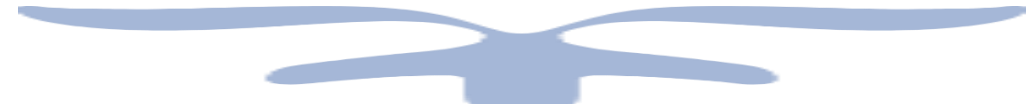

#### **I.1-Situation géographique** [4]

La région de Rhourde Nouss est située dans la wilaya d'ILLIZI à 280 Km au Sud-est de Hassi Messaoud**,** et à environ 1000 Km d'Alger, et se positionne entre :

29°16' et 30° parallèles

06°24' et 07° méridien.

Accessible via une piste goudronnée de 30 Km qui lie la région avec la route nationale n°3 (Ouargla-Illizi).

Elle est limitée au Nord par la région de GASSI-TOUIL, au Sud par les régions de HAMRA , et de TIN- FOUYE TABANKORT (TFT).

Rhourde Nouss est caractérisée par son climat désertique (sec avec un très faible taux d'humidité) , avec un écart important de température entre l'hiver et l'été (-5°C à 55°C) et une pluviométrie très faible (2 à 4 mm/an) et des vents de sable d'une fréquence importante L'altitude moyenne est située à 275m par rapport au niveau de la mer.

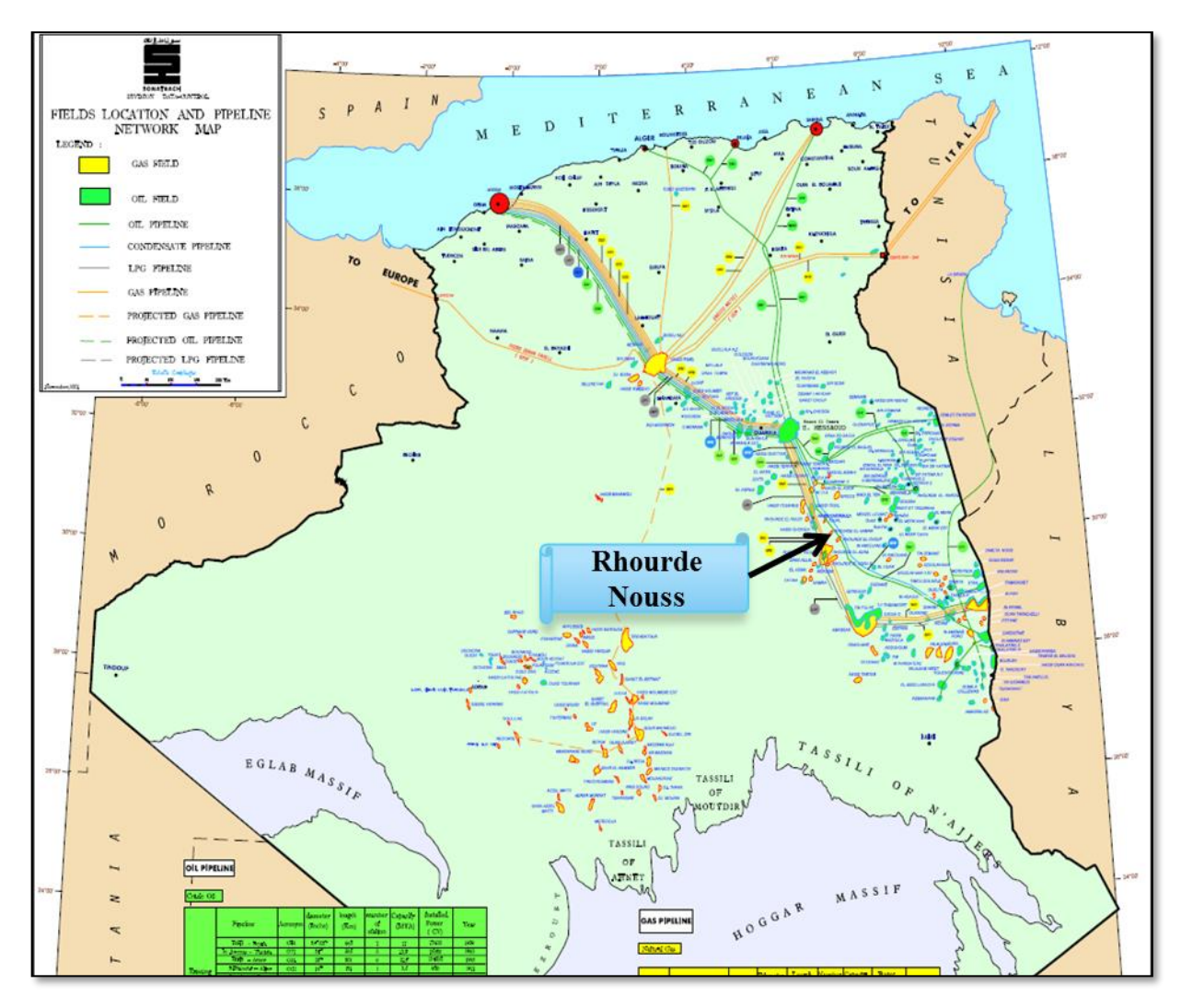

**Figure I.1 :** Situation géographique de la région de Rhourde Nouss.

### **I.2-Limites géologiques**

La région de Rhourde-Nouss est située sur la bordure Sud du bassin triasique. Elle est limitée:

- $\checkmark$  à l'Ouest, par le môle d'Amguid-ElBiod
- $\checkmark$  au Sud-Est par le bassin d'illizi (Partie occidentale de môle d'Ahara)
- $\checkmark$  au Nord Est par le bassin de Ghadames

La région de RHOURDE NOUSS a été la première unité de SONATRACH à avoir installer système DCS au niveau de HAMRA en 1995 (transmission de données en real time).

#### **I.3-Description du champ de RHOURDE-NOUSS :**

-Les principaux champs mis en exploitation sont :

- $\checkmark$  RHOURDE-NOUSS centre.
- ✓ RHOURDE-NOUSS Nord-est.
- ✓ RHOURDE-NOUSS sud-est.
- $\checkmark$  RHOURDE-NOUSS sud-ouest.
- ✓ RHOURDE-CHOUFF.
- $\checkmark$  RHOURDE-ADRA.
- ✓ RHOURDE-HAMRA.
- ✓ HAMRA.

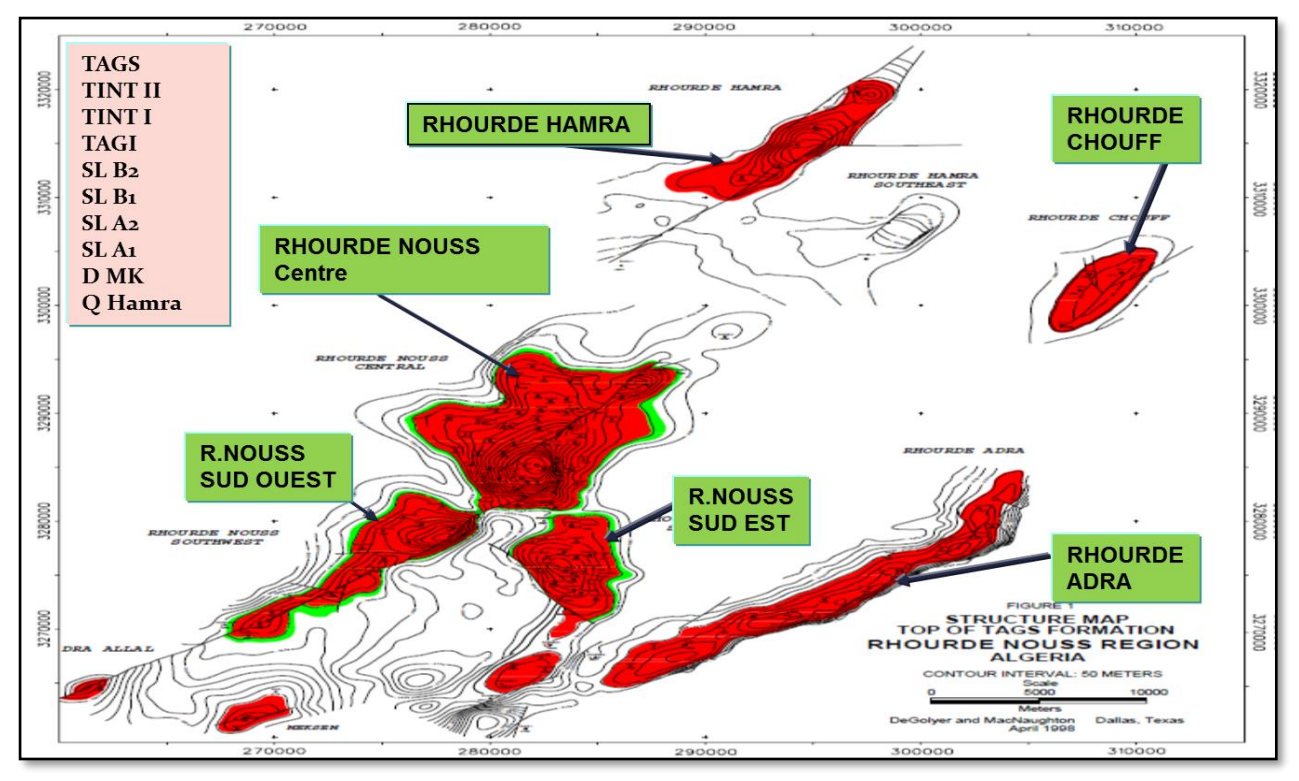

#### ✓ **Figure I.2 :** Les Principaux champs de Rhourde Nouss

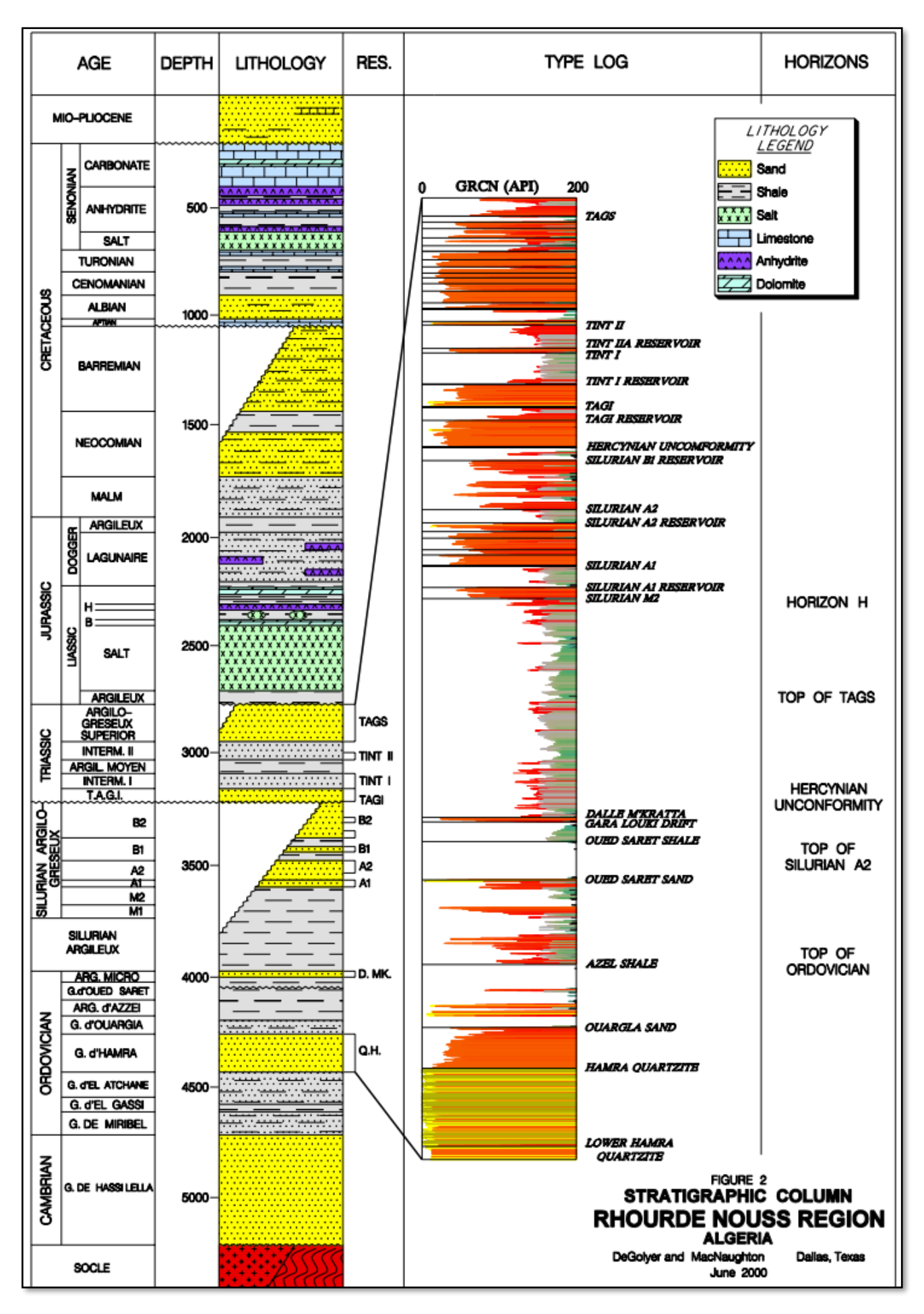

**Figure I. 3 :** Colonne stratigraphique de la région de Rhourde Nouss

#### **I.4-Généralités sur la structure de RNS central :**

La structure de Rhourde Nouss a été mise en production en 1988 par l'ouverture de 23 puits producteurs avec un débit moyen de 18 x 106 stm3/j, et 12 puits injecteurs avec un débit d'injection de plus de 8 x 106 stm3/j, le réservoir exploité est le Trias Argilo-Gréseux (TAGS).

#### **I.4.1-Analyse de l'historique de production du champ de Rhourde Nouss :**

Le champ de Rhourde Nouss a été mis en production en mois de février 1988 avec un débit moyen de 18 x 106 stm3/j environ.

Suivant l'historique de production de cette structure on distingue 3 périodes:

#### **1. Période de 1988 – fin 1994 :**

Au début on observe des perturbations pendant le démarrage du champ, puis une stabilisation du débit à environ 18 x 106 stm3/j, à noter la chute de production durant la période 1993/1994 suite à des opérations W-O (changement de complétion , tubing acier carbone par un acier noble13% Cr ).

#### **2. Période fin 1995 - fin 1999 :**

Une augmentation de débit de la production à environ  $20 \times 106 \text{ atm}$ ; pour compenser le manque à produire du champ de Rhourde Adra après la fermeture de 3 puits producteurs de cette structure.

#### **3. Période fin 1999 – début 2002 :**

Une augmentation de débit de la production à environ 22 x 106 stm3/j , après dédusage de certains puits.

#### **Comparaison avec la simulation faite par l'étude DMN :**

la production de champs est supérieure à celle prévue par simulation.

#### **I.4.2-Richesse de condensat en RNS central:**

Actuellement on remarque 3 classes:

#### **1ere Classe :**

-Cette classe regroupe les puits situés à la périphérique Sud-Ouest, qui ont une richesse de 130 g/m3, cette partie de la structure a subi un maintien de pression avec un bon balayage.

#### **2ème Classe :**

Cette classe regroupe les puits situés au sommet de la structure (RN01, RN26, RN47, RN28 ), ainsi que les puits proches des failles, qui ont une richesse faible par rapport à la richesse moyenne du champ , celle-ci varie de 40 à 70 g/m3, ces valeurs faibles sont dues soit à l'emplacement des puits au sommet de la structure où l'accumulation des gaz sont pauvres en produits condensables, ou aux arrivées du gaz sec injecté véhiculé par les failles

#### .**3ème Classe :**

- Cette classe regroupe les puits éloignés des lignes d'injection, ayant une richesse plus ou moins moyenne de l'ordre de 90 à 105 g/m3; la chute de pression suit une loi normale en fonction du régime de production.

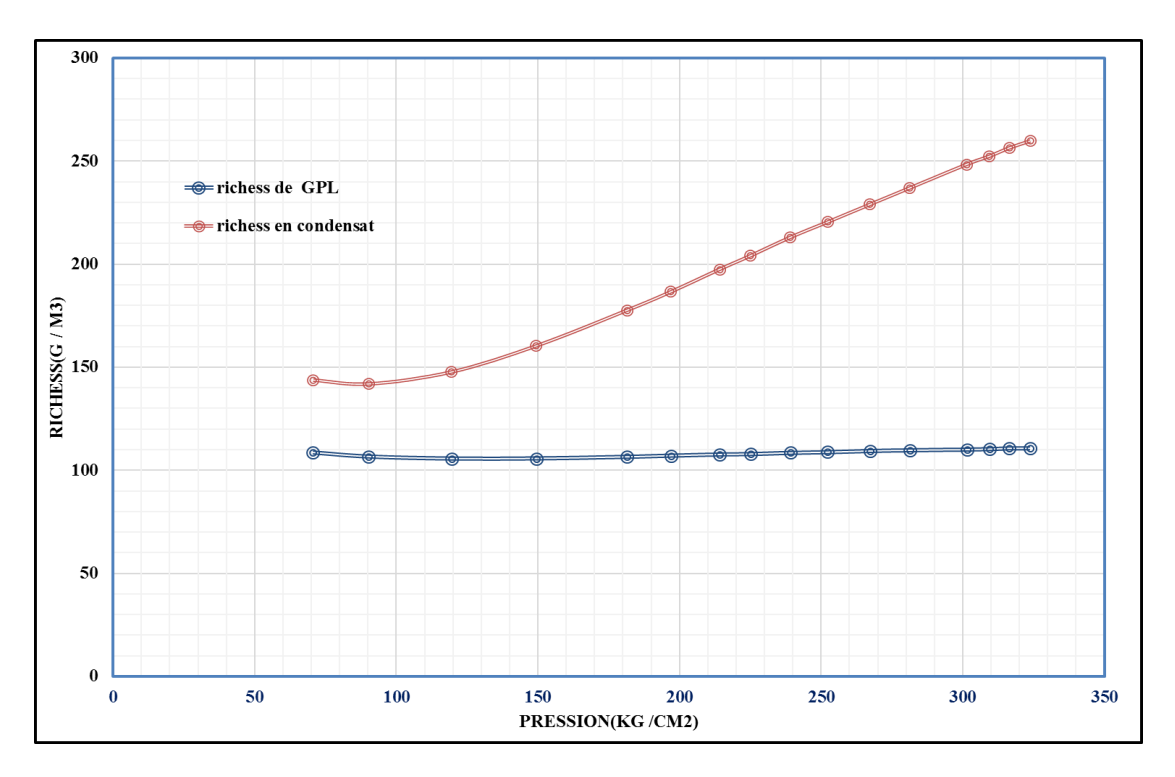

#### **La richesse en condensat et GPL**

**Figure VII.2** : La richesse en condensat et GPL

#### **I.4.3-CARACTERISTIQUES DES FLUIDES DU RNS CENTRAL**

 **a-Huile** Evaluation des propriétés des fluides de réservoir a connu une £tilde de synthase (Evaluation de Février 1977 par CORE LAB) sur les Echantillons recueillis des puits RN4 et RN6. De toutes les Etudes de laboratoire analyses au cours de cette Evaluation.

Un autre Echantillon a été effectue par un représentant de Core Laboratoires sur le puits RN15 le 19 Octobre 1977 lors de son forage. Lors de cette Etude PVT, la pression de bulle a été trouvée & 276 Kg/cm2 compare a celle initiale de 297 Kg/cm2. La production cumule d'huile k cette date Etait de l'ordre de 2 MM stm3 avec une production de gaz associe de 1'ordre de 4,5 MMM m3 ).

#### **b-Gaz cap**

Deux Etudes PVT du gaz cap du TAGS ont été effectuées, bases sur deux Echantillons provenant des puits RN2 et RN3. L 'Etude PVT de RN2 est la plus représentative. La pression de point de rosé observe 283,0 Kg/cm2 est assez proche de la pression de formation initiale de 297:6-Kg/e\*»2. La pression flowing Etait de 281.8 Kg/cm2. Concemant Etude de RN3, le puits débitait & 215.4 kg/cm2 pendant échantillonnage a certainement cause une condensation rétrograde aux environs du puits, et les données de cette Etude ne peuvent Etre considères comme Etant représentatives.

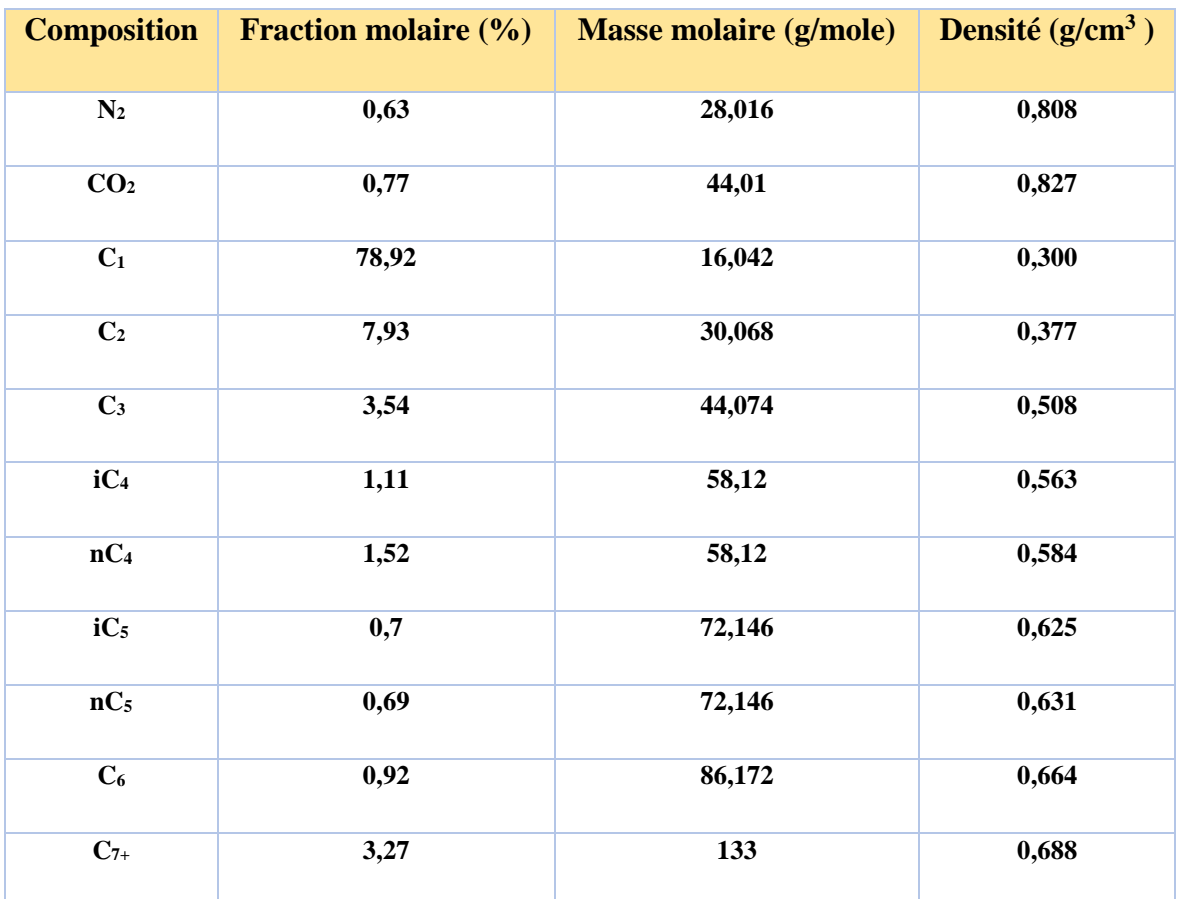

#### **COMPOSITION DU FLUIDE DE RESERVOIR**

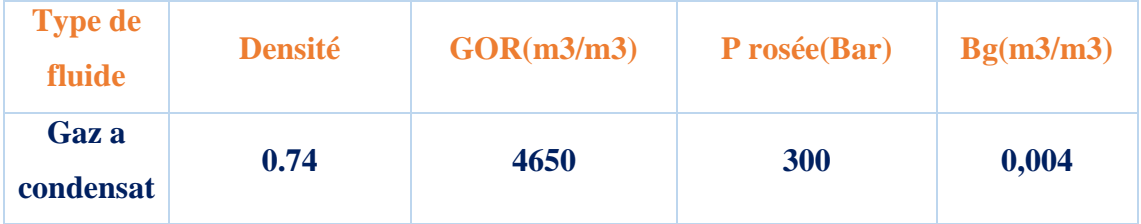

**Tab I 01 :**CARACTERISTIQUES DES FLUIDES DU RNS CENTRAL

#### **c-Caractéristiques de I'eau de gisement**

Deux analyses de 1'eau de réservoir sont disponibles du puits RN4. Ces deux Echantillons ont été recueillis du test de formation k la cdte de 2728 mètres.

Les Caractéristiques de l'eau k 300 Kg/cm2 et 105° C sont :

- Densité 1.124 gm/cm3
- Viscosité 0.284 cp
- Compressibilité 4.6 10e-5 l/Kg/cm2
- Rapport gaz-eau 0.516 m3/stm3
- Facteur de formation 1.038 m3/stm3

#### **I.4.4-Géologie**

Deux couches réservoir constituant le réservoir TAGS, la couche des gré basal « Basal Sand » et la couche principale « Main réservoir », la première est d'une épaisseur de 10 à 15m et la deuxième de 100 à 200 m.

#### **I.4.5-Pétrophysiques**

D'une épaisseur de 100 à 200 mètres, avec de bonnes caractéristiques pétrophysiques. La porosité varie de 15 à 20% et la perméabilité atteignant des valeurs de l'ordre du darcy, et une Swi de 20%

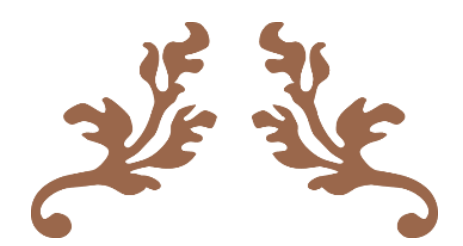

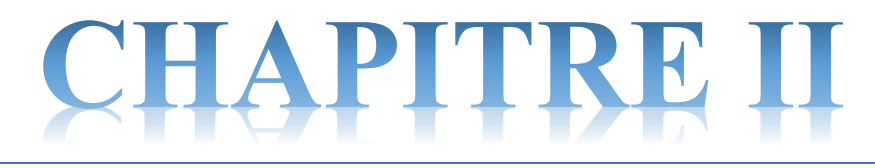

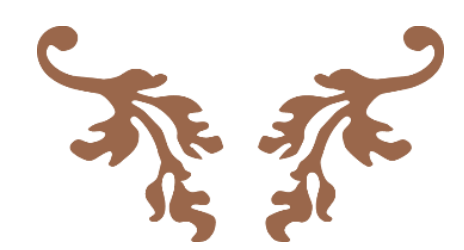

# *Géneralités sur les gisements*

*De gaz*

Les gaz à leur tour se subdivisent en 3 groupes selon la valeur de leur température critique et selon la production de liquide dans les conditions de surface, on distingue donc : gaz à condensat, gaz humide et gaz sec

#### **II.1-GENERALITES SUR LES GISEMENTS DE GAZ** :[6]

Il existe trois types de gisements de gaz qui diffère suivant leur composition en surface et dans le réservoir :

#### **II.1.1-GISEMENT DE GAZ HUMIDE:**

Un gisement à gaz humide est un effluent qui est associé à une production de liquide en surface sans donner lieu à une condensation rétrograde dans le réservoir.

L'isotherme du réservoir ne coupe pas la couche de saturation  $(Tr > Tcc)$ , et que le point représentatif des conditions de production en surface est situé à l'intérieur de la courbe de saturation.Souvent un gaz humide contient moins d'hydrocarbures lourds qu'un gaz à condensat

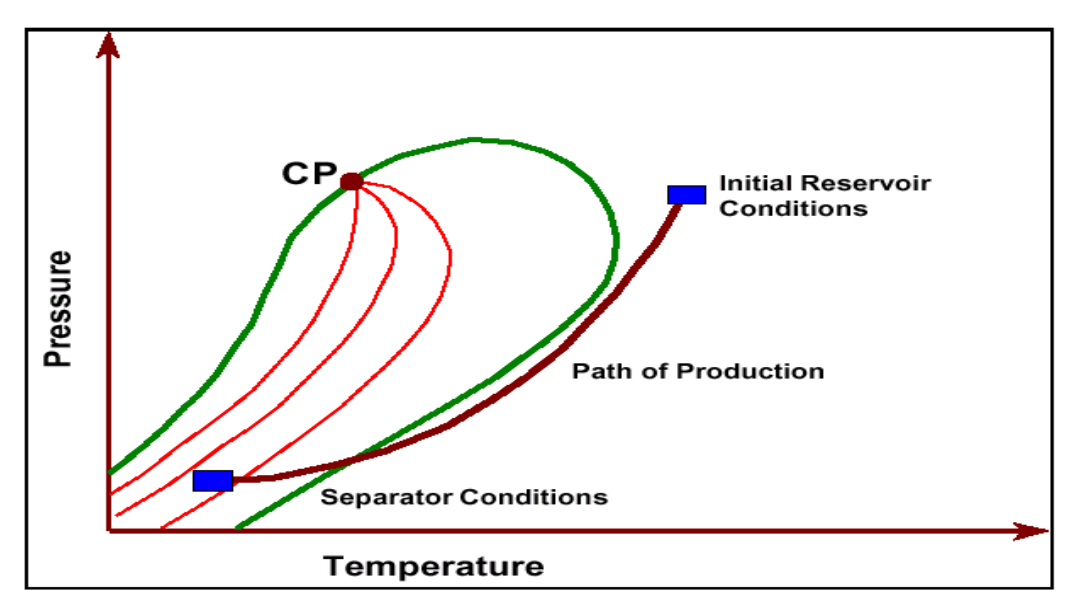

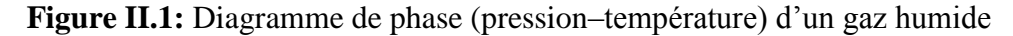

#### **II.1.2-GISEMENT DE GAZ SEC:**

Un gisement de gaz sec, c'est un gisement ne donnant pas lieu à la condensation rétrograde dans le réservoir (formation de liquide), ni dans les installations de production, l'isotherme correspond à la température du réservoir et le point représentatif des conditions de production en surface sont situés à l'extérieur de la courbe de saturation. Le constituant prépondérant des gaz secs est le méthane (94 % à 98%) figure (III.2)

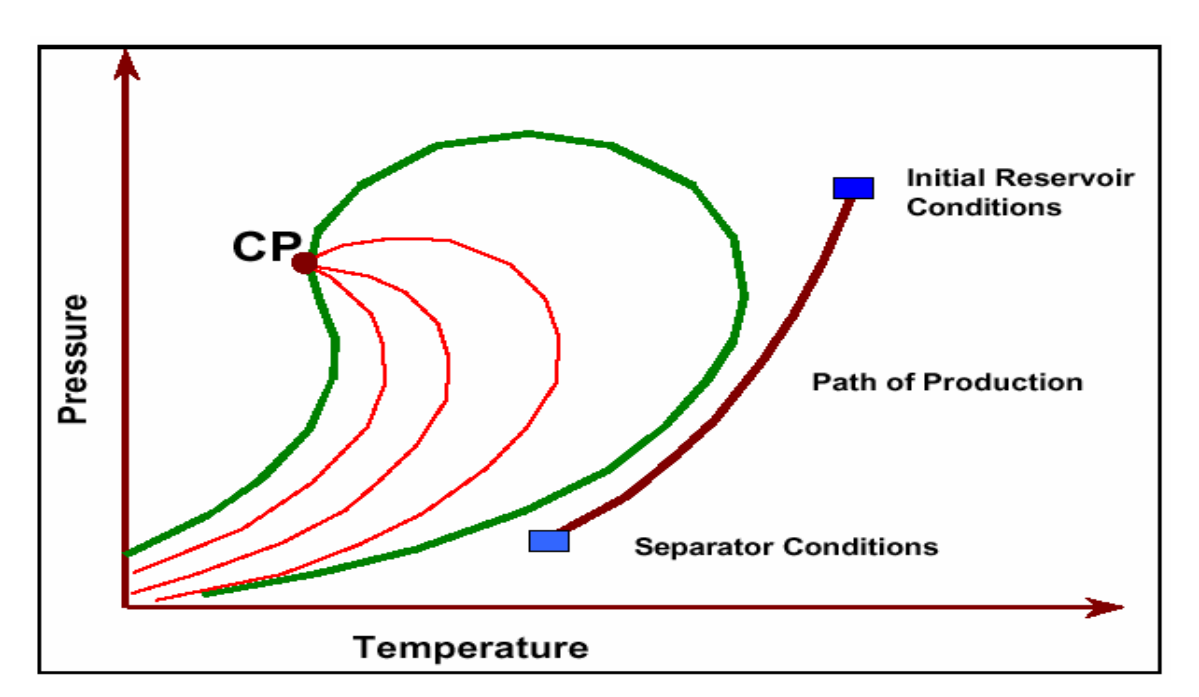

**Figure II.3 :** Diagramme de phase (pression–température) d'un gaz sec

#### **II.1.3-GISEMENT DE GAZ A CONDENSAT:**

Un gaz à condensat est un fluide pour lequel la température aux conditions réservoir est supérieure à la valeur de la température critique et inférieur à la température cricondentherme.

Dans un diagramme pression-température, les conditions réservoir initiales sont situées audessus ou sur la couche de rosée de l'enveloppe de phase

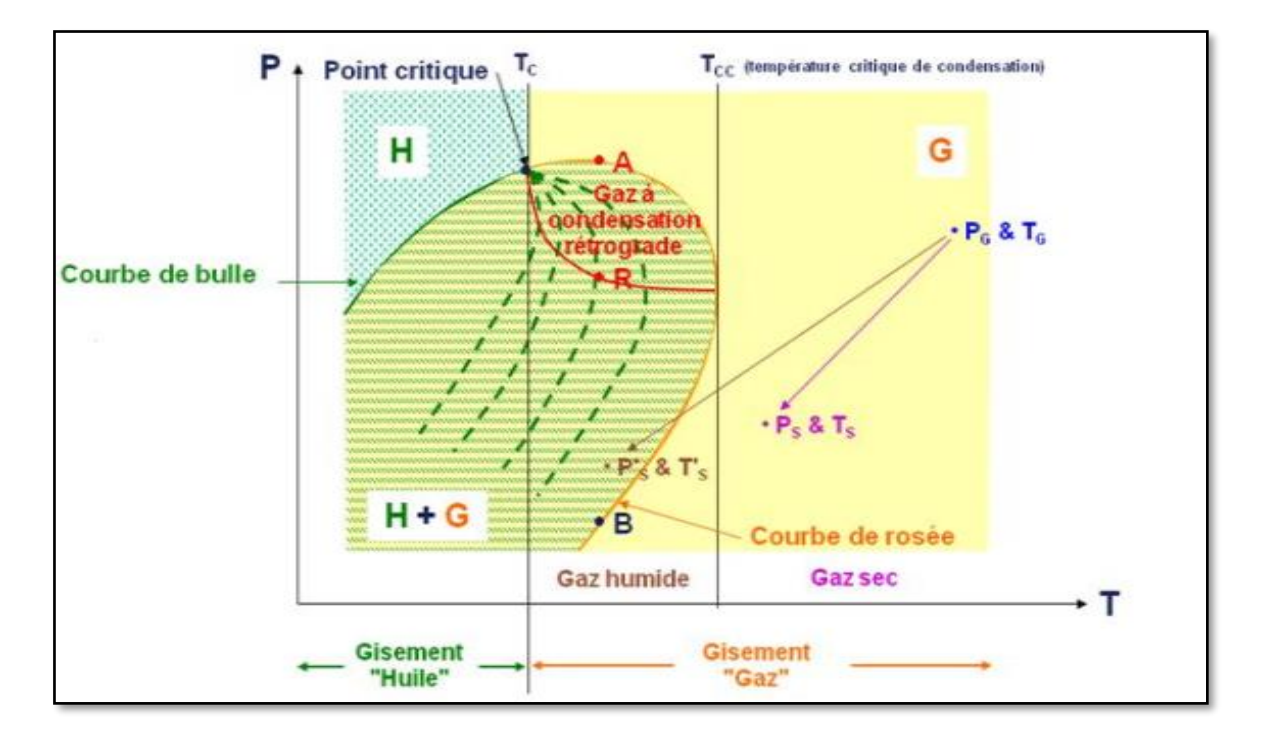

**Figure II.3 :** Diagramme de phase (pression–température) d'un gaz condesat

 Au cours de la déplétion, le point représentatif de ces conditions réservoir se déplace parallèlement à l'ordonné dans le sens des pressions décroissantes, lorsque la pression du gaz dans le gisement devient inférieure à la pression de rosée une phase liquide apparaît.

 La saturation de ce liquide augmente et atteint son maximum au point D et ensuite diminue « phénomène de ré-vaporisation ».

 La phase liquide résultant reste généralement piégée dans les pores de la roche réservoir**,** il en résulte qu'une partie des hydrocarbures en place dans le réservoir à haute valeur commerciale ne peut pas être produite. c'est pour cela qu'il est nécessaire d'exploiter les réservoirs contenant de tel fluide en utilisant le maintien de pression qui consiste a réinjecter du gaz sec dans le réservoir après extraction des liquides ( condensat et GPL ), dont le but de conserver la pression initiale au-dessus de la pression de rosée pour empêcher la condensation rétrograde au niveau du réservoir.

Le phénomène rétrograde peut être observé expérimentalement en cellule, en procédant à la décompression à température constante et égale à celle du réservoir, d'un gaz provenant d'un gisement non déplétif, dans un premier temps il y'aura formation de liquide et son volume augmente lorsque la pression chute, puis en continuant à chuter la pression, du liquide commence a s'évaporée et le volume du gaz augmente et celui du liquide diminue.

Un tel phénomène est appelé phénomène rétrograde et le domaine intérieur de l'enveloppe de phase ou se produit ce phénomène est appelé zone rétrograde (partie hachurée). Ces gisements sont généralement assez profonds (>2000m), le bilan matière s'effectue à partir d'une analyse PVT très soigneuse.

## **II.1.3.1-L'écoulement d'un fluide dans un réservoir de gaz à condensât lors de sa production conduit à avoir 3 régions** (Fevang **et** Whitson, 1995)**:**

◆ **Région C** : c'est la région existante aux abords du puits où un écoulement simultané des deux phases liquide-gaz se produit avec des vitesses différentes.

 **Région B :** pour cette région la saturation du condensât est inférieure à la saturation critique d'où l'immobilité du liquide donc l'écoulement produit dans cette région est monophasique.

◆ **Région A** : c'est la région qui contient une seule phase (gaz), elle représente la zone lointaine du réservoir. L'écoulement produit dans cette région est monophasique.

**Phillip L. Moses :** « 70 à 80 % des ingénieurs réservoir ne tiennent pas compte la conversion de données différentielles aux données flash ; par conséquent, ils utilisent la courbe de la libération différentielle d' huile dans les calculs. Cela peut conduire à des erreurs de 10 à 20 % ou plus dans le calcul des volumes en place (OOIP) et de l'huile récupérable » .

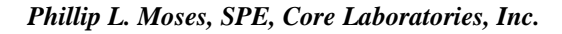

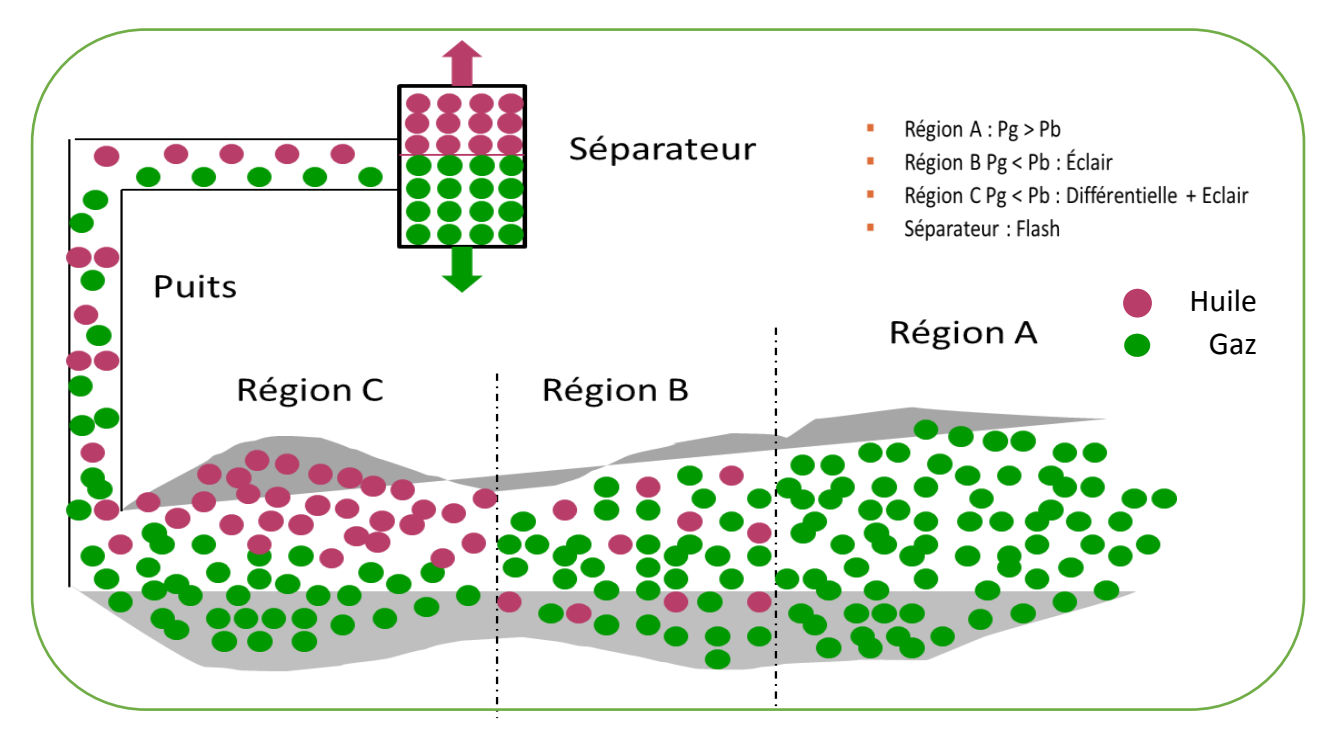

#### **II.1.3.2-CHRONOLOGIE D'APPARITION DES TROIS REGIONS :**

Dans la partie précédente on a discute les trois régions dans le réservoir. Cependant, les trois régions peuvent être observe a n'importe qu'elle point du réservoir en fonction du temps Initialement lorsque la pression de réservoir est supérieur à la pression de rosé il y'a une région monophasique.(région **A**)

La chute de pression au dessous de la pression de rosé entraine l'apparition de la région **B**. Le temps que prends cette région aux alentours de puits est limitée entre l'apparition de la phase liquide et le moment ou cette phase atteint sa saturation critique.

après c'est seul la région 1 qui existe aux abords de puits.les 2 et 3 sont très courts (en termes de temps) dans cette région à l'inverse de la région lointaine du réservoir.

La région **C** se développe rapidement aux abords de puits à cause de la chute importante de pression alors que la zone 3 existe encor dans d'autres régions du réservoir

#### **II.2-Problèmes d'exploitation d'un gisement de gaz à condensat** :[6]

#### **II.2.1-Problèmes rencontrés lors de l'exploitation d'un champ de gaz à condensat :**

Le comportement complexe du gaz à condensat dans le réservoir rend son exploitation très compliquée . On peut se trouver dés les premières années de production face à des problèmes majeurs tels que la condensation rétrograde du gaz dans le réservoir et la percée de gaz sec au niveau des puits producteurs en cas de recyclage.

**II.2.2-Problèmes causés par la chute de la pression de gisement au cours de la production:** La pression est fonction du volume soutiré (quantité produite); une chute importante de la pression engendre la condensation du gaz dans le réservoir (libération différentielle à volume constant) qui reste immobile car sa saturation généralement est très faible ( inférieure à la saturation d'écoulement).

- Au cours de la production la pression de gisement chute davantage aux abords du puits entraînant le dépôt d' un volume de condensat se traduisant par un Skin supplémentaire , d'où une réduction de la perméabilité relative du gaz et une chute de la production (phénomène irréversible).

**II.2.3-Problèmes causés par la percée de gaz sec injecté au niveau d'un puits producteur :**L'injection de gaz (recyclage) a pour objectif de maintenir la pression de gisement, mais vu la complexité des réservoirs de Rhourde Nouss ( réservoir hétérogène et comprenant plusieurs layers ) plusieurs puits ont subi une percée rapide due soit :A l'existence d' hétérogénéité de perméabilité qui favorise l'écoulement du gaz injecté vers les puits producteurs vu sa mobilité importante suivant une direction préférentielle .

#### **II.3 Les différents types de Test PVT au laboratoire :**

#### **II.3**.1- **Constant Expansion Composition (CCE)**

Les étapes du test CCE sont schématisées dans la **figure II.4** Durant cette expérience, la cellule pVT est chargée par une certaine quantité de gaz condensat à une pression supérieure à la pression initiale du réservoir. La pression est ensuite réduite par étages, tout en maintenant la température constante. Le volume à chaque niveau de pression est enregistré après que le système atteigne l'équilibre. Pendant l'expérience, la composition d'ensemble du système est maintenue constante et aucune quantité de condensat ou du gaz n'est retirée de la cellule.

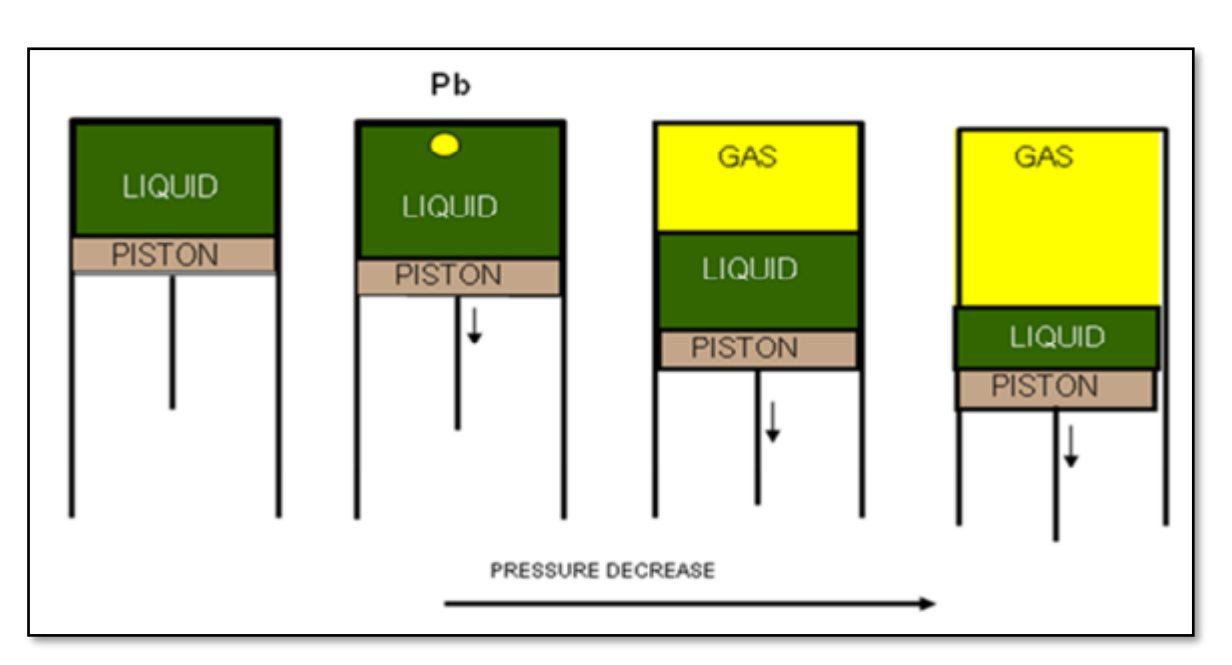

**Figure II.4** : schéma du test CCE

#### **II.3**.**2- Constant volume déplétion (CVD) :**

Durant le test CVD la composition globale du fluide est modifiée par le soutirage du gaz. L'expérience réalisée sur un système de gaz à condensat est basée sur l'hypothèse que le condensat est immobile. La **figure II.5** montre un schéma de l'expérience CVD. Le système est ramené à son point de rosée qui a été préalablement déterminé à partir du test CCE, après quoi, une série d'expansions sont réalisées par expulsion du gaz à pression constante jusqu'à ce que le volume des fluides dans la cellule soit égal au volume initial de la cellule. A chaque étape, la pression ainsi que les volumes du liquide et du gaz sont enregistrés. Le gaz expulsé est recueilli et sa composition est déterminée, puis la nouvelle composition globale est recalculée en se basant sur le bilan matière. La température est maintenue constante durant tout le processus.

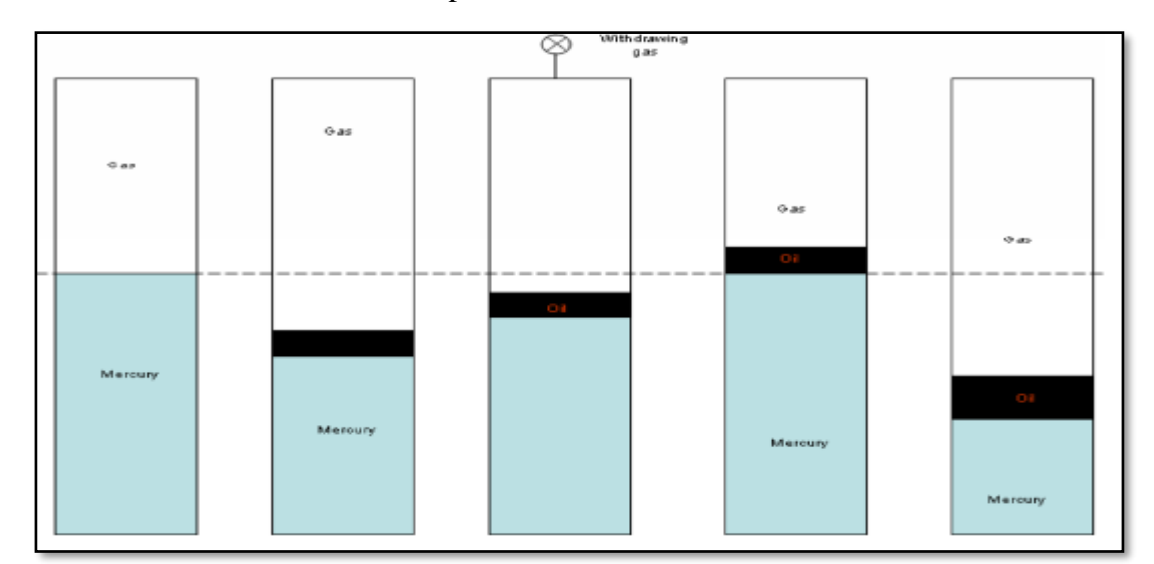

**Figure II.5** : schéma du test CVD

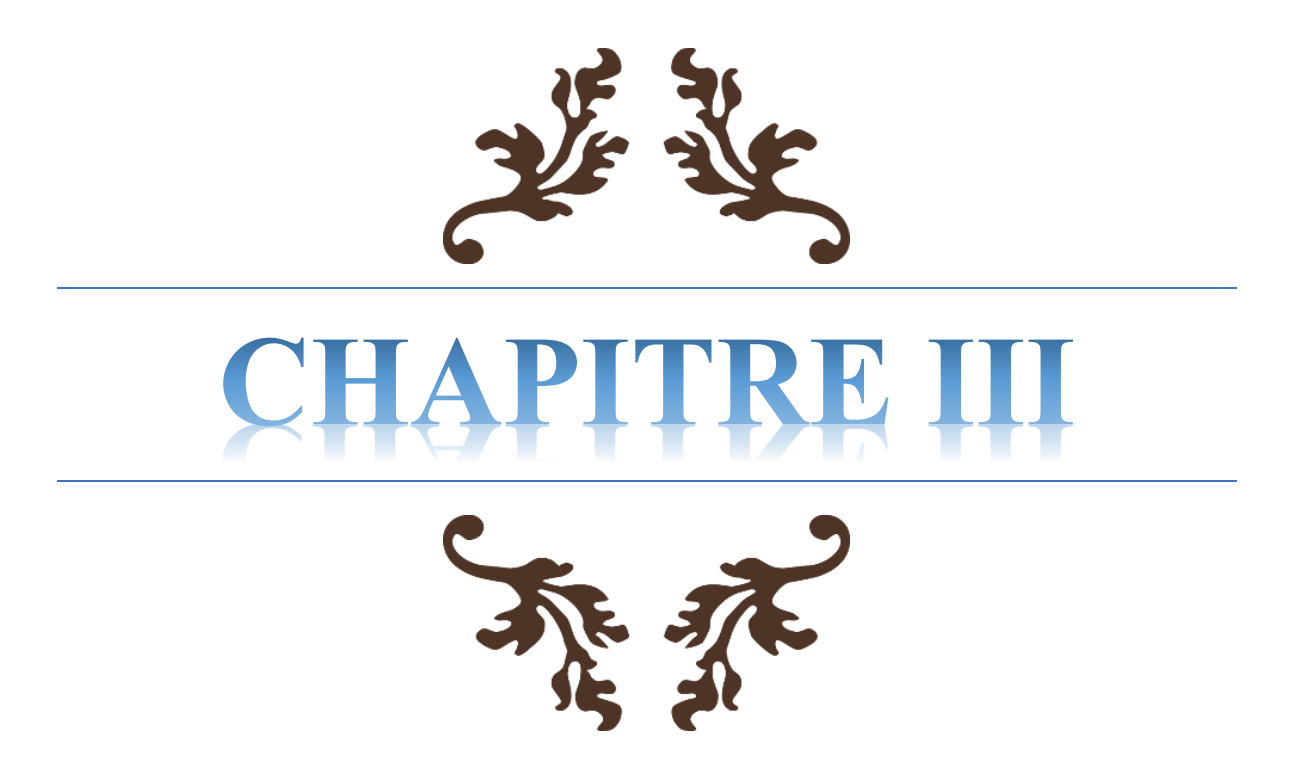

# La récupération assistée par l'injection de gaz

Le développent des champs des hydrocarbures et des opérations de production constituent la part essentielle de l'activité de la plupart des compagnies. Beaucoup de frais sont dépensés pour la recherche d'huile, le développement des réserves et de la récupération, mais s'affrontent au fait qu'une grande partie de ces réserves reste irrécupérable naturellement, c'est pourquoi la technologie des opérations d'injection ou de récupération assistée s'est développé pour suppléer à ce manque et mettre en œuvre une énergie extérieure supplémentaire.

La récupération par drainage naturel ne donne pas généralement un taux de production satisfaisant, c'est pourquoi est très vite apparue la nécessité d'injecter dans le gisement de l'énergie afin d'avoir une meilleure récupération.

#### **III.1-Pourquoi le recyclage de gaz**

Le développement par déplétion naturelle conduit à l'augmentation de la saturation en liquide dans les pores jusqu'à ce que la pression de revaporisation soit atteinte, une revaporisation qui n'est le plus souvent que partielle. Le pourcentage des composants lourds produits commence à diminuer dès que la pression de rosée est atteinte jusqu'à la pression de revaporisation.

A ce stade le pourcentage augmente mais très graduellement, Ce phénomène, très apparent dans les réservoirs close, tend à être moins sévère pour les réservoirs avec aquifère actif. Cependant, le gaz piégé à haute pression derrière le front d'eau représente une perte significative en gaz sec et en condensat.

Pour les gisements gaziers , le recyclage du gaz est la meilleure solution au problèmes causés par la production par la déplétion naturelle vu que le gaz recyclé ( gaz sec ) est disponible localement , le recyclage se fait par portion de gaz brut , une partie est commercialisée ( suivant les besoins socio-économiques) , et l'autre recyclée pour diminuer le déclin de la pression , cependant Même si tout le volume du gaz sec disponible est recyclé, le maintien de pression qui en résulte n'est que partiel, parce que le volume du gaz brut produit est plus grand que celui réinjecté. La différence est constituée par le volume de la gazoline et du gaz commercialisé.

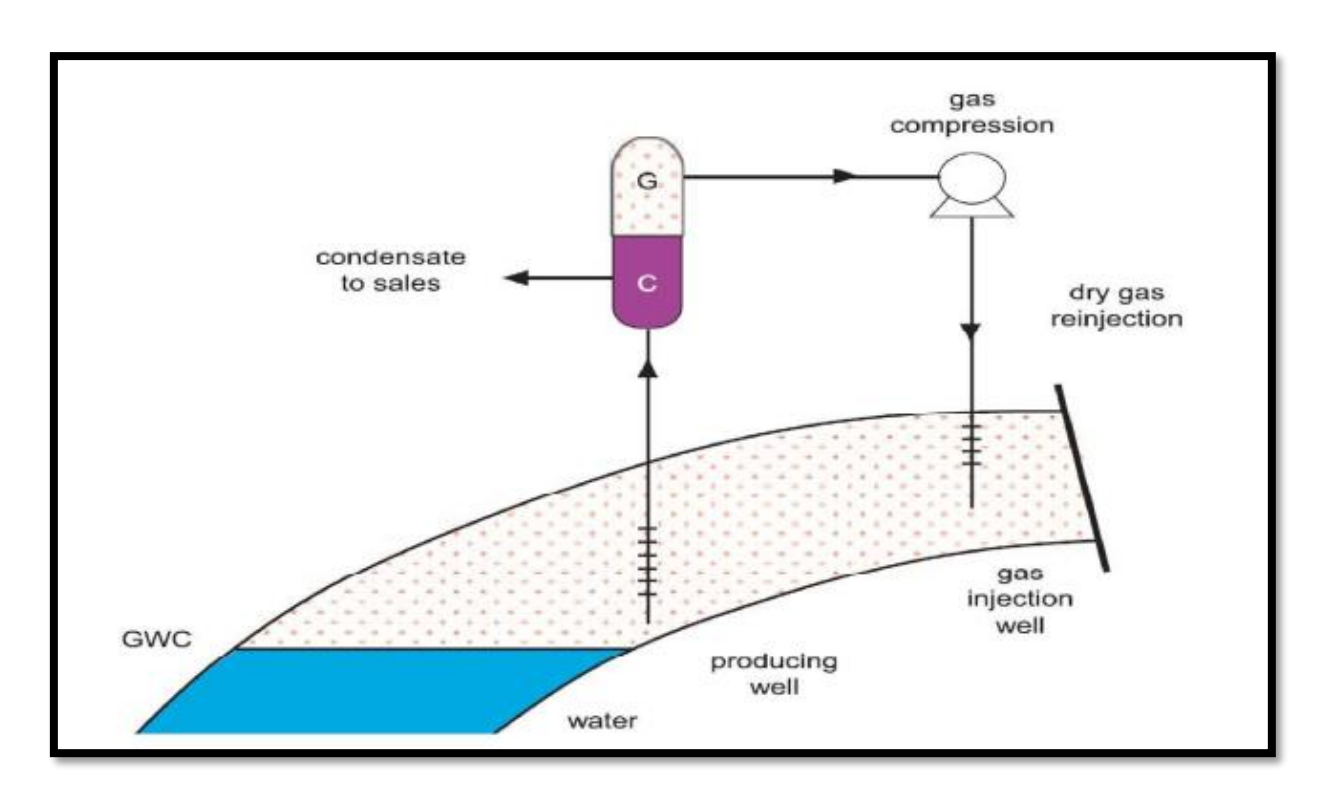

**Figure II1.1 :** Processus de recyclage du gaz

La réinjection, après traitement, des parties légères du gaz produit peut avoir des effets technico-économiques bénéfiques, car elle permet une meilleure récupération en condensât, qui est un produit à haute valorisation. Le recyclage de gaz sec va avoir un effet double :

➢ limiter la chute de pression moyenne et, donc, la baisse de production des condensât due au fait que le pourcentage des produits lourds dans l'effluent décroît avec la pression (P<P rosée rétrograde).

➢ Révaporise le condensât déposé dans les zones du gisement soumises à l'injection.

Les puits d'injection seront suffisamment éloignés des puits producteurs pour éviter toute percée précoce du gaz sec.

#### **III.2-Théorie de Rapport du remplacement du vide :**

Le rapport du remplacement du vide (VRR : voidage remplacement ratio ) est communément utilisé pour la mesure de changement de l'énergie du réservoir , l'optimisation de ce paramètre est très important dans le management des projets de la récupération assistée.

Le VRR dans les opérations de la récupération secondaire est fondamental pour mieux comprendre l'équilibre entre l'injection et la production, cet équilibre influe profondément la distribution de la pression dans le réservoir, en retour la pression de réservoir fournit de l'énergie au système, cela a un impact sur les débits des puits dans les champs, influe aussi la condensation dans les pores.

#### **III.2.1-Objectif du Rapport du remplacement du vide :**

L'objectif primaire de chaque opération de récupération assistée est de balancer le vide du réservoir en injectant un fluide de remplacement (remplissage du vide par le fluide injecté) et qui a pour but :

- ❖ réapprovisionner le réservoir avec de l'énergie à un degré ou les puits producteurs rapportent les hydrocarbures avec des débits économiquement rentables .
- ❖ -l'amélioration de la récupération totale des hydrocarbures ;
- ❖ -l'extraction d'une quantité ultime d'huile ce qui est en profit de la compagnie.

L'injection du fluide de support avec des volumes qui excède le volume du vide du système donne un VRR supérieur à 1 (augmentation de la pression du réservoir), cependant en injectant un volume inférieur au volume du vide, donne un VRR inférieur à 1 (chute de pression du réservoir) .

La forme la plus simple du VRR est :

$$
VRR = \frac{Vinj}{Vpro} \qquad \qquad \ldots \ldots \ldots (1)
$$

Dans le système typique du black-oil , Vprod est le volume produit , et Vinj le volume injecté , convertis au condition réservoir dans le cas où la pression en dessous de la pression de saturation l'équation s'écrit comme

suit : = ++∗(−) ………(2)

Pour les réservoirs gaz à condensats, l'équation s'écrit comme suit :

$$
VRR = \frac{Q_{inj}B_g}{Q_0B_0 + Q_wB_w + Q_0Q_gB_g*(-R_v)}
$$
 (3)

$$
\overline{\phantom{a}\mathbf{\large[-17\cdot\large[}}
$$

Lorsque le volume injecté est égal au volume du vide qui résulte de la production des hydrocarbures (VRR=1) dit que le réservoir est en équilibre.

si le volume injecté est inférieur au volume du vide, (VRR<1), on dit que le réservoir est sous-pressurisé , le volume à injecter est à revoir ( on augmente le volume d'injection ). si le volume injecté est inférieur au volume du vide , (VRR>1), on dit que le réservoir est sur-pressurisé le volume à injecter est à revoir ( on minimise le volume d'injection ) .

#### **III.3- Suivi de la performance de l'injection :**

Le VRR est représenté dans le même graphe avec le trend de pression. Quand le VRR est supérieur à 1 et la pression de réservoir n'augmente pas, on suspecte la perte d'injection en Dehors de la zone. De même, quand le VRR est inférieur à 1 et la pression de réservoir ne Décroit pas, on suspecte l'afflux des fluides (afflux vertical ou horizontal) dans la zone étudiée.

La représentation de la quantité produite (échelle logarithmique) avec le VRR en fonction du temps permet de bien comprendre la relation entre ces deux variables :

 Lorsqu'une relation directe est observée entre le VRR et le débit de production d'huile, la quantité d'huile produite diminue quand le VRR est inférieur à 100%, et il s'améliore quand le VRR est considérablement supérieur à 100%, on peut en conclure qu'un aquifère ne supporte pas la production dans ce champ.

Un débit de production qui n'est pas en relation directe avec le VRR peut confirmer l'existence d'un aquifère actif.

#### **III.4-Mise en œuvre de l'injection**

**a) Equipement des puits :** Le faible nombre des puits injecteurs amène souvent, pour l'injection en zone à huile, à la reconversion de puits producteurs en puits injecteurs dans tous les cas, il faut une installation de surface particulaire en matière de série ;En plus les puits injecteurs sont dotés par un système sécurité au fond qui est le flapper valve.

**b) Traitement du gaz :** Le gaz injecté provient des séparateurs du champ, soit seulement du réservoir lui-même ce qui est le cas le plus courant, soit parfois aussi d'un autre réservoir superposé et plus rarement d'un gisement voisin. Les impuretés gênantes sont : l'hydrogène sulfuré, (H2S), le dioxyde de carbone (CO2), l'oxygène (O<sup>2</sup> ) et la vapeur d'eau (H2O).

Les trois premières sont corrosives; la vapeur d'eau peut aussi favoriser la corrosion mais surtout elle entraine la formation d'hydrates dans les conduites. Donc le gaz va être soumis à une désulfuration, une déshydratation et filtration de plus, il y a extraction des parties condensables (LPG : liquefied petroleum gases) sauf si cellesci peuvent assurer la miscibilité.

**c) Compression du gaz :** il s'agite le plus souvent de compresseurs alternatifs entrainés par des turbines à gaz.

**d) Suivi de l'injection :** De même que pour l'injection d'eau, on va marquer le gaz injecté avec une faible quantité de substances radioactives telles que des dérivés du tritium. La percée du gaz injecté n'est pas toujours franche, le gaz « filant » par des drains dont le plus perméable donne le breakthrough. Si la pression est supérieure à la pression de bulle, l'augmentation même faible de GOR est significative. Par contre, pour une pression est inférieure à la pression de bulle, le GOR a déjà augmenté, et seul le marquage par traceurs permet la détection de la percée.

**- 19 -**

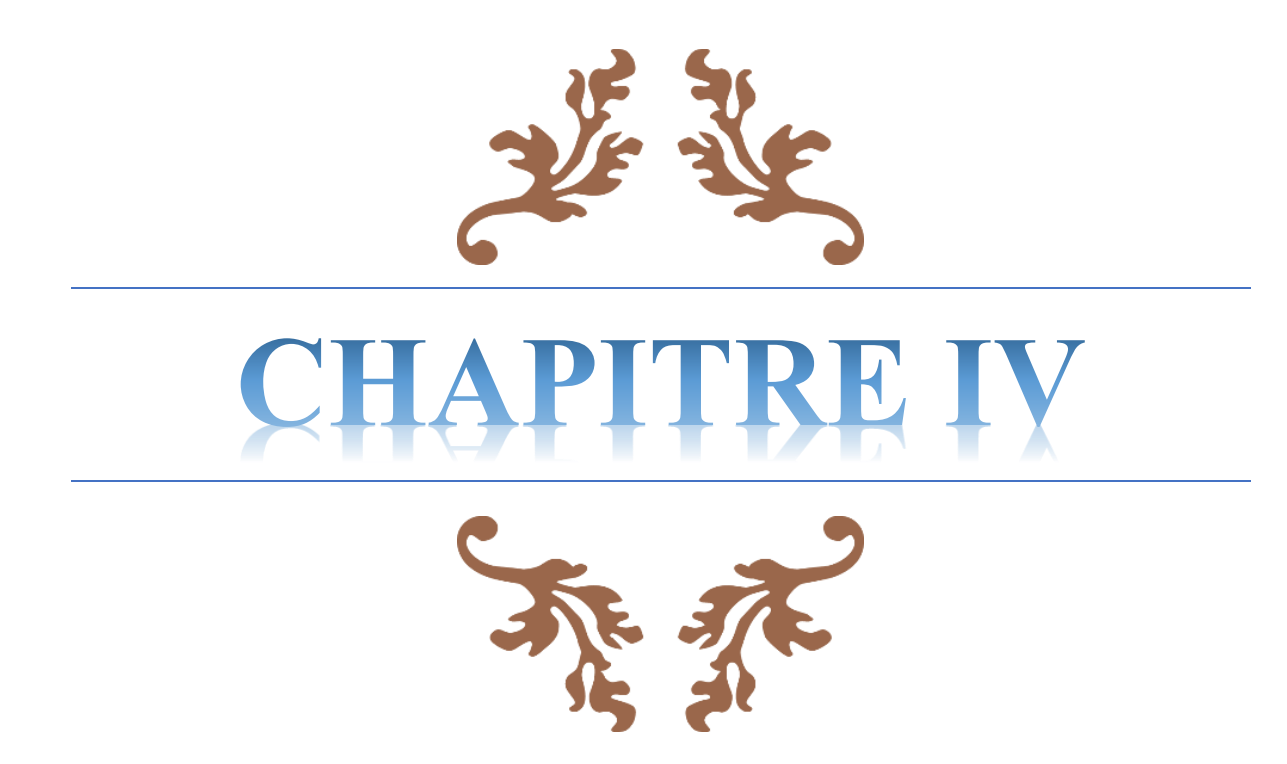

# *Mecanisme de drainage et Equation du bilan de matière ( MBE )*

![](_page_33_Picture_2.jpeg)

Le bilan de matière est l'une des six méthodes utilisées pour estimer les réserves, et pour faire des analyses approfondies sur le comportement du réservoir en fonction de plusieurs variables ainsi que ses performances, nous développerons dans ce chapitre cette méthode en détails.

#### **IV.1-Les mécanismes de drainage** :[1]

la détermination de la contribution de chaque mécanisme de drainage revient à :

- $\checkmark$  -quantifier l'énergie du réservoir, ainsi que ses performances.
- $\checkmark$  -les caractéristiques de production (GOR, water cut ...).
- $\checkmark$  -la détermination du déclin de pression de réservoir.
- $\checkmark$  -l'estimation de facteur de récupération (Recovery factor « RF »).

#### **IV.1.1- types de mécanisme de dérainage**

#### **a)-Compaction drive ( rock & liquid expansion drive ) :**

Les fluides contenus dans un gisement vierge, qui sont à une pression assez importante, sont susceptibles de se détendre. La matrice solide de la roche poreuse est également susceptible d'augmenter le volume, si la pression des fluides contenus dans les pores diminue. Cette capacité d'expansion des fluides et de la roche est l'agent moteur principal du drainage naturel.Ces mécanismes permettent la production dite primaire et permettent le calcul de l'indice de drainage, défini comme l'expansion d'un mécanisme sur la production d'huile et de son gaz associé. Le taux de récupération pour ce mécanisme de drainage est dépend largement de la nature de la roche réservoir et du fluide.

#### **b)- Drainage par un aquifère « NATURAL WATER DRIVE » :**

L'expansion de l'eau d'un aquifère lié au gisement d'huile limite la chute de pression de celuici et le draine. Pour un gisement de gaz, ce phénomène peut par contre , être nuisible, par piégeage de gaz haute pression derrière l'avancée de l'interface gaz – eau et l'ennoyage des puits.

Les entrées d'eau dans le réservoir sont causées par un phénomène d'expansion importante de l'aquifère lorsque la taille de celui-ci est très grande (10 fois celui d'huile), l'eau se détend dans ce type et occupe une partie après avoir chassé l'huile.

C'est pourquoi, il ne faut pas sousestimer au départ la force d'un aquifère (Zarzaitine en Algérie, Pegasus Ellenburger aux USA ) Le taux de récupération pour ce mécanisme de drainage est 60% pour les réservoir à huile , et 80% pour les réservoir à gaz

#### **c)-Expansion d'un gas cap ( Gas cap drive ) :**

Les gisements d'huile sont parfois surmontés d'une zone à gaz, appelée gas-cap. Lors de la production, la capacité d'expansion de cette masse de gaz est souvent beaucoup plus importante que celle de l'huile et de ses gaz dissous. Sous réserve de n'ouvrir les puits que dans la zone à huile, le gaz du gas-cap chasse l'huile devant lui, du haut vers le bas.

Ce mécanisme donne des résultats satisfaisants dans le cas des gisements épais homogènes, de K élevée et contenant une huile peu visqueuse. Le taux de récupération pour ce mécanisme de drainage est de 40%

#### **d)- Libération du gaz dissous ( Gas solution drive) :**

Lorsque la pression de l'huile devient inférieure à celle de bulle, l'huile libère graduellement le gaz qu'elle contient en solution, le volume spécifique moyen du mélange gaz + huile qui en résulte, augmente alors très vite tandis que la pression diminue. Pendant cette phase de la décompression, la capacité d'expansion des fluides devient donc importante. Malheureusement,la mobilité du gaz devient, dès que la saturation en gaz atteint quelques pourcent, très supérieure à celle de l'huile, de sorte que le gaz s'écoule beaucoup plus vite que l'huile vers les puits producteurs. Le taux de récupération pour ce mécanisme de drainage est de 20%.

#### **e) Gravity drainage drive :**

la différences de densité entre l'huile , le gaz , et l'eau entrainent leur ségrégation naturelle dans le réservoir , ce processus peut être considéré comme mécanisme de drainage , mais il est relativement faible , en pratique il n'est utilisé qu'en combinaison avec d'autres mécanismes.

le taux de récupération engendré par le drainage par gravité est très faible par rapport aux autres mécanismes, cependant il est extrêmement efficaces sur de longues périodes et peut donner lieu à des récupérations élevées ( 50 à 70% d'OOIP)
#### **f) Combination drive :**

il est possible que deux ou trois mécanismes de drainage mentionnés ci-dessus coexistent dans le même réservoir, dans ce cas on dit qu'on à une combinaison de mécanisme de drainage , par exemple (Gas cap drive+ water drive)

#### **IV.1.2-Identification des régimes de drainage :**

de la méthode graphique P/Z ; on pourra savoir si on a un aquifère actif, modérément actif , aquifère faible ,ou réservoir volumétrique (pas d'entrées d'eau) Une autre courbe type (Havelena-odeh ) est utilisée pour déterminer la contribution de l'aquifère. Cependant un calcul de la contribution de chaque mécanisme de drainage (caractérisé par l'indice ) reste l'outils le plus fiable car elle est exprimée en pourcentage.

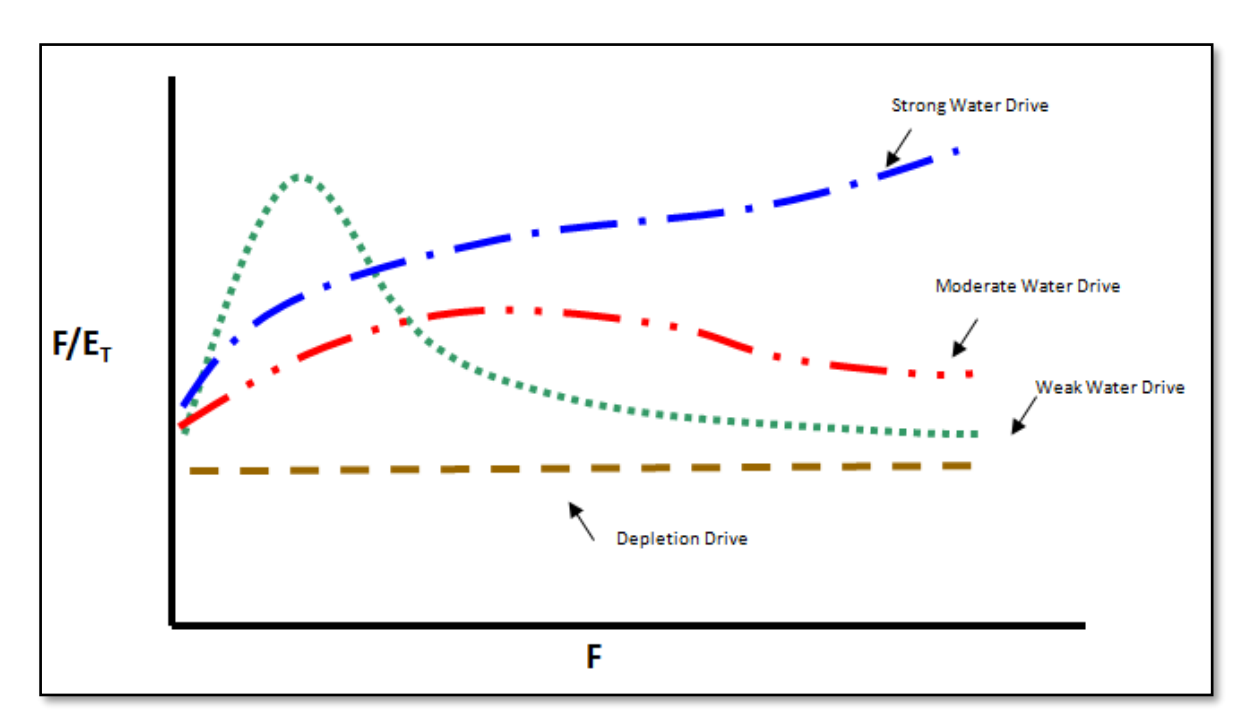

**Figure IV.1 :** l'identification du régime du drainage par la méthode d'Havlena odeh.

#### **IV.2-Définition du bilan de matière :**

C'est la relation entre le volume des pores dans le réservoir , la pression de réservoir et le cumul des fluides produits ( huile , gaz , et eau ) , et les fluides injectés ( Eau , Gaz ,…), en utilisant l'historique de production, ainsi que les pression enregistrées, et les propriétés des fluides (PVT).

L'équation du bilan matière est l'outil de base pour l'ingénieur réservoir pour analyser la performance et le comportement du réservoir. Elle constitue une étape importante avant l'élaboration des modèles de simulation numérique complexes.

#### **L'objectif final étant de:**

- Identifier les régimes de drainage existants ;
- Estimer les réserves ;
- Estimer la pression moyenne du réservoir ;
- Estimer les saturations des fluides dans le réservoirs ;
- Quantifier l'aquifère et le gaz cap (s'ils existent)
- Prédire la performance future du réservoir ;

#### **IV.2.1-Hypothèse du bilan matière :**

Les suppositions misent en évidence sont :

- $\checkmark$  Le réservoir étant un système fermé permettant ainsi de considérer une pression moyenne sur toute l'étendue du gisement ;
- $\checkmark$  La température de gisement est constante ou varie légèrement d'une manière à être négligeable ;
- $\checkmark$  Le réservoir a un volume constant exceptant l'effet des compressibilités qui sont prises en compte dans l'équation ;
- $\checkmark$  Les propriétés pétrophysiques doivent être exprimées avec une certaine précision en utilisant le modèle black-oïl.

#### **IV.2.2-Principe de la méthode du bilan matière :**

Cette technique est basée sur le principe de la chute de pression, en supposant que l'espace poreux reste constant et pas de migration des hydrocarbures dans des zones autres que le réservoir en considération

Lorsque on soutire un volume d'hydrocarbures, le volume du réservoir reste le même, donc volume produit est remplacé par les expansion des fluides du réservoir ( eau , hydrocarbures..), l'expansion de la roche du réservoir.

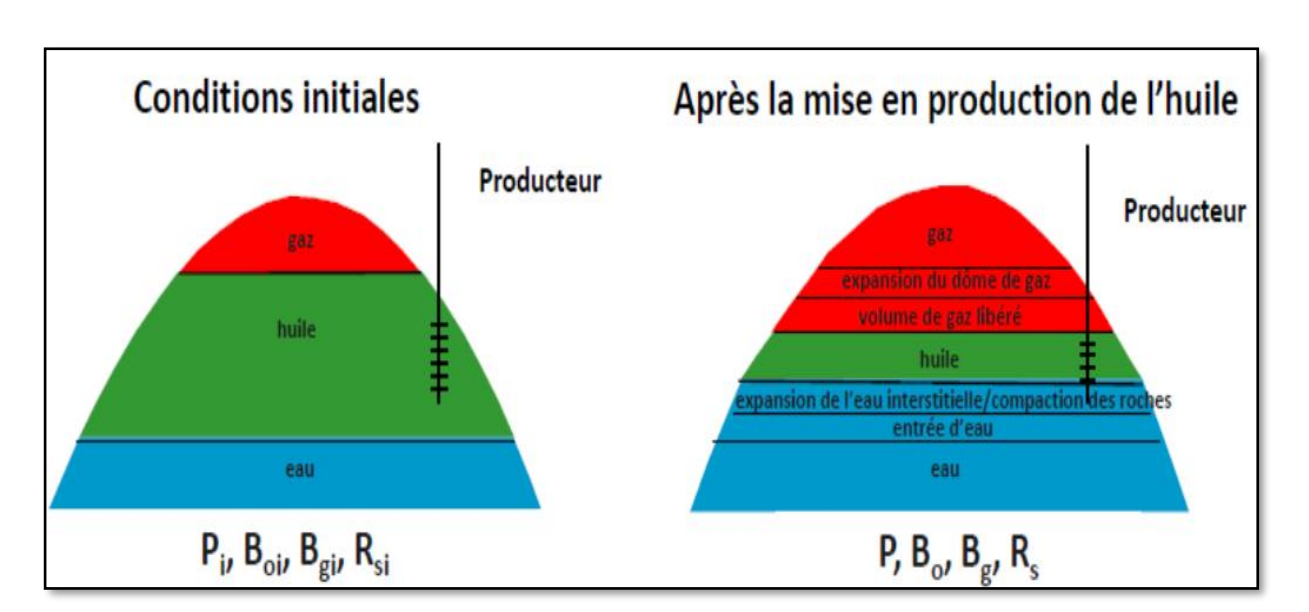

**Figure IV.2** : les variations du conditions de reservoir

L'équation de bilan matière est basée sur le principe suivant :

QUANTITE PRODUITE + QUANTITE RESTANTE =QUANTITE ORIGINALE EN PLACE

La quantité originale est toujours la même , donc le volume produit sera remplacé par l'expansion de la roche réservoir et les fluide qui s'y trouvent ( Eau , gaz, huile )

#### **IV.2.3-La forme générale de du bilan de matière :**

le principe ci-dessus on pouvons établir le bilan comme suit :

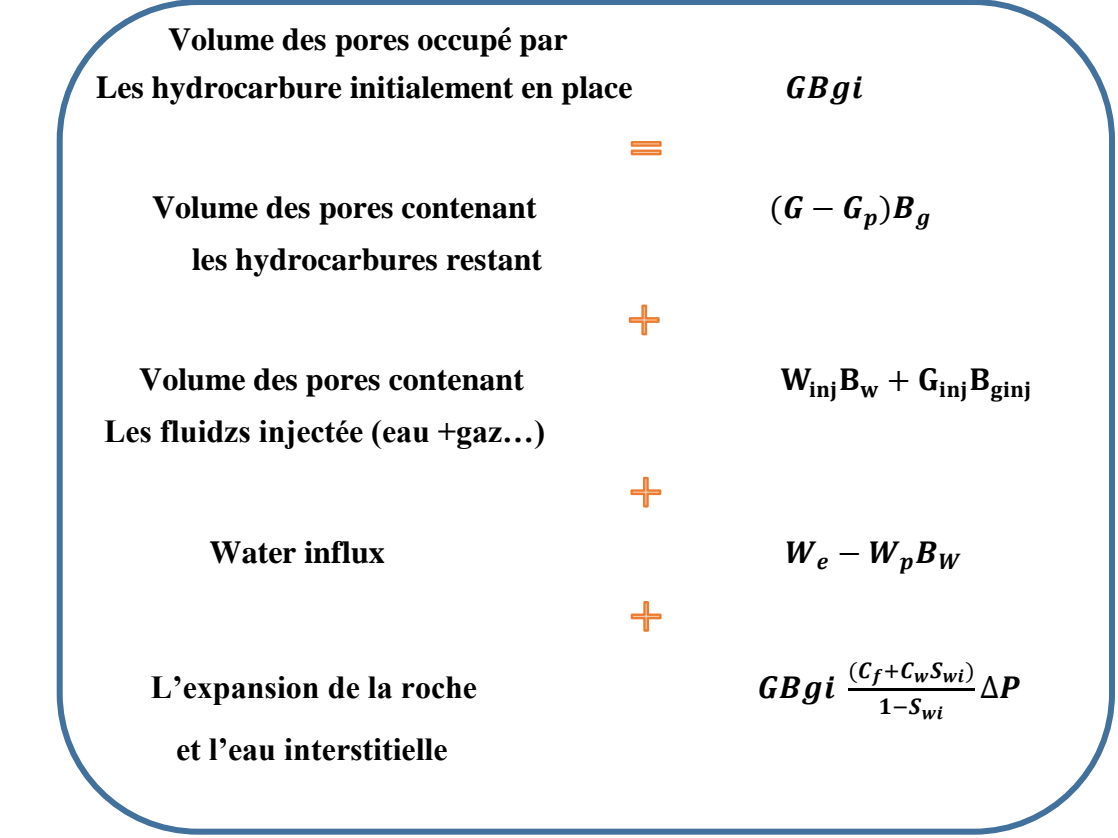

 $\left\{ -24 - \right\}$ 

De ce bilan on exprimera les réserves comme suit :

$$
G = \frac{W_{inj}B_w + G_{inj}B_{ginj} + W_e - W_pB_w - G_pB_g}{[B_{gi}\left(1 - \frac{(S_{wi}C_w + C_f)\Delta P}{1 - S_{wi}}\right) - B_g]}
$$
 (4)

#### **IV.2.4-La résolution de l'équation du bilan de matière :**

pour résoudre l'équation du bilan de matière on pourra faire recours à deux méthodes :

#### **IV.2.4.1-Méthodes graphiques :**

pour résoudre la MBE avec la méthode graphique, on utilisera un des graphes mentionnés cidessous, via ces méthodes on pourra estimer les réserves, et avoir une idée sur le régime de drainage ( aquifère fortement , modérément ou faiblement actif , déplétion volumétrique) :

#### **a)-Méthode P/Z :**

Cette méthode est de loin la technique d'interprétation bilan matière la plus utilisée pour les gaz, l'équation correspondante est formulée dans les conditions standards , en substituant le facteur du volume Bg dans le bilan mentionné ci-dessus volume on aura :

$$
B_g = \frac{P_{sc} \text{ZT}}{\text{PT}_{sc}} \tag{5}
$$

$$
\boldsymbol{G} - \boldsymbol{G}_p = \boldsymbol{G} \frac{P/Z}{(P/Z)_i} (\boldsymbol{1} - \frac{S_w C_w + C_f}{1 - S_{wi}} \Delta \boldsymbol{\overline{P}}) \qquad \qquad (6)
$$

Il faut prendre en compte que dans la méthode P/Z , on néglige l'expansion de la roche et de l'eau interstitielle afin de tracer ( $P/Z = f(Gp)$ ) : donc on a :

 $\{-25 - \}$ 

$$
\mathbf{G} - \mathbf{G}_p = \mathbf{G} \frac{\mathbf{P}/\mathbf{Z}}{(\mathbf{P}/\mathbf{Z})\mathbf{i}} \tag{7}
$$

Après on trace le graphe :

$$
\frac{P}{Z} = -\left(\frac{P}{Z}\right)i\left(\frac{Gp}{G}\right) + \left(\frac{P}{Z}\right)i \qquad \qquad \dots \dots \dots (9)
$$

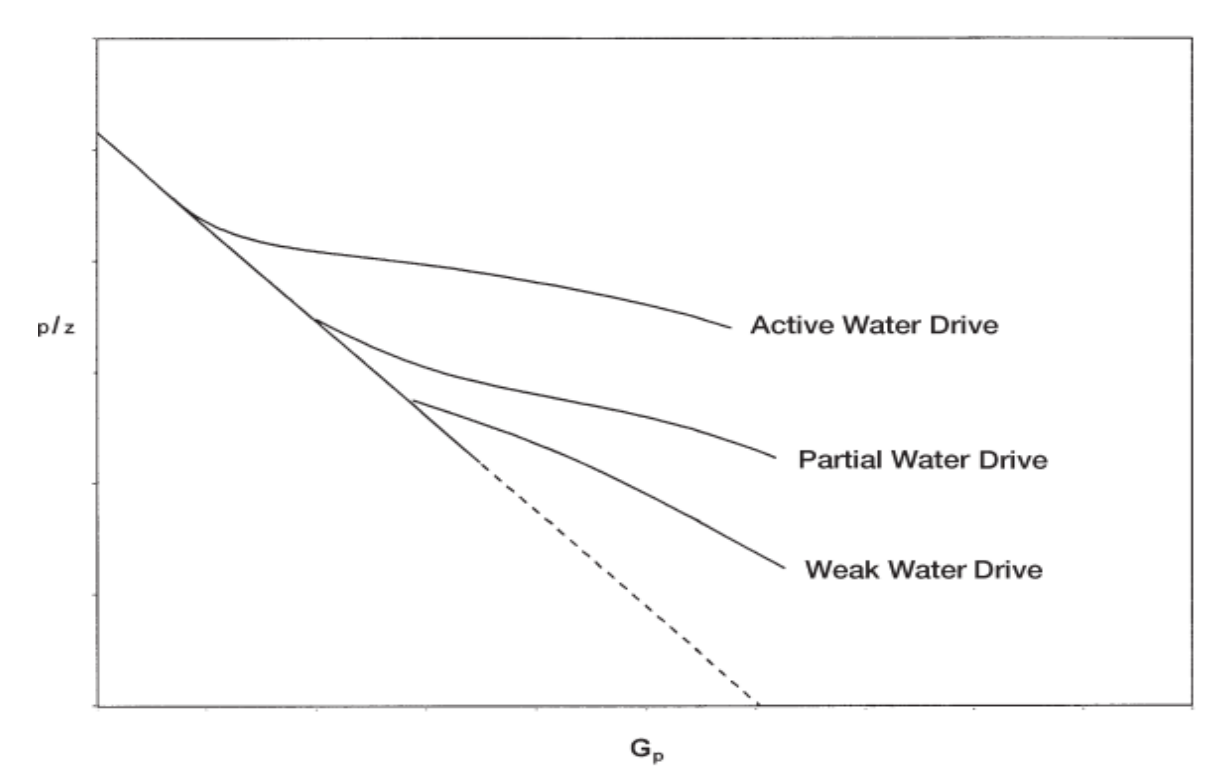

**Figure V.2:** bilan matière pour les réservoirs de gaz en déplétion et avec waterdrive.

L'intersection du graphe avec l'axe des abscisse on donne GIIP , ainsi que la forme du graphe on donne une idée sur la contribution de l'aquifère dans le drainage ; Si le réservoir est volumétrique, la courbe est nécessairement linéaire, comme le montre la figure ci-dessous, et son extrapolation vers l'axe des abscisses (P/Z=0) donne Gp=GIIP

Inversement, s'il y a des entrées d'eau, la courbe P/Z est en principe non linéaire. Plus la courbe s'éloigne de sa forme linéaire , plus l'aquifère est fort ; cependant La courbe peut parfois apparaitre droite et c'est là où réside le danger de l'application de cette technique :

décider de ce qui est et de ce qui n'est pas une ligne droite.

Dans de nombreux cas la courbe p/Z pour un water drive peut paraitre linéaire jusqu'à un stade avancé de la déplétion, mais ne l'est pas en réalité. Ainsi, comme le montre la figure, l'extrapolation de la droite apparente vers l'axe des ordonnées donnera une valeur du GIIP qui est très grande (G'>G). L'erreur est grotesque. En notant l'apparente linéarité de la courbe, l'ingénieur assume que le réservoir est volumétrique c'est ce qui conduit à une surestimation du GIIP. Pour éviter de commettre une telle erreur, il est impératif de tracer la courbe sur une gamme limitée de p/Z (grande échelle), les courbes apparaissent alors comme montrées sur la figure. On peut noter que la portion linéaire de la courbe apparait très tôt durant la vie du réservoir, avant que les entrées d'eau n'aient un effet significatif, l'extrapolation de cette portion peut donner une valeur plus fiable du GIIP.

La double erreur commise dans le diagnostic du régime de drainage et le GIIP représente l'une des erreurs les plus visées par la littérature mais évidemment l'avertissement n'a pas été énoncé avec assez de force car l'erreur est toujours fréquente dans l'industrie

#### **b)-Méthode Havelena-Odeh :**

Havelena et Odeh ( 1963 ) ont exprimé le bilan de matière en terme de production de gaz ,expansion de la roche et la poussée de l'aquifère .

Le soutirage = Expansion du gaz + Expansion de l'eau interstitielle +Water influx

$$
G_p B_g + W_p B_W = G(B_g - B_{gi}) + G B_{gi} \frac{(C_f + C_w S_{wi})}{1 - S_{wi}} \Delta P + W_e B_w \qquad \qquad \ldots \ldots \ldots (10)
$$

En utilisant la nomenclature définie par Havlena-Odeh :

$$
G_P B_g + W_p B_w = F
$$
le soutirage (11)  
\n
$$
(B_g - B_{gi}) = E_g
$$
 l'expansion de gaz (12)  
\n
$$
GB_{gi} \frac{(C_f + C_w S_{wi})}{1 - S_{wi}} \Delta P = E_{fw}
$$
 l'expansion de la roche et ...(13)

 **de l'eau interstitielle**

Donc l'équation peut s'écrit comme suit :

$$
G(E_g + E_{fw}) + W_P B_W = F \qquad \qquad \ldots \ldots \tag{14}
$$

Dans les réservoir à gaz , l'expansion de la roche et de l'eau interstitielle est négligeable devant l'expansion du gaz qui est beaucoup plus importante , donc on peut négliger Efw , alors l'équation devient ( en divisant sur Eg ) :

$$
G + \frac{w p B w}{E_g} = \frac{F}{E_g} \tag{15}
$$

En traçant la courbe (F/Eg) on pourra voir si la poussée de l'aquifère est importante ou pas , si on a We = 0 ( Déplétion volumétrique ) on aura une droite horizontale , les réserves sont déterminées en extrapolant la courbe vers l'axe des coordonnées , mais le résultats est incertain surtout si le réservoir n'est pas volumétrique.

L'avantage de cette méthode est de de déterminer le régime de drainage (water drive ou non). S'il y a un water drive, la méthode la plus sage pour exploiter le réservoir serait d'accélérer la production du gaz aussi rapidement que possible dans la pratique. Le but est d'évacuer la plus grande quantité de gaz avant que l'aquifère ne piège des quantités significatives derrière le front.

Cependant les réservoir ayant une poussée d'aquifère importante ( mécanisme de drainage: Water drive ) sont caractérisés par un déclin de pression très lent , et assurent un facteur de récupération ( recovery factor ) élevé.

ils existent d'autres méthodes graphique pour la résolution de l'équation du bilan de matière comme :

- **c)- Méthode de Roach ;**
- **d)- Méthode de Cole .**

#### **IV.2.4.2-Méthode Analytique :**

la résolution de l'équation du bilan de matière ( MBE ) par la méthode analytique consiste à calculer la pression du gisement à partir de l'équation suivante :

$$
P = P_i \frac{G(B_{gi} - B_g) - W_{inj}B_w - G_{inj}B_{ginj} - W_e + W_pB_w + G_pB_g}{GB_g \left[ \frac{(S_{wi}C_w + C_f)}{1 - S_{wi}} \right]}
$$
 (16)

On explicite à cette pression : P calculée , et les pressions de « PFS » : P mesurée . on fera un calcul itératif en introduisant la valeur du G (en premier temps la valeur estimée par la méthode graphique), ainsi que We , jusqu'à l'obtention de (P calculée = P mesurée ) On fera par la suite une régression pour minimiser les erreurs, à la fin on obtient des valeurs plus affinées de :

- ❖ Les réserves en place ( OGIP ) ;
- ❖ -la poussée de l'aquifère ( water influx )

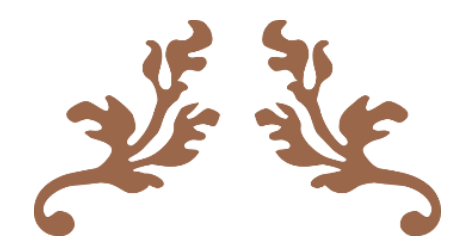

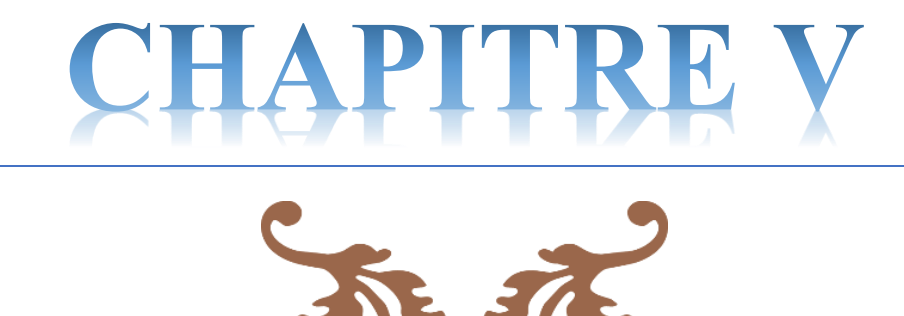

# *La modélisation de l'aquifére et la simulation de réservoir*

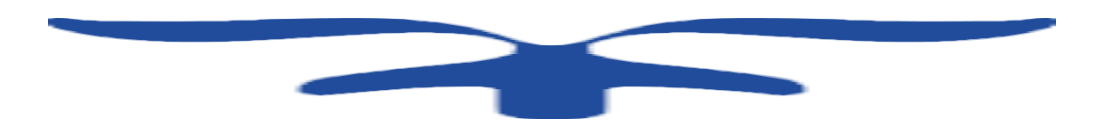

#### **V.1-la modélisation de l'aquifer**

Pour modéliser le réservoir, la modélisation de l'aquifère est d'une importance majeure, spécialement lorsqu'on traite des réservoirs ayant comme mécanisme de drainage prépondérant « Water drive ».

Dans l'application de la méthode bilan de matière (la méthode analytique) , une bonne modélisation de l'aquifère implique une bonne estimation de réserves en hydrocarbures. Les systèmes réservoir- aquifère sont souvent classés suivant :

- ❖ La Géométrie de l'écoulement (radial ou linéaire ) ;
- ❖ Le Régime d'écoulement ( steady state , unsteady state , pseudo-steady state );
- ❖ Les conditions limites extérieures ;
- ❖ Le degré de maintien de pression (-Water drive actif, partiel, limité)

On développons brièvement dans ce chapitre les différents les modèles mathématiques couramment utilisés dans l'industrie du pétrole pour la modélisation de l'aquifère.

#### **V.1.1-Pot aquifere :**

c'est le modèle le plus simple pour estimer le « water influx » dans un réservoir , surtout lorsque l'aquifère est faiblement actif , elle est basée sur la définition de base de la compressibilité, la chute de pression dans le réservoir est due à la production des fluides engendre l'expansion de l'aquifère et un écoulement à travers le réservoir des eaux ,

la compressibilité est défie mathématiquement :

$$
\Delta V = CV \Delta P \qquad \qquad \ldots \ldots \ldots (17)
$$

#### **Water influx= (compressibilité de l'aquifère)x(Volume initial de l'eau) x(chute de pression)**

$$
We = (Cw + cf)Wi(Pi - P) \qquad \qquad \ldots \ldots \ldots (18)
$$

Avec :

**We :**Cumulatif water influx (bbl ) ;

**Cw :** Compressibilité de l'eau de l'aquifère (Psi-1) ;

**Cf :** Compressibilité de la roche de l'aquifère (Psi-1) ;

**Wi :** Volume initial de l'aquifère (bbl) ;

**Pi :** la pression initiale du réservoir (psi) ;

**P** : la pression actuelle du réservoir (psi) :

le calcul du volume initial de l'eau nécessite la connaissance de dimensions de l'aquifère et leurs propriétés, cependant , elles sont rarement mesurées si les puits ne sont pas forés jusqu'à l'aquifère pour obtenir ces information , si la géométrie de l'aquifère est radiale :

$$
Wi = \left[\frac{\pi (r_a^2 - r_e^2) h\emptyset}{5.615}\right] \tag{19}
$$

Avec :

**ra :** rayon de l'aquifère (ft )

**re :**rayon du réservoir (ft)

**h :** l'épaisseur de l'aquifère( ft)

**ϕ :** porosité de l'aquifère

#### **V.1.2 Schilthuis' steady-state**

Shilthuis (1963 ) a proposé pour un écoulement permanant d'aquifère , que le comportement du fluide est régi par la loi de darcy , le débit du « water influx » ew peut être déterminé en

appliquant la loi de Darcy :

$$
\frac{dw_e}{dt} = e_w = \left[\frac{0.00708Kh}{\mu_w ln(\frac{r_a}{r_e})}\right](P\mathbf{i} - P) \qquad \qquad (20)
$$

L'expression précédente est souvent exprimée comme suit :

$$
\frac{dw_e}{dt} = e_w = C(P - Pi) \qquad \qquad \ldots \ldots \ldots (21)
$$

avec :

ew : le débit de la poussée d'aquifère bbl /day ;

K : Perméabilité de l'aquifère (md) ;

h : l'épaisseur de l'aquifère (ft) ;

ra : le rayon de l' aquifère ( ft ) ;

re : le rayon du réservoir (ft ) ;

t : temps ( jours ) .

le paramètre C est appelé la constante de la poussée d'aquifère et exprimée en (bbl/day/psi). Cette constante peut être calculée à partir des données de l'historique de production

#### **V.1.3- Hurst's modified steady-state**

un des problèmes associés à l'application du modèle de Schilthuis steady-state (régime permanent) est lorsque l'eau est drainée à partir de l'aquifère , le rayon de drainage (ra) augmente avec le temps, Hurst (1943) a proposé que le rayon de l'aquifère « apparent » (ra) Pourrait augmenter avec le temps par conséquent le rayon adimensionnel (ra / re) peut être remplacer avec la fonction qui dépend du temps :

$$
\frac{r_a}{r_e} = at \qquad \qquad \ldots \ldots \ldots \ldots (22)
$$

en substituent dans l'équation de Schilthuis on obtient :

 <sup>=</sup> <sup>=</sup> [ . ( ) ] ( − )………(23)

L'équation du régime permanent d'Hurst modifiée peut s'écrire sous la forme :

$$
\frac{dw_e}{dt} = e_w = \left[\frac{c(Pi-P)}{\mu_w \ln(at)}\right] \qquad \qquad \ldots \ldots \ldots \ldots (24)
$$

En terme de « water influx » cumulé :

$$
W_e = C \sum_{n=0}^{t} \left[ \frac{\Delta P}{\ln(at)} \right] \Delta t \tag{25}
$$

#### **V.2-La Simulation de réservoir** [9]

La Simulation de réservoir est une forme de modélisation numérique utilisée pour quantifier et interpréter les phénomènes physiques avec la possibilité d'étendre à projeter la performance future.

Le procédé consiste à diviser le réservoir en plusieurs unités discrètes en trois dimensions et la modélisation de la progression de réservoir et les propriétés des fluides à travers l'espace et le temps dans une série d'étapes discrètes

#### **V.2.1-Objectif de la Simulation de réservoir**

Les méthodes pour gérer l'incertitude sont devenues de plus en plus utilisées pour aider les entreprises à dépenser les budgets d'immobilisations limités sur les meilleures opportunités dans leur portefeuille des champs et des perspectives.

L'utilisation typique de simulation de réservoir comprend :

- ➢ Evaluation des réserves récupérables ;
- ➢ Déterminer les installations appropriées ;
- ➢ Evaluer et anticiper les effets des percées de gaz ou coning d'eau ;
- ➢ Estimation moyenne de la satisfaction des contrats de délivrabilité de gaz.

#### **V.2.2-Equations de bases**

Pour établir le modèle mathématique, on devons utiliser trois principes fondamentaux de la mécanique des fluides.

- 1. L'équation de continuité (conservation de la masse).
- 2. Le modèle d'écoulement.
- 3. Le modèle fluide (Equation d'état).

#### **V.2.3-Méthodes de résolution**

Plusieurs méthodes numériques sont disponibles dans la littérature. On peut distinguer les méthodes suivantes :

- Méthodes des différences finies (MDF).
- •Méthodes des éléments finis (MEF)
- Méthodes des volumes finis (MVF)

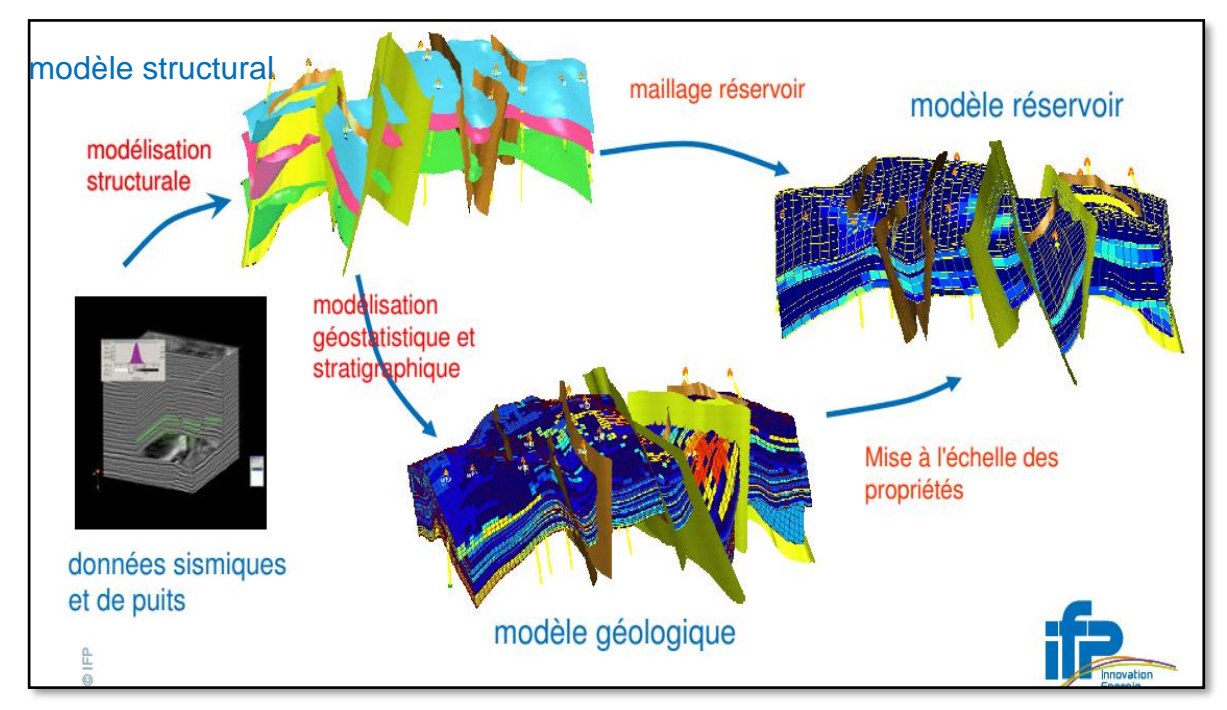

**Figure VI.1:** les étapes de la simulation géologique

#### **V.2.4-Avantages principaux**

- $\checkmark$  Tous les outils sont intégrés dans une application, éliminant des problèmes d'importation et d'exportation et encourageant la collaboration.
- ✓ Les possibilités de fortes visualisations vous donnent le QC (control de qualité)instantané de toutes les données en 3D.
- ✓ Des modèles peuvent être mis à jour immédiatement quand les nouvelles données arrivent pour prendre des décisions plus rapides et plus fiables.
- ✓ Tous les résultats peuvent être copiés et collés à n'importe quelle application de Windows et les rendant rapides et faciles de rapporter.
- ✓ Le logiciel Pétrel à une interface utilisateur familière de Windows, la fonctionnalité défait/refait, et stockage des modèles...Etc. Il facilite l'utilisation et l' apprentissage (SLB, 2014)

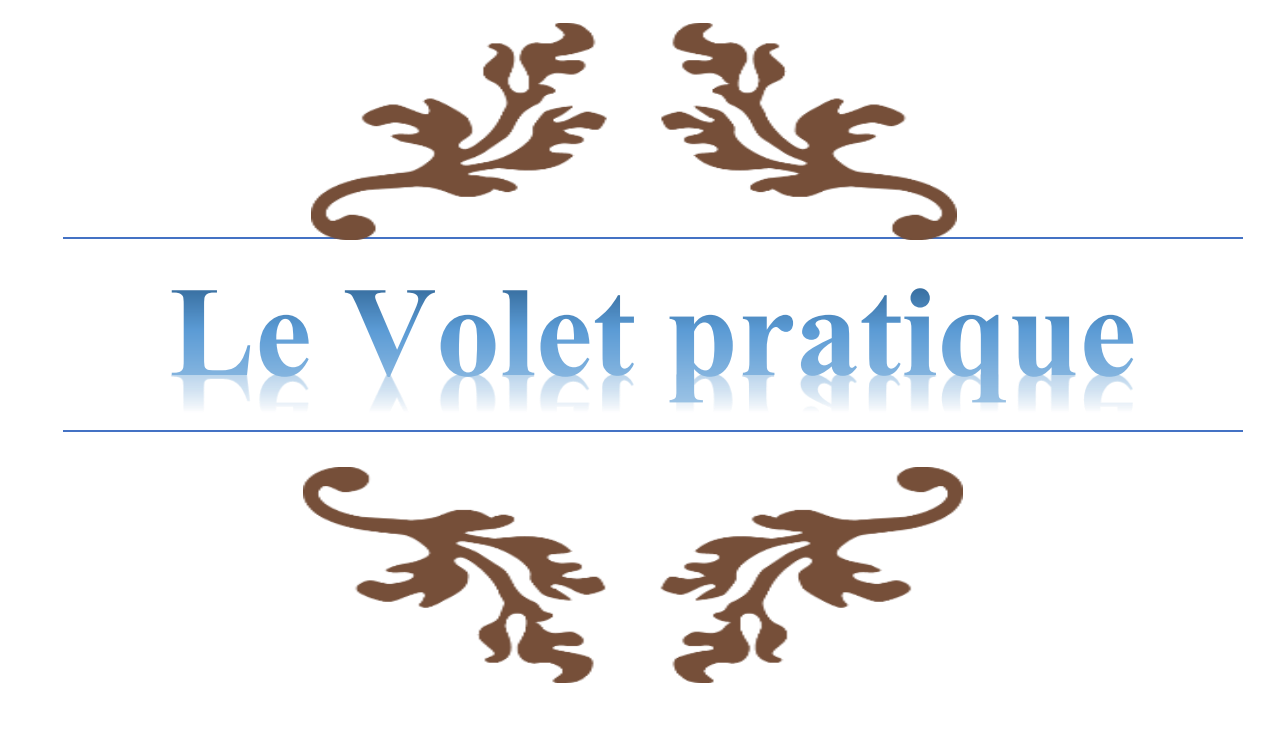

#### **VI.1-Généralités sur la structure de Rhourde Nouss central** [4]

La structure de Rhourde Nouss a été mise en production en 1988 par l'ouverture de 23 puits producteurs avec un débit moyen de 18 M stm3/j, et 12 puits injecteurs avec un débit d'injection de plus de 8 M stm3/j, le réservoir exploité est le Trias Argilo-Gréseux (TAGS).

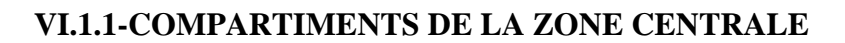

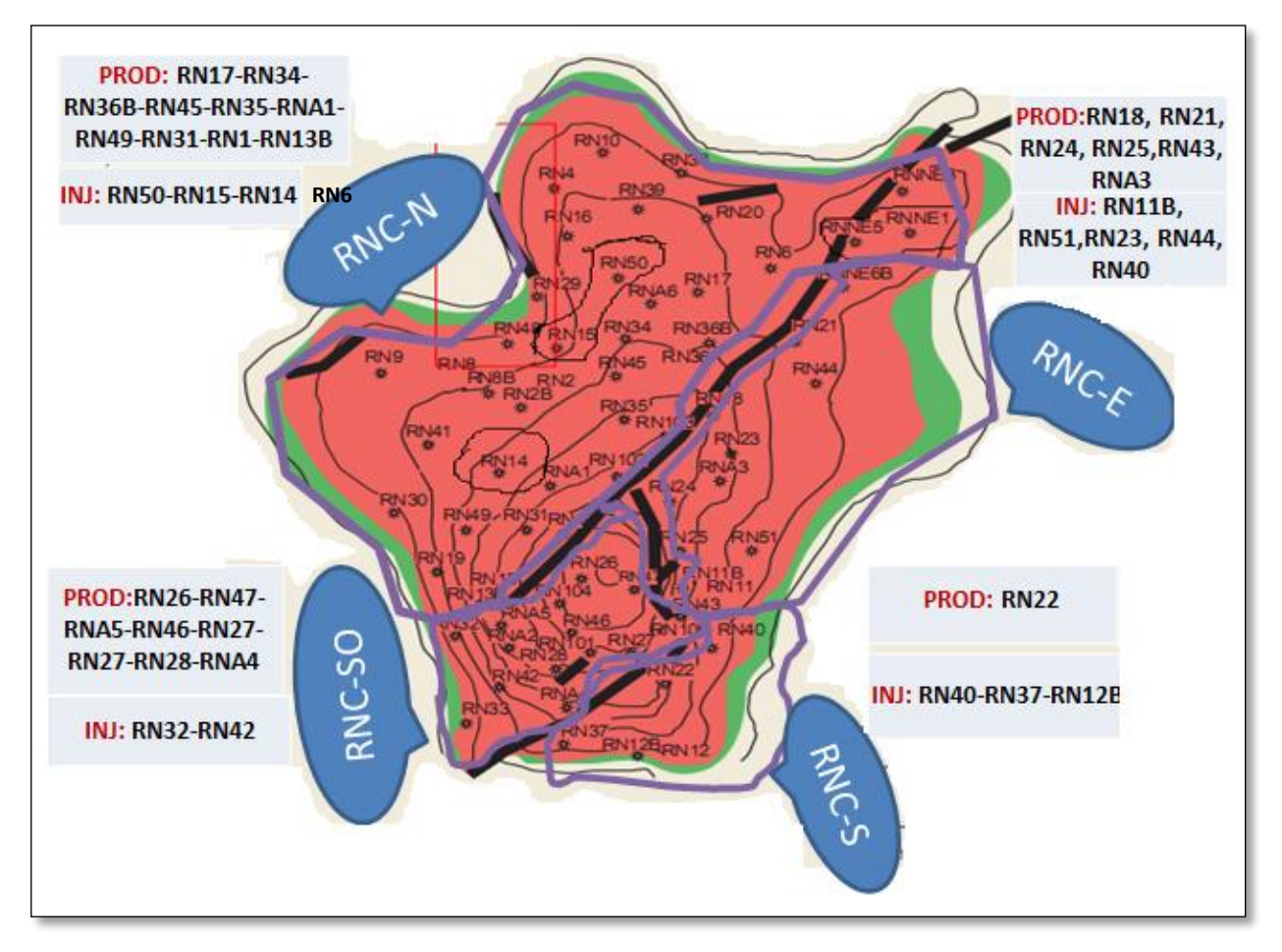

**Figure VI.1 :**La carte en isobath au top de réservoir TAGS de RNC

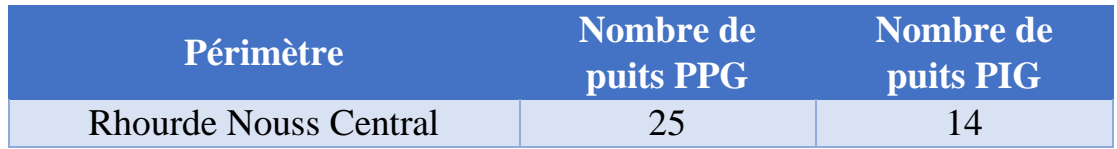

**PPG :**Puit producteur de gaz

**PIG** :puit injecteur de gaz

## **VI.1.2-Généralités sur les puits :**

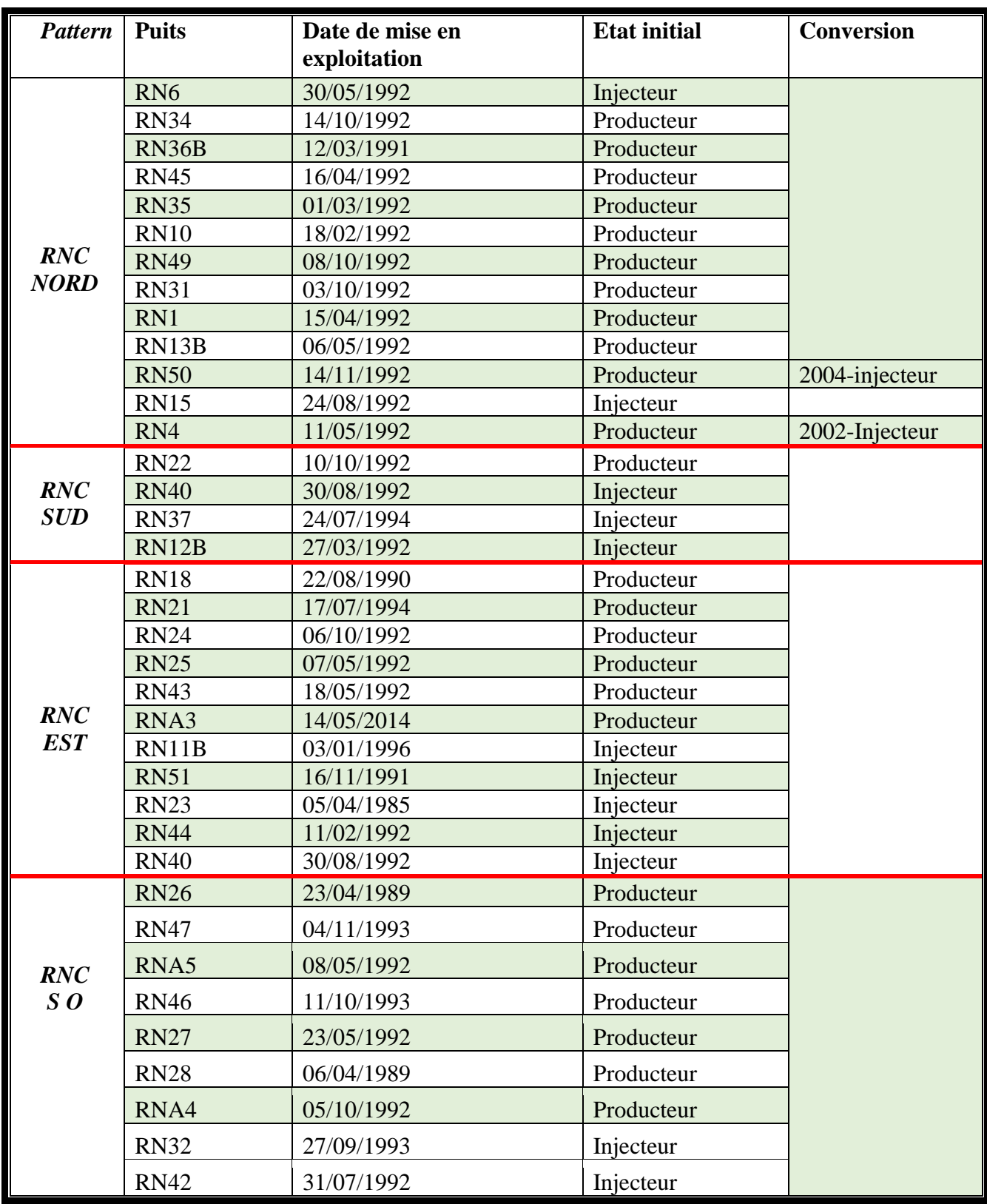

**Tab VI.1** : Etat initial d'exploitation des puits de RNC

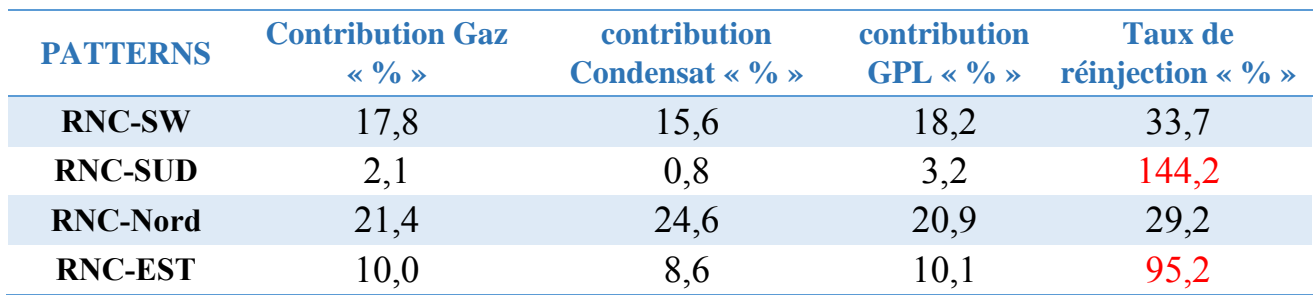

**Tab VI.2 :** Tableau représentatif de cumulatif de gaz brut, condensat et GPL

#### **VI.1.3-Caractéristiques Initiale de l'effluent**

Le réservoir TAGS de Rhourde Nouss central est caractérisé par deux effluents a savoir le gaz à condensât avec présence d'un anneau d'huile

- Pression initiale : 300 kg/cm<sup>2</sup>
- Richesse initiale : 360 gr/M3
- Température : 102 °C

#### **VI.2-Calage des données PVT :**

On utilisé le programme PVTP pour étudier et déterminer les paramètres thermodynamiques nécessaire a étudié avec l'équation d'état. Pour cela nous utilisons les résultats de l'étude thermodynamique de l'effluent RN22. L'analyse a été résumée dans le rapport n°43/5.1064 de SONATRACH.

#### **VI.2.1-Collage « matching » de test CCE:**

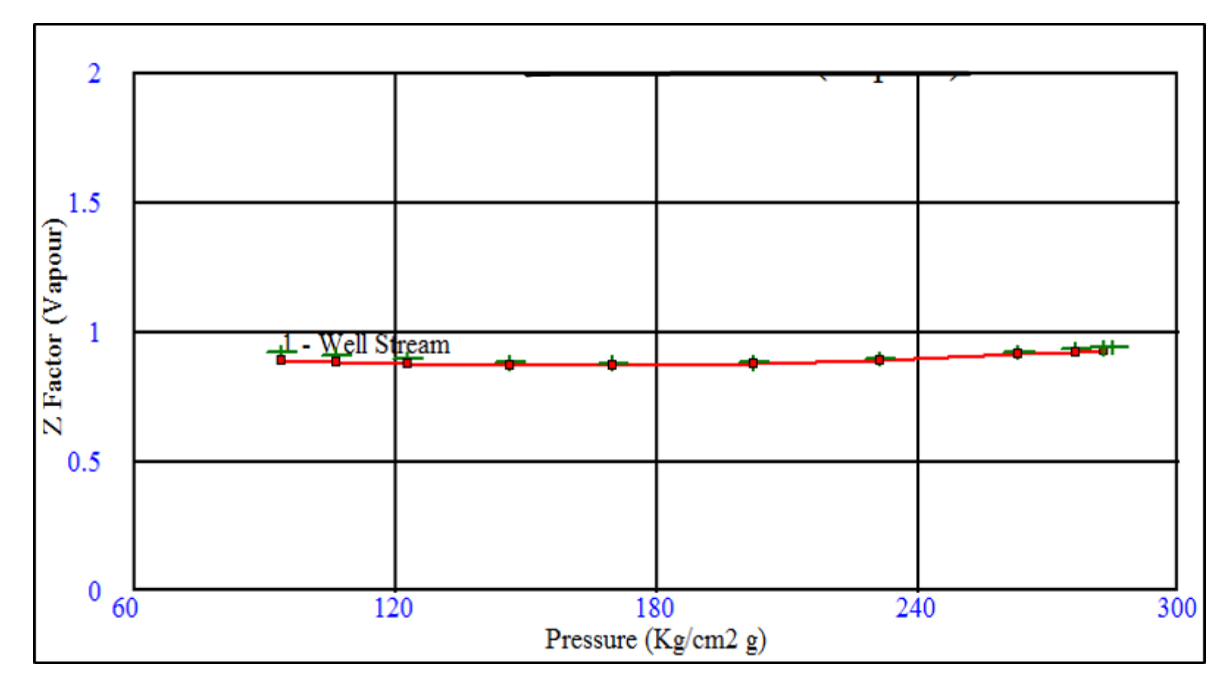

#### **Figure VI.2: CCE Z-factor**

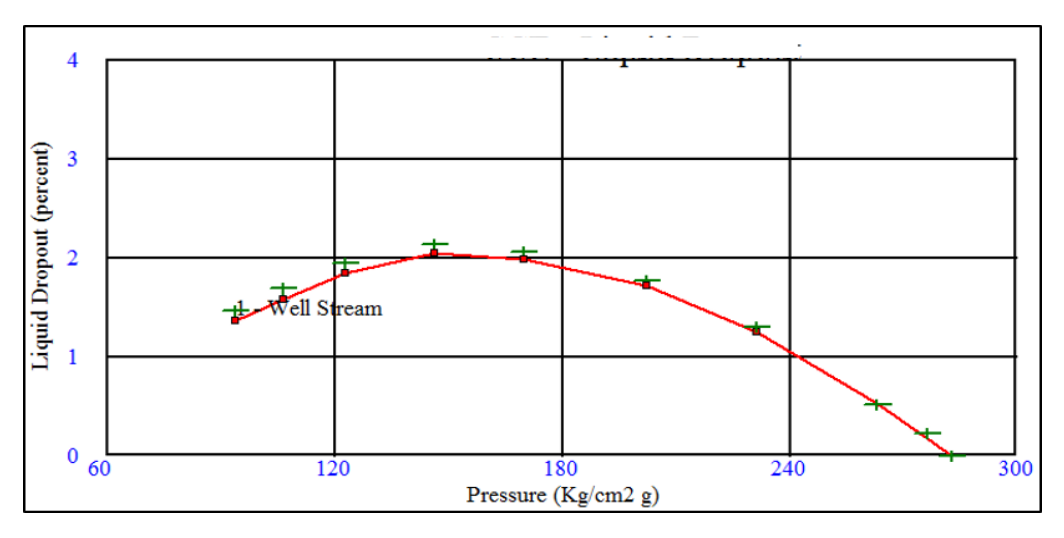

**Figure VI.3 : CCE-Liquid dropout** 

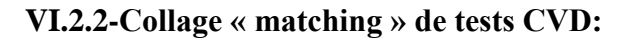

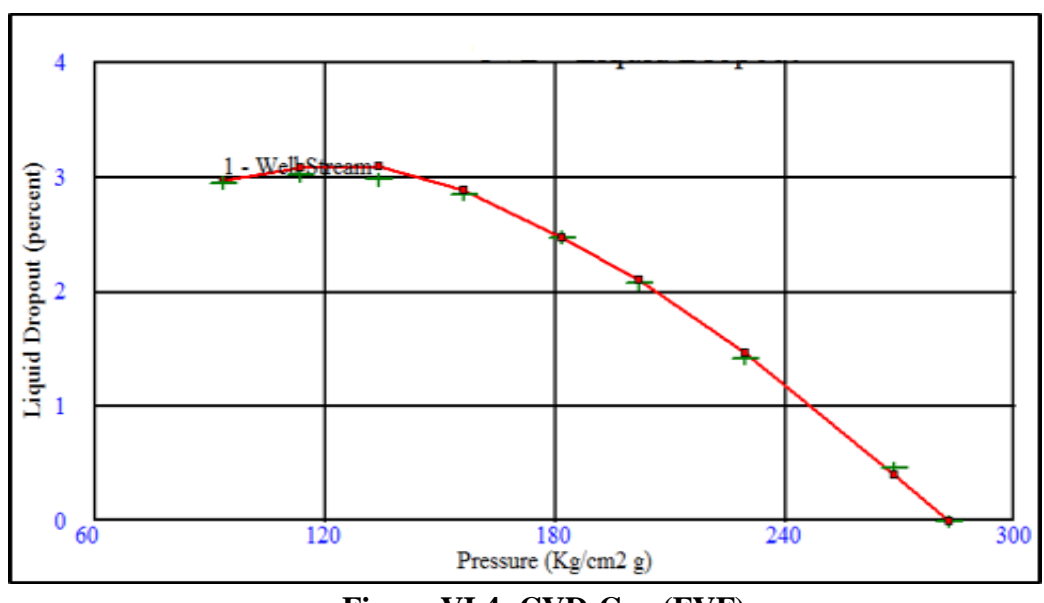

**Figure VI.4 :CVD-Gaz (FVF)**

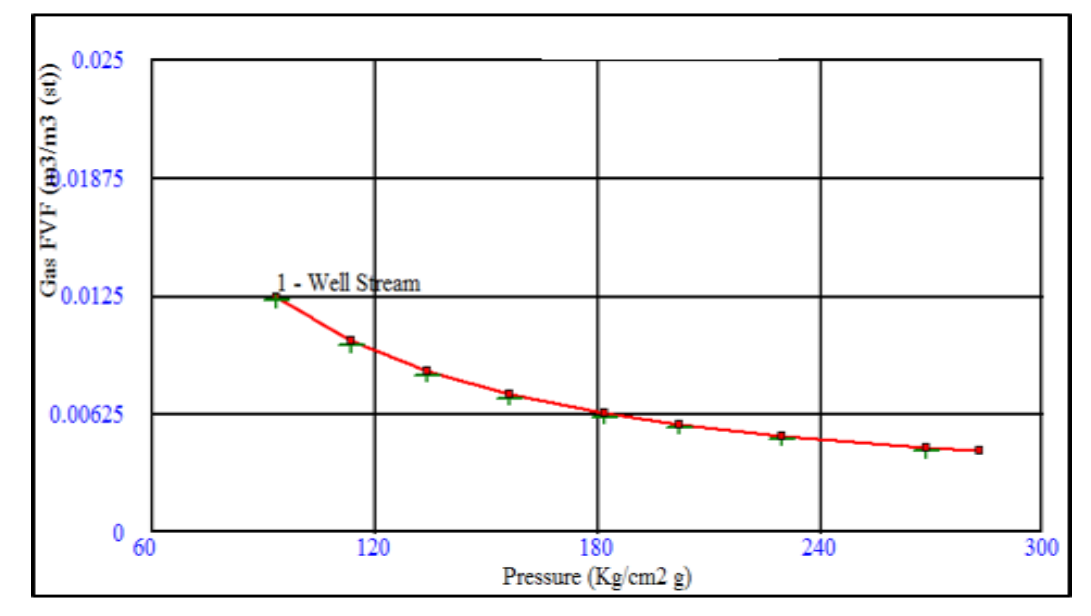

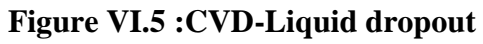

#### **VI.3-Calcul de la pression moyenne du réservoir RNC**

Ayant calculé les PFS à leur côte de référence (2445 m en TVD) ainsi qu'à une date arrêté au 01/JANVIER de chaque année.

 Le calcul se fait suivant l'équation (19) dans le chapitre (IV), les résultats de la pression moyenne sont en annexes (1), on illustrons l'historique des pressions de fond statique de chaque puits dans le même graphe afin de vérifier la compartimentalisation des patterns

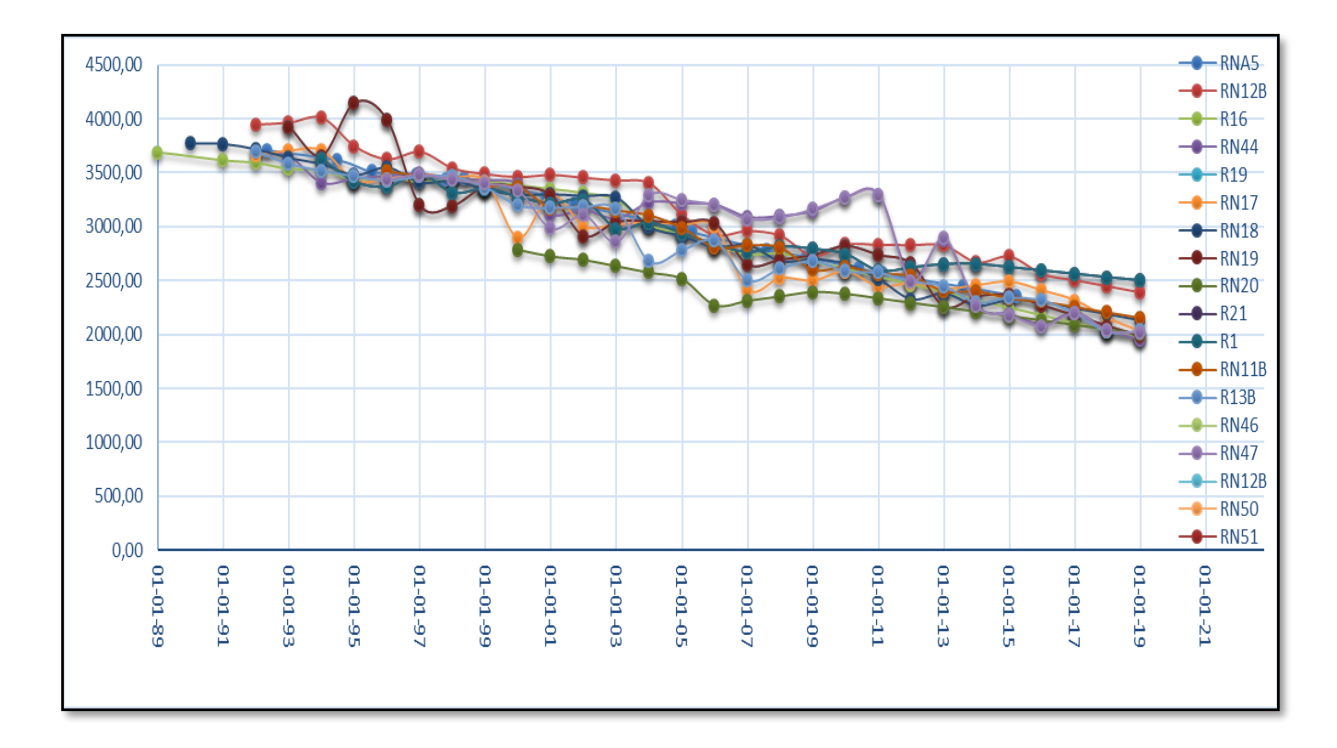

**Figure VI.6**: Les PFS des puits de RNC

on calculons la pression moyenne au niveau du gisement Rhourde Nouss en utilisant l'équation suivant :

$$
\overline{P} = \frac{\sum_{j} \frac{(PFS)_j}{Z} (G_p)_j / (\frac{\Delta P}{Z})_j}{\sum_{j} (G_p)_j / (\frac{\Delta P}{Z})_j}
$$
 ......(26)

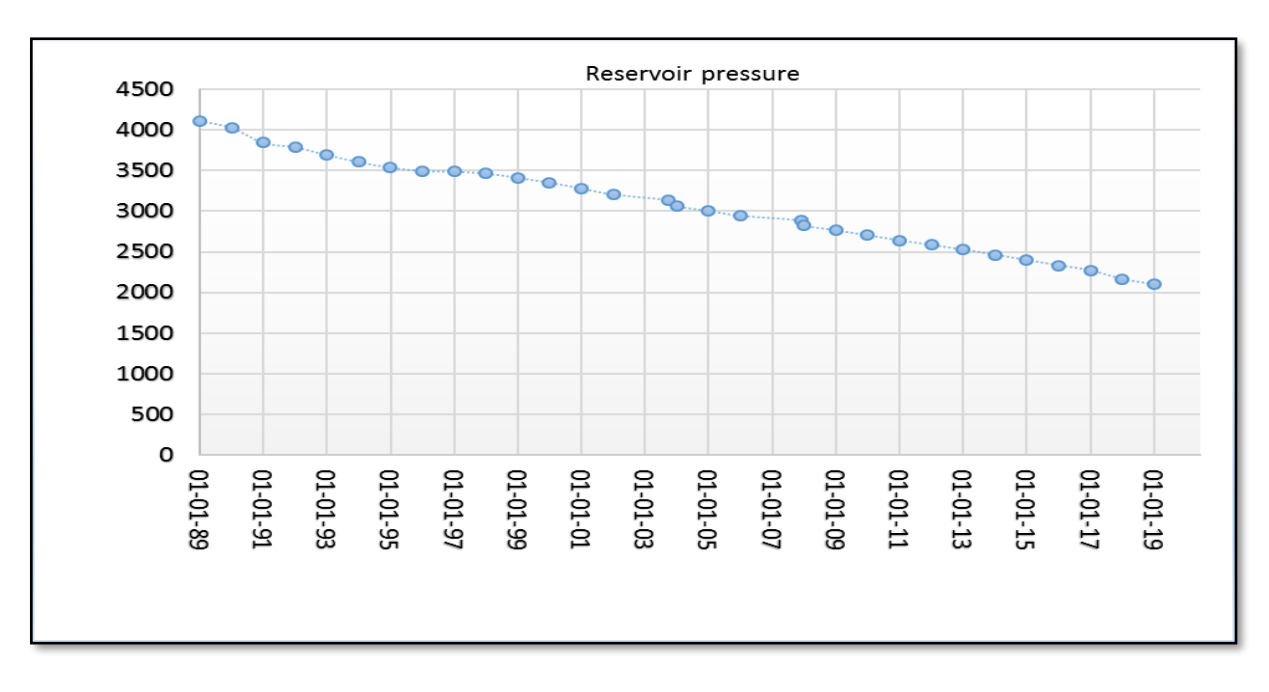

**FigureVI.7:** La pression moyenne du réservoir RNC

#### *Discussion des résultats* **:**

- ✓ -La pression actuelle est de **143 ,3 kg/cm²**
- ✓ -Le déclin moyen annuelle est de **4,3 Kg/cm²**
- ✓ -Mi-207 La pression suit une autre chute en moyenne de **7,5 Kg/cm²**

#### **VI.4-Les mécanismes de drainage et leurs contributions :**

on traçons le graphe (Energy-plot) pour déterminer le mécanisme de drainage prépondérant, et la contribution de chaque mécanisme de drainage et son évolution en fonction du temps.

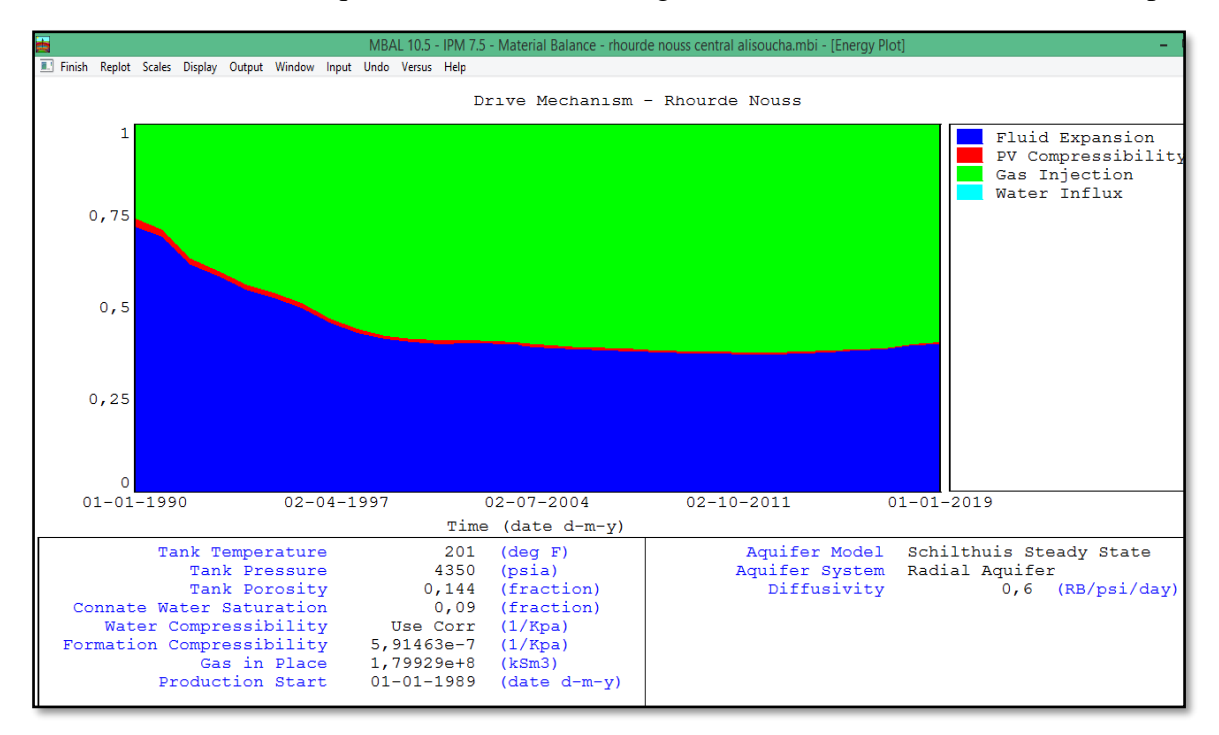

**Figure VI.8:** Energy-plot

#### **discussion des résultats :**

- **-** Le mécanisme de drainage prépondérant est l'injection de gaz ;
- **-** l'expansion de fluide est importante au début de l'exploitation du gisement après elle décroît, de même pour la compressibilité de milieux poreux, suite à la chute de pression.
- **-** la poussée de l'aquifère est trop faible (voire négligeable).

#### **VI.5-Estimation des réserves par la méthode de MONTE-CARLO :**

On a fait appel à un logiciel de simulation de PETEX ,« MBAL» pour cela on procédons au calcul de réserves avec la méthode de « MONTE-CARLO » pour avoir estimation de réserves en place .

Cette méthode est utilisée dans la phase d'exploration pour quantifier les réserves en place avant l'exploitation du gisement, l'inconvénient de cette méthode est l'erreur grotesque, cependant on a utilisé cette méthode pour appuyer le calcul fait par la méthode « Bilan de matière».

#### **VI.5.1-Les données utilisées et la résultat :**

on utilisons les paramètres pétro-physiques à partir de l'étude DMN, on illustrons les données et les résultats dans la figure **VI.8**

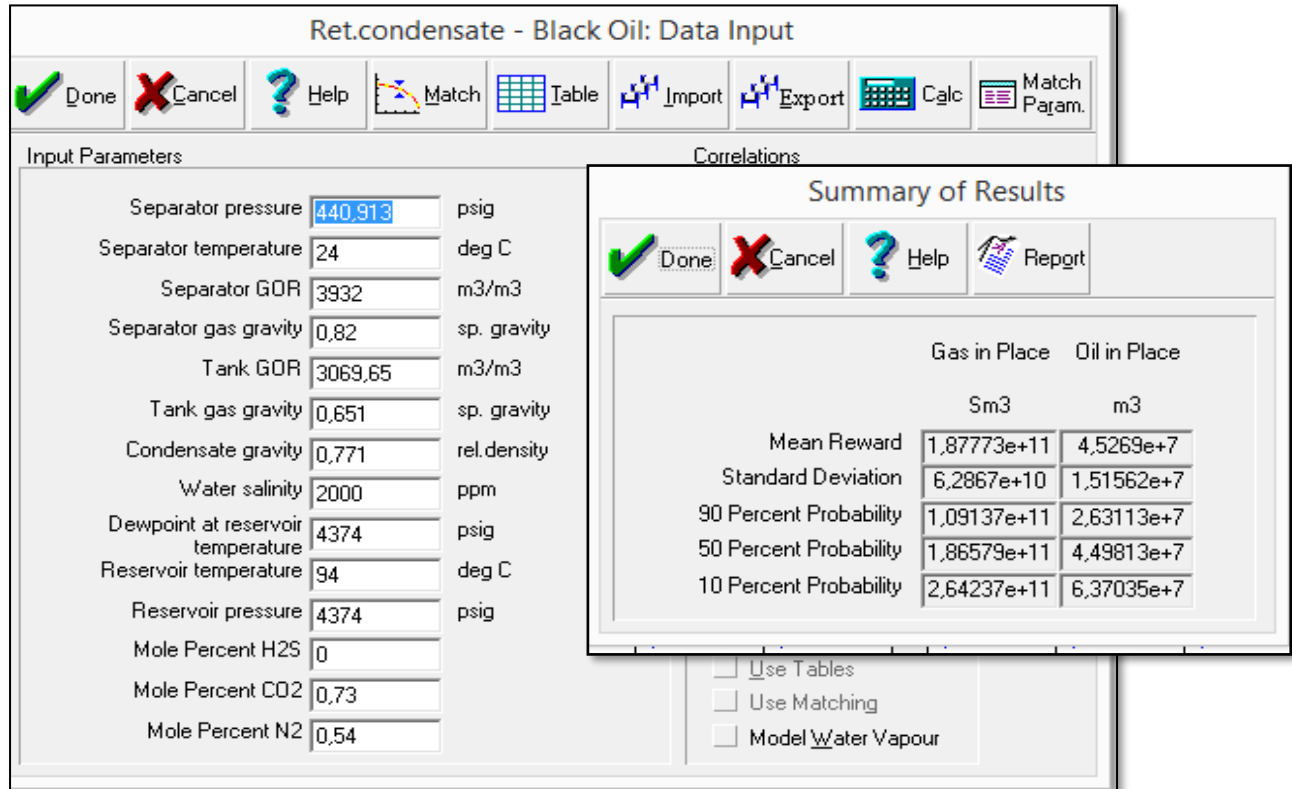

**Figure VI.9**: Estimation de réserves par la méthode « MONTE CARLO » avec MBAL.

**-Gas in-place =**  $187,773$  **GS** $m^3$ **.** 

#### **-Oil in place=45.2659 MS**

#### **VI.6-Estimation des réserves par la méthode de Bilan de matière :**

Pour cela on procédons comme suit :

- ❖ Le calcul de cumulatif de production ( Gaz Brut , Huile , Eau ) ainsi que le cumulatif de gaz injecté à la date de référence (01/01/XXXX)
- ❖ Le calcul de la pression moyenne pondéré du réservoir à la cote de référence ( 2545m) et à la date de référence ( 01/01/XXXX)
- ❖ on introduisons aussi les paramètres thermodynamiques (PVT) du fluide de RNC-TAGS (Rapport d'évaluation des propriétés Petro-physiques SONATRACH Septembre 1977)

#### **VI.6.1-La méthode graphique :**

La méthode graphique choisie est (P/Z) , l'intersection avec l'axe des X du graphe (P/Z =(Gp))donne les réserves initialement en place .

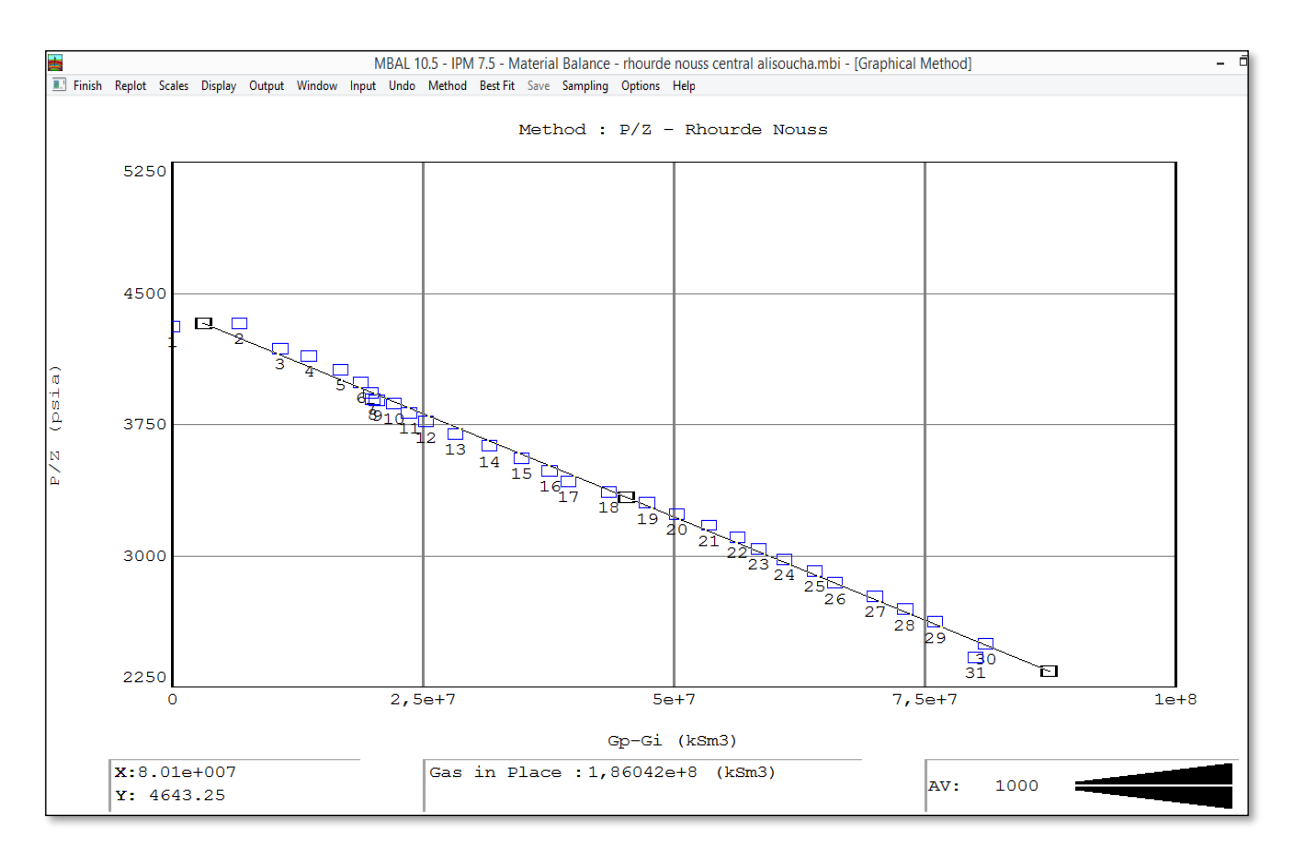

**Figure VI.10**: La résolution de MBE par la méthode graphique (P/Z).

Gas in-place =  $186,042$  GS $m^3$ .

#### **Discussion des résultats** :

La quantité de gaz en place trouvée par la méthode graphique (P/Z) est de (**186.042 Gm3)**, la tendance du graphe P/Z est une ligne droite ce qui on informe qu'on a un réservoir volumétrique ( poussée de l'aquifère négligeable )

A noter que ces réserves sont estimatives et seront utilisé pour le calcul analytique

#### **VI.5.2-la méthode analytique**

Dans la partie analytique, on affinerons le calcul de réserves en place en prenant en compte l'influence de l'aquifère.

On ferons un calcul itératif dans l'équation :

$$
P = P_i - \frac{G(B_{gi} - B_g) - G_{inj}B_{g\ inj} - W_{inj}B_w - W_e + W_pB_w + G_pB_g}{GB_{gi}[\frac{(S_{wi} + C_f)}{(1 - S_{wi})}]}
$$
 ......(27)

jusqu'à calage du modèle (P mesurée = P calculée)

on mettons dans le premier pas , (G= 186.042 , We=0) et on tâtonnons ces deux variables jusqu'à ce que le modèle match.

La pression est calibrée avec les réserves en place et les caractéristiques de l'aquifère

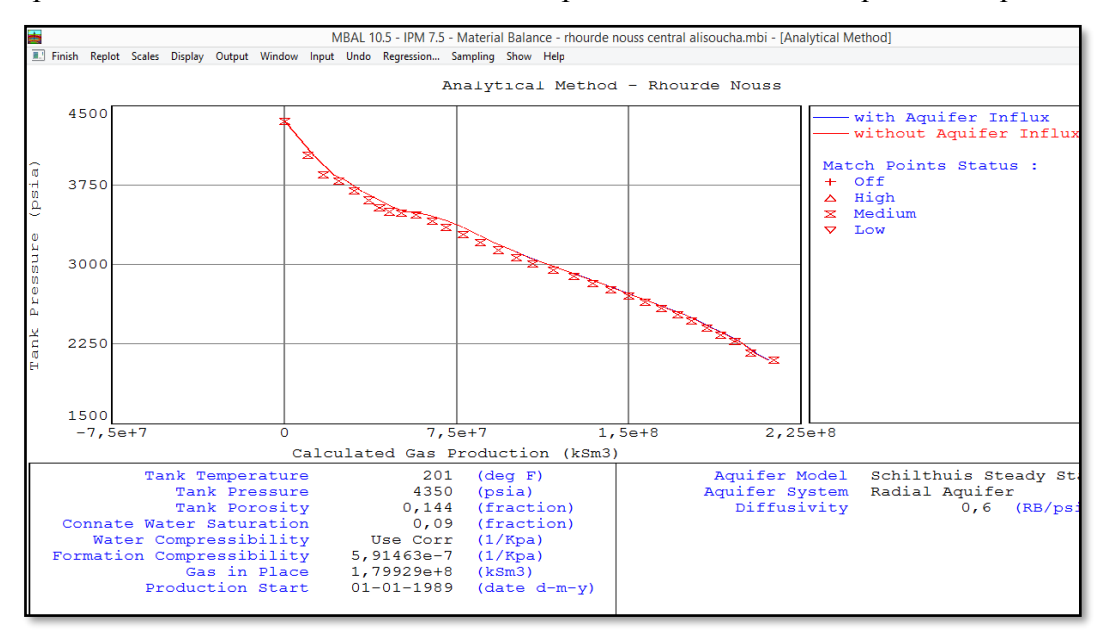

**Figure V.11 :** La résolution de MBE par la méthode analytique.

**44**

**Gas in-place = 179,929 GS** . **Diffusivité : 0.6 Rbbl/psi/day .**

#### **Discussion des résultats** :

-Le modèle utilisé pour modéliser l'aquifère est (Schilthuis Steady-State ), les équations sont résumées dans « le chapitre IV »

-Les réserves en place (G=179,929 GSm3), et pour une valeur de diffusivité dans le modèle d'aquifère de **Schilthuis** égale à 0.6 RB/ psi et après régression, permettent le calage du modèle comme illustré dans le graphe ( P=f(Gp) ) , où le graphe de pressions simulées passent par tous les points (pressions mesurées ) .

Pour vérifier le matching du modèle on vérifions le calage de la pression et les débits en fonction du temps.

On traçons les graphes : pression, cumulatif de production du liquide et du gaz en fonction du temps afin de bien vérifier le calage du modèle

**Résultats de la simulation ( pression en fonction de temps ) :**

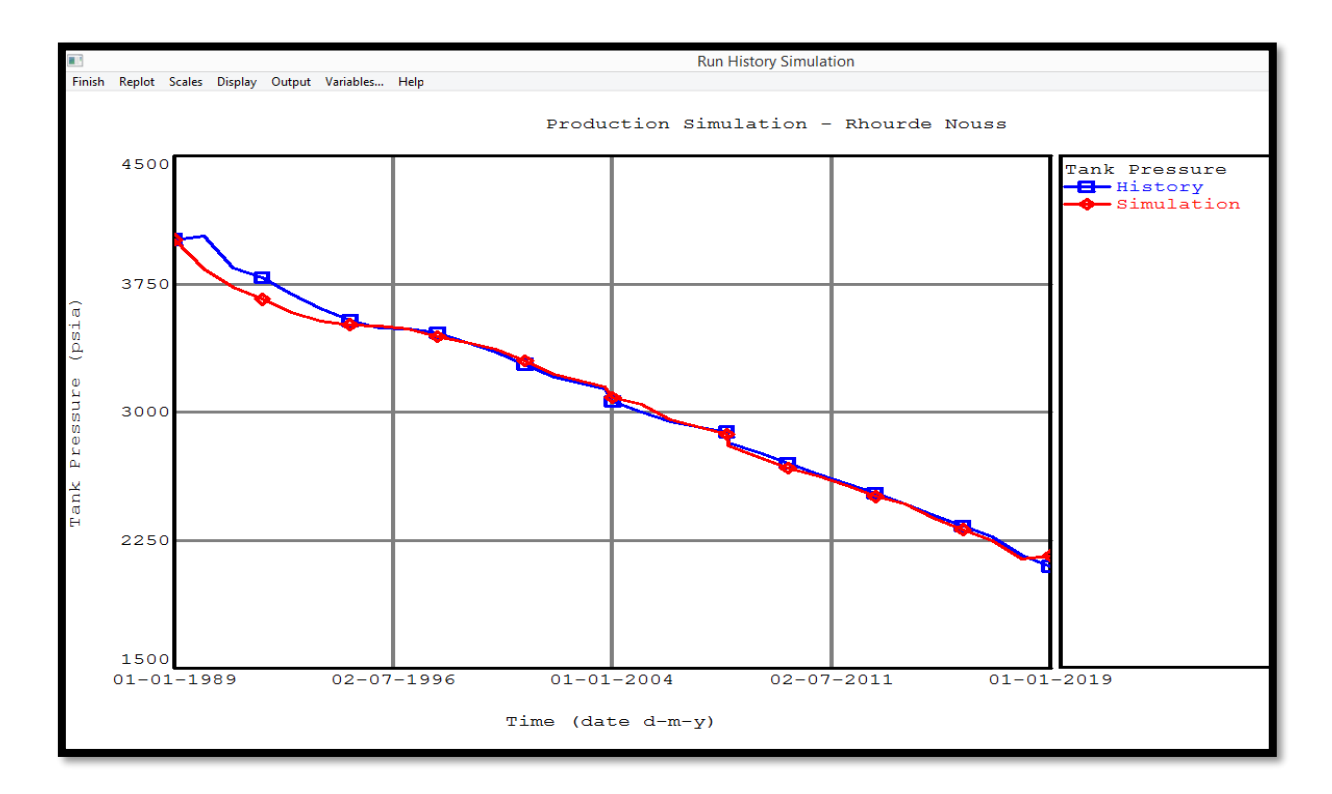

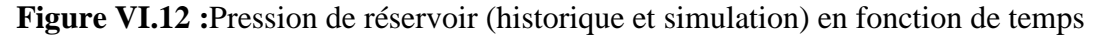

#### **Discussion des résultats :**

Dans ce graphe Pr = f(t) ,on remarquons que L'évolution de la pression en fonction du temps est calibré ce qui confirme d'avantage les réserves calculée analytiquement.

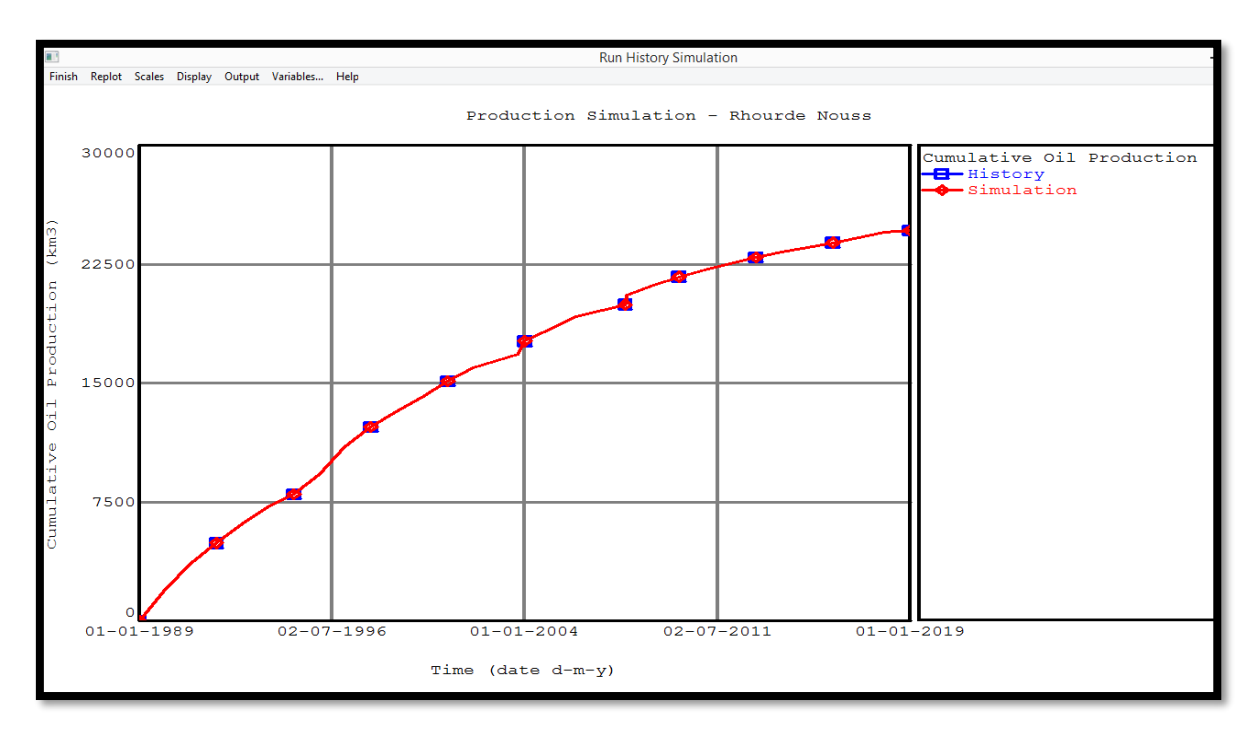

**Figure VI.13 :**Cumul de production du liquide (historique et simulation) en fonction de temps

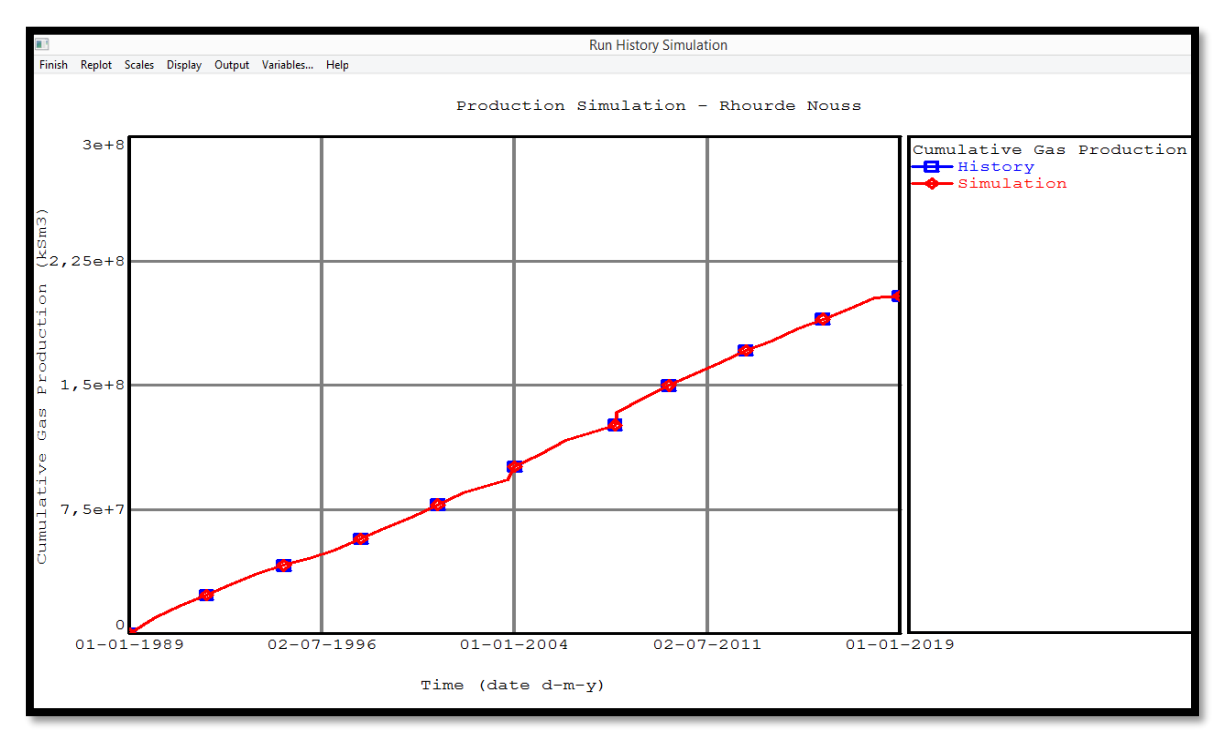

**Figure VI.14 :**Cumul de production du gaz (historique et simulation) en fonction de temps.

#### **Discussion des résultats :**

De la figure (VI.12) et (VI.13) on remarquons que le cumul de liquide et du gaz produits dans l'historique, et ceux calculés par la simulation du modèle se superposent parfaitement ce qui on confirme le calage du le modèle.

❖ les réserves en place du réservoir TAGS de Rhourde Nouss central sont estimées :

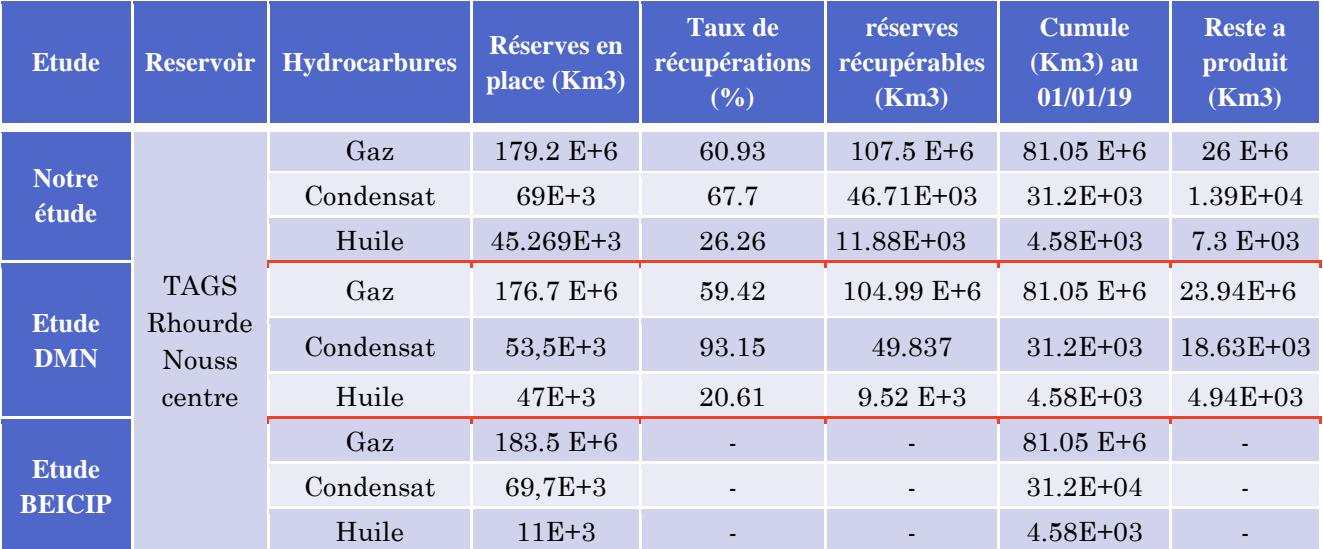

**Tab VI. 3** : Tableau représentatif de cumulatif de gaz brut, condensat et Huile

#### **VI.7-Calcul de « Voidage remplacement ratio » (VRR) :**

un calcul de VRR (Voidage Remplacement Ratio) :est un paramètre est très important dans l'analyser et l'évaluation de l'éfficacite d'injection.

On traçons la courbe de VRR du réservoir ainsi que l'évolution du débit des liquides sur échelle semi-log en fonction du temps :

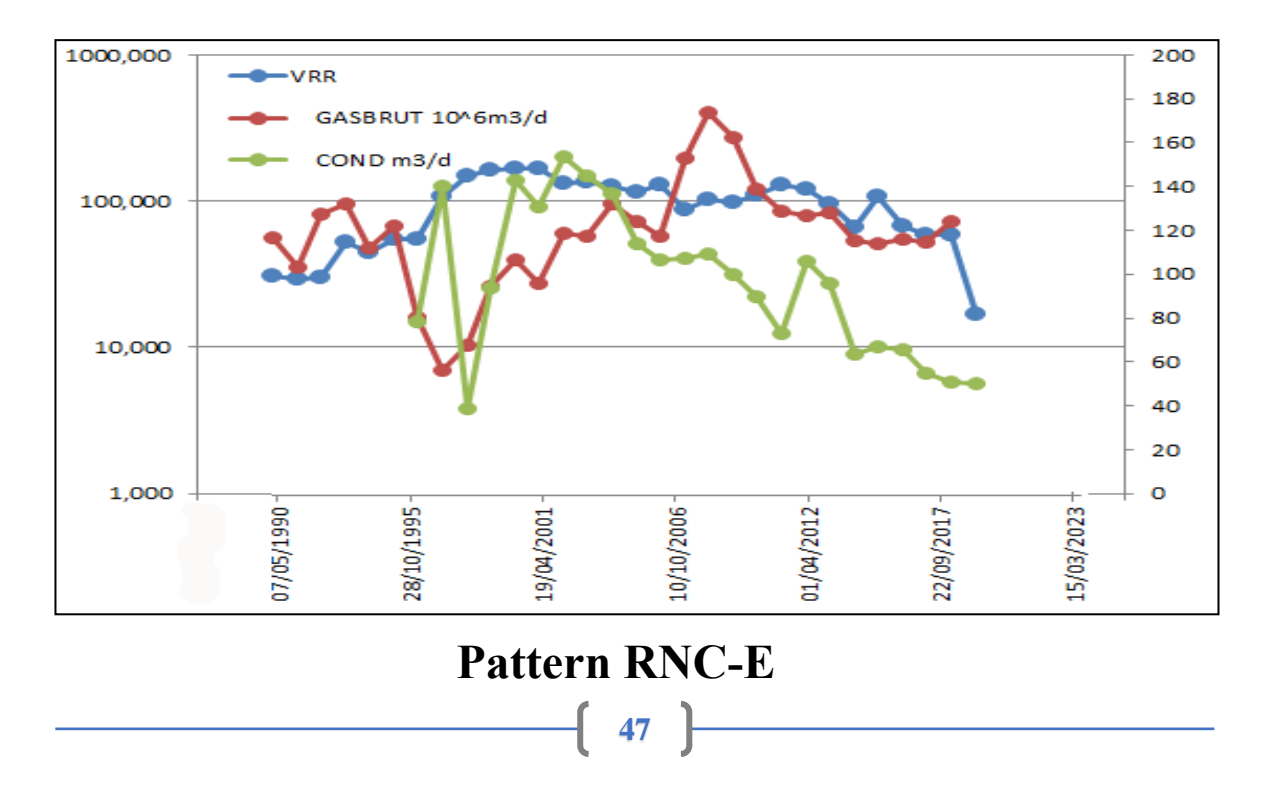

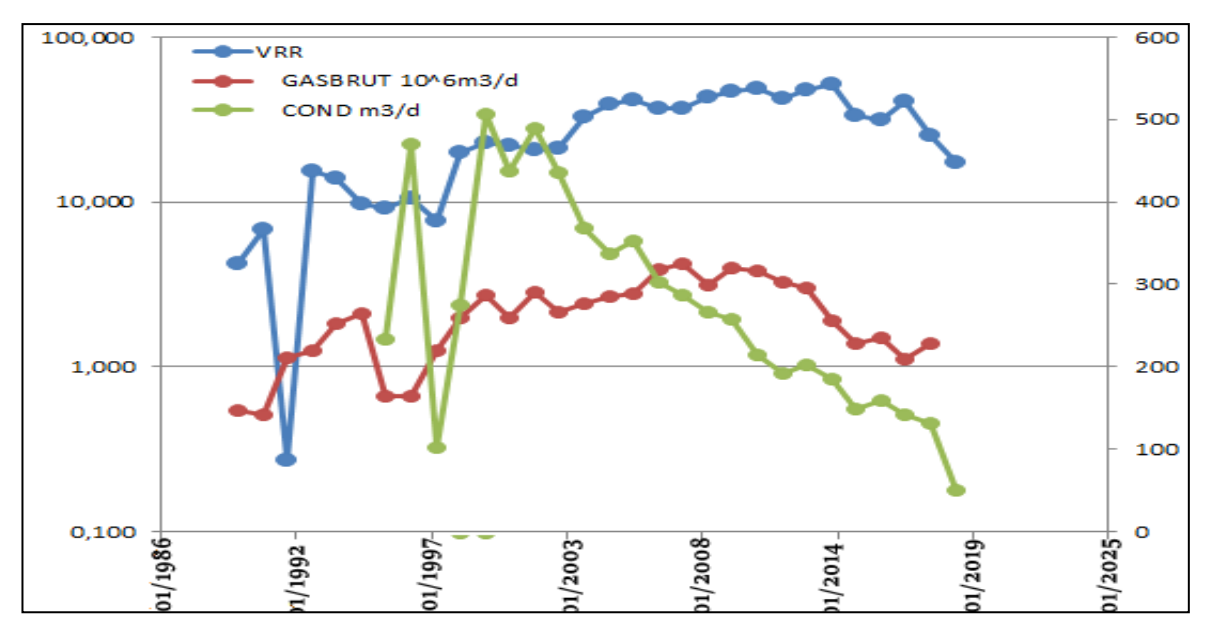

**Pattern RNC-N**

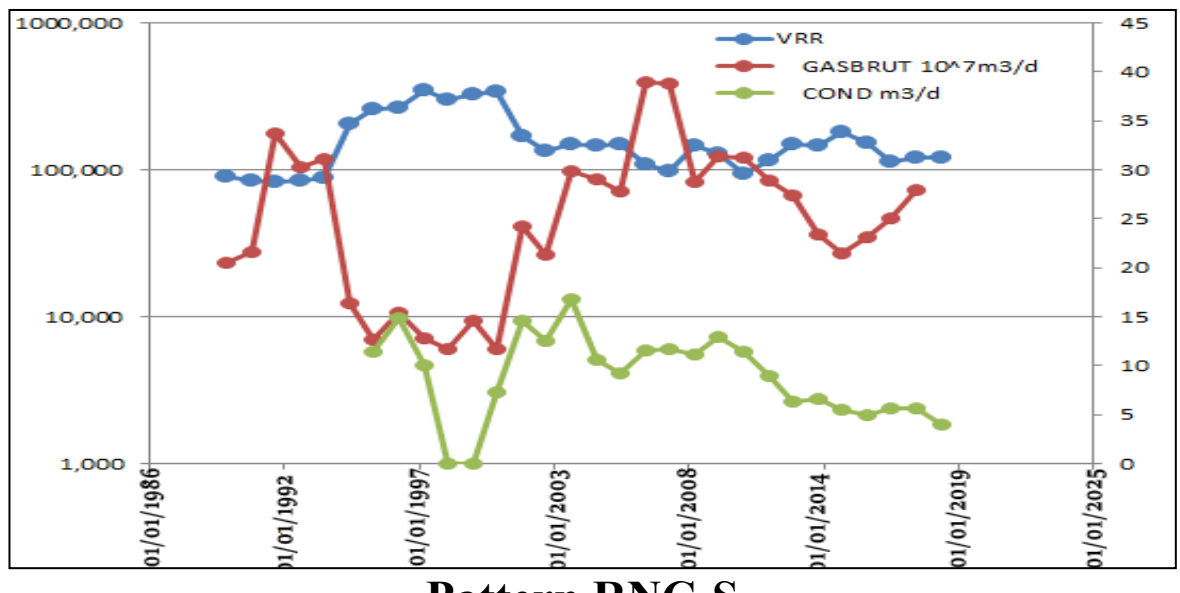

**Pattern RNC-S**

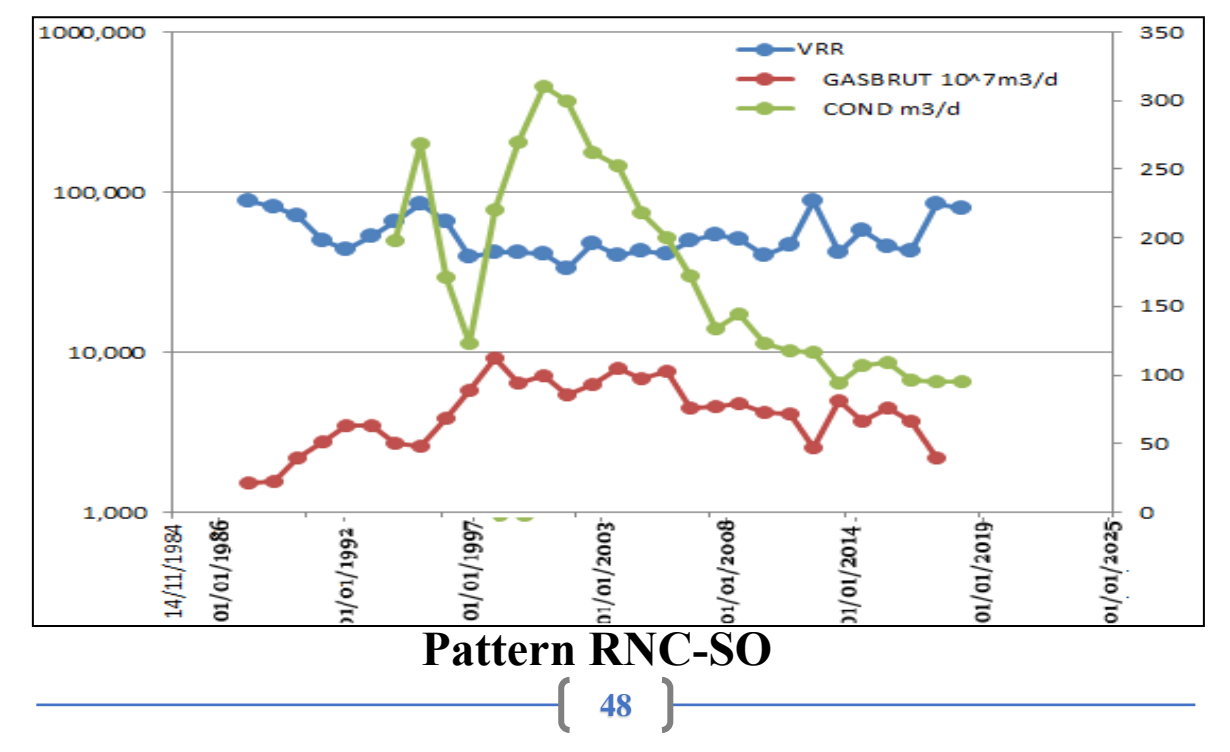

#### **Discussions des résultats :**

- $\checkmark$  le graphe de VRR fluctue énormément, on justifions cela par la réinjection inappropriée (Débit non fixé) ;
- $\checkmark$  sur plusieurs paliers de temps même si VRR>1 (réservoir sur-pressurisé) le débit des liquides produits n'augmente pas
- $\checkmark$  Le VRR détermine l'équilibre entre l'injection et la production, qui influe la distribution de la pression dans le réservoir qui, fournit de l'énergie au système, et en même temps retient le dépôt de condensat dans les pores.

| <b>PATTERNS</b> | VRR moyen « $\%$ » |
|-----------------|--------------------|
| <b>RNC-SW</b>   | 33,7               |
| <b>RNC-SUD</b>  | 144,2              |
| <b>RNC-Nord</b> | 29,2               |
| <b>RNC-EST</b>  | 95,2               |

**Tab VI 04 :** VRR moyen des patterns

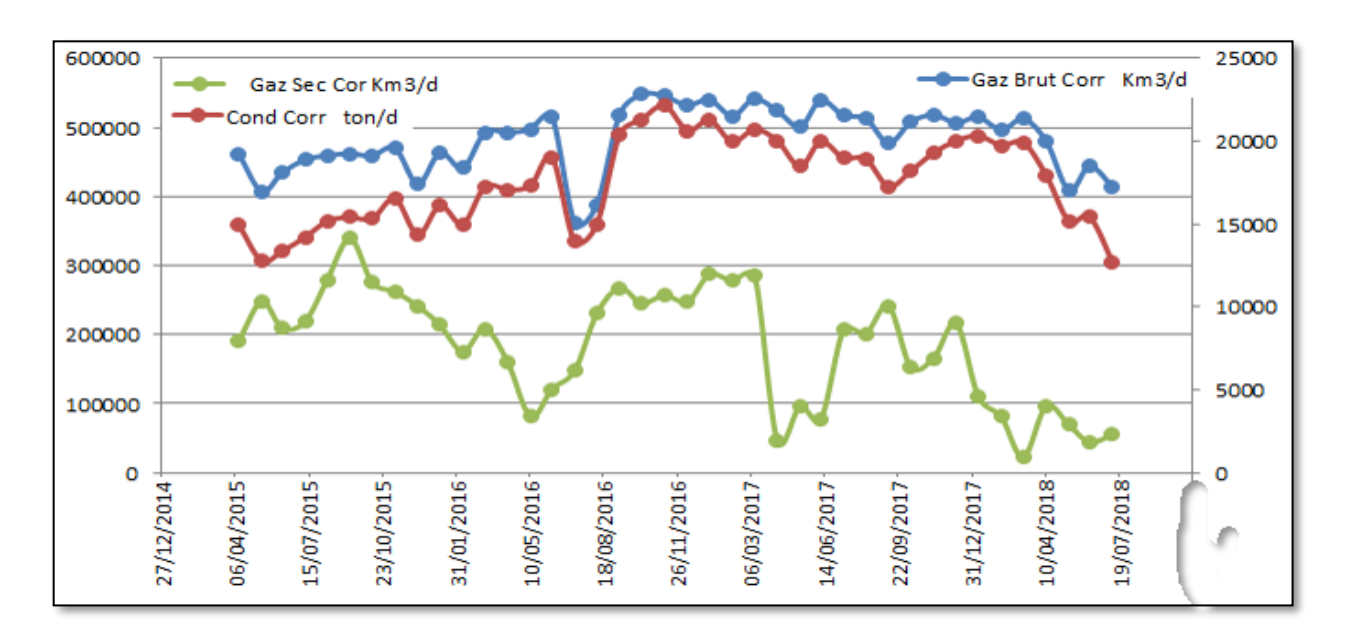

**Figure VI.15 :**EFFET DE LA REINJECTION SUR LA PRODUCTION

# 70.S **Dofte de botte Ay Puffes die groz O Puffes injecteme**

#### **VI.8- L'injection à RNS central :**

**Figure VI.16 :**Injection groupée à RNS central.

le projet de recyclage de gaz a été conçu, en partie, pour minimiser la migration de l'huile vers les puits de gaz ce qui est indésirable, car un très petit volume d'huile noire va changer la couleur du condensat, réduisant sa valeur.

L'injection de gaz périphérique crée un source de pression qui retarde l'huile l'immigaration certains puits de gaz dans le champ Rhourde Nouss Southwest sont fermés à cause de production d'huile noire où l'injection de gaz périphérique ne pouvait pas être entièrement mis en œuvre.

#### **VI.9- Calcul prévisionnel**

Le calcul prévisionnel de déclin de pression avec quatre scénarios d'injection :

- Les Scénarios : Déplétion naturelle ( 0% du débit injecté) ; 20% , 40%, 60% et 70% .

#### **VI.9.1- Les Scenarios futurs**

Les Scenario futurs Comme le résultat de VRR n'est pas appréciable, le débit de la réinjection est à revoir.

Pour cela on a établi 5 scénarios avec différents taux d'injection :

- 1) Scénario 1 : Déplétion naturelle ( **0%** du débit injecté) ;
- 2) Scénario 2 : recyclage de **20%** du débit ;
- 3) Scénario 3 : recyclage de **40%** du débit ;
- 4) Scénario 4 : recyclage de **60%** du débit ;
- 5) Scénario 5 : recyclage de **70%** du débit.

Dans tous les scénarios, on suppose que le recyclage avec le taux voulu commence à partir du 01 janvier 2019, et on fait les prévisions de 2019-2060,

On présentes l'évolution de la pression de réservoir et le taux de récupération de gaz et des liquides.

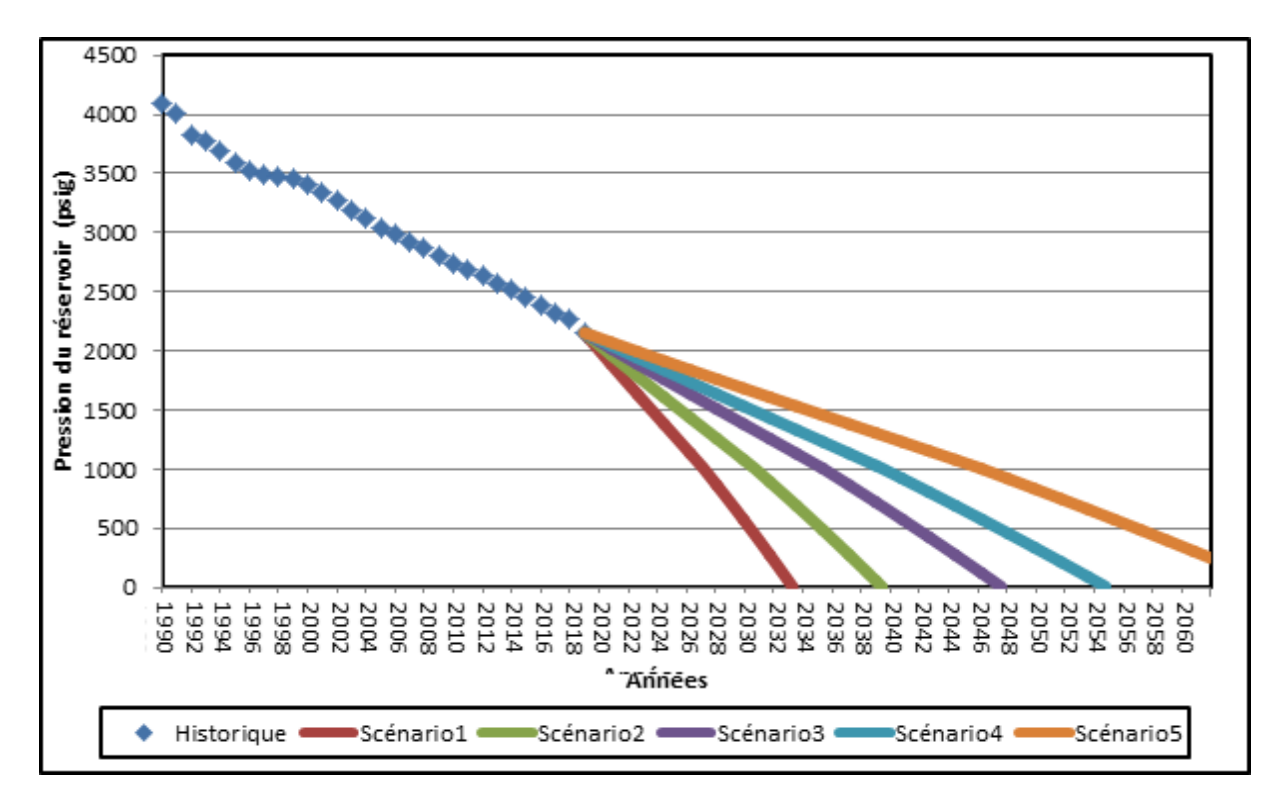

**Figure VI.17 :**Evolution de la pression de réservoir en fonction du temps pour les différents Scénarios

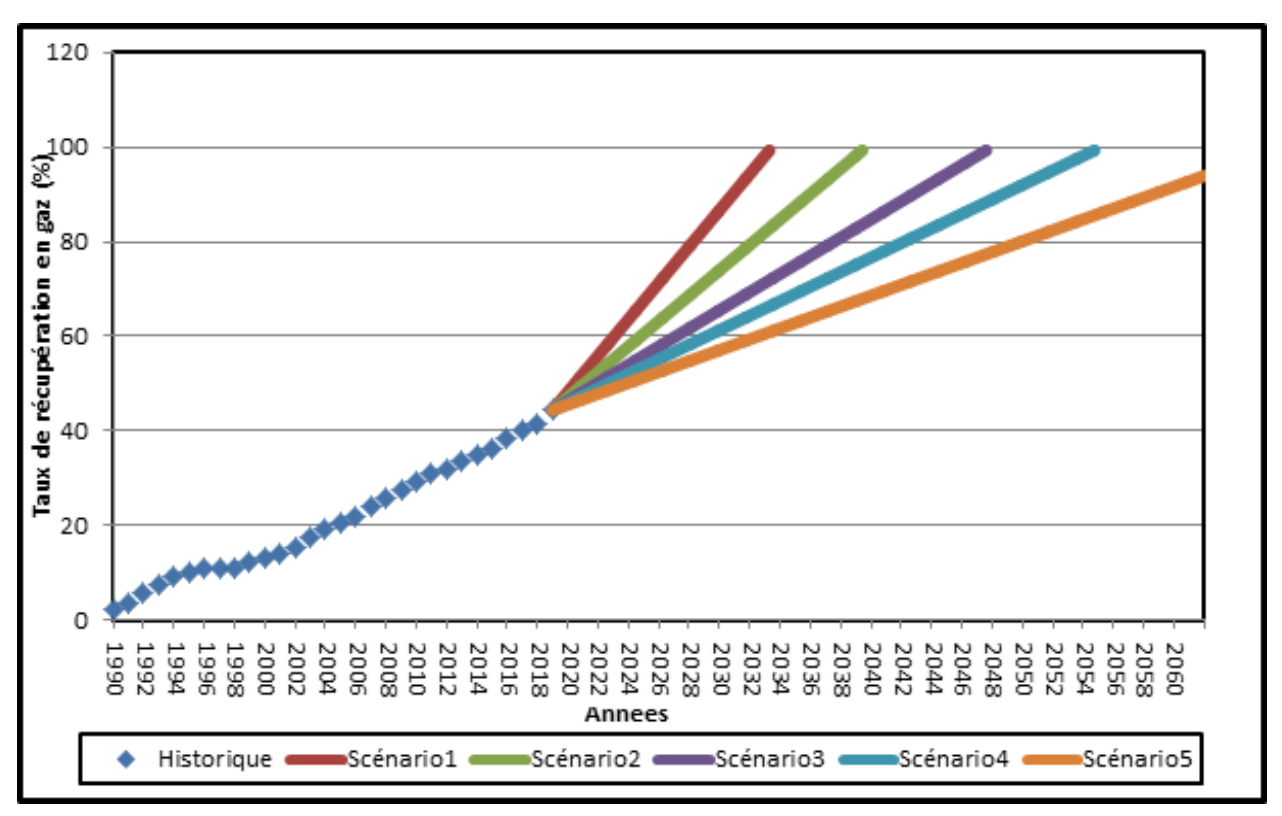

**Figure VI.18 :**Evolution de taux de récupération du gaz en fonction du temps pour les différents scénarios.

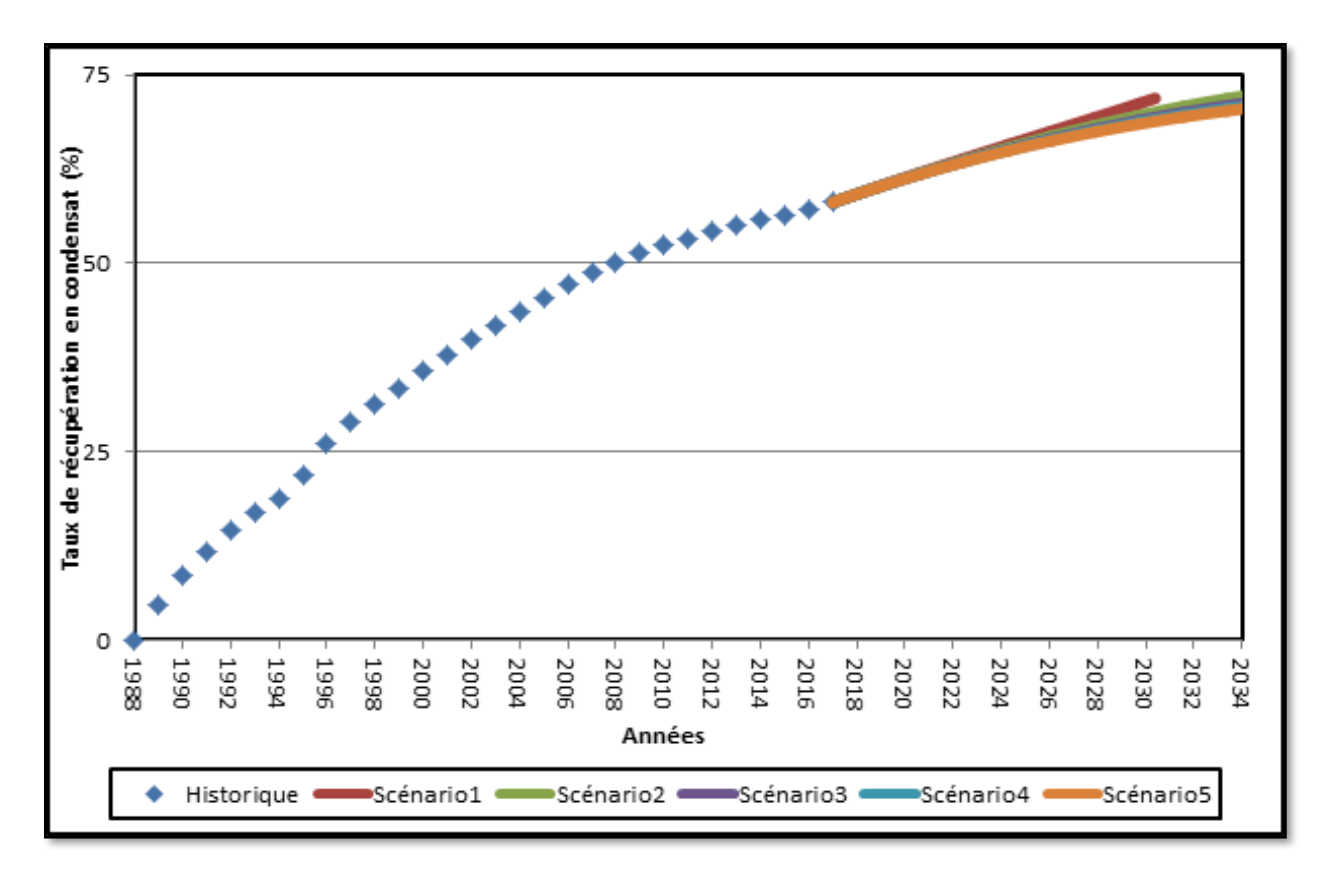

**Figure VI.19 :**Evolution du taux de récupération des condensats en fonction du temps pour les différents Scénarios

#### **Discussion des résultats** *:*

On remarquons que la réinjection a un impact direct sur l'évolution de la pression , dans le scénario de déplétion naturelle la pression (2019-2030) décroît brusquement, ce déclin est moins important (atténué) plus le taux de réinjection est important .

Le taux de récupération des liquides évolue de la même façon presque pour tous les scénarios (différence peu importante) entre (2019-2030) , on expliquons cela par le fait que ce taux déjà actuellement ( 2019) a atteint une valeur avancée ( 61%) donc son évolution au futur sera atténué , la récupération des liquides est déjà optimisée dans les scénarios 4 et 5 .il n'est pas nécessaire d'injecter 90% du débit .

Le taux de récupération de gaz est plus important pour le scénario de déplétion naturelle, ce taux de récupération est moins important plus le taux de réinjection est important. On déduisons que pour le scénario de la déplétion naturelle on aurait épuisé une quantité importante de réserves dans la période (2019-2030), cette quantité est moins importante plus le taux de réinjection est important.

#### **VI.9.2-Prévision Boosting** :

- Le calcul prévisionnel boosting est basée sur la le RNC qui prtésente la contribution la plus élevée 35% de la production total RNS

-Calcul prévisionnel de déclin de pression avec quatre d'injection a savoir 0%, 20%,40%,60% et 70% .

le taux de récupération dans le gisement TAGS de Rhourde el Nouss central est de 60 ,4% pour le gaz, et 44.75% pour les liquides, ce qui on indique qu'à l'abandon, plus que la moitié des réserves ne pourraient pas être récupérées , l'installation d'une station de compression « boosting » est fortement recommandé .

le taux de récupération pour les gaz se calcule comme suit **:**

$$
RF = 1 - Bgi = 1 - \frac{zi/pi}{za/Pa}
$$
 (27)

La pression minimale de gisement requise à la mise en œuvre du projet Boosting est de 120 Bars.

Le model réservoir, de réseau et l'unité de traitement Phase A est conçu avec les conditions suivantes:

- ✓ La pression de tête minimale pour les puits de la zone centrale RNC est de **93,4 bars**
- $\checkmark$  Capacité de l'unité de traitement de gaz 41 ensuite 51 millions de m3
- $\checkmark$  Capacité maximal de réinjection est de 31 millions de m3

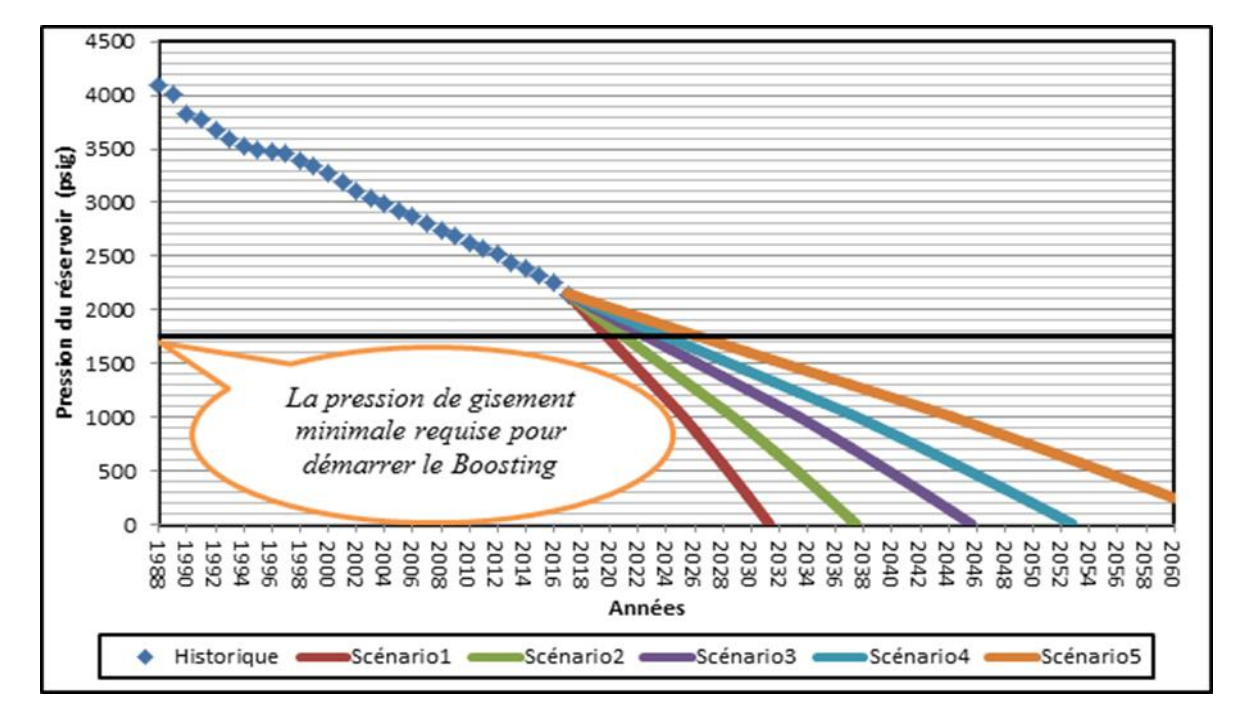

**Figure VI.20 :**La pression minimale requise à la mise en œuvre du projet Boosting

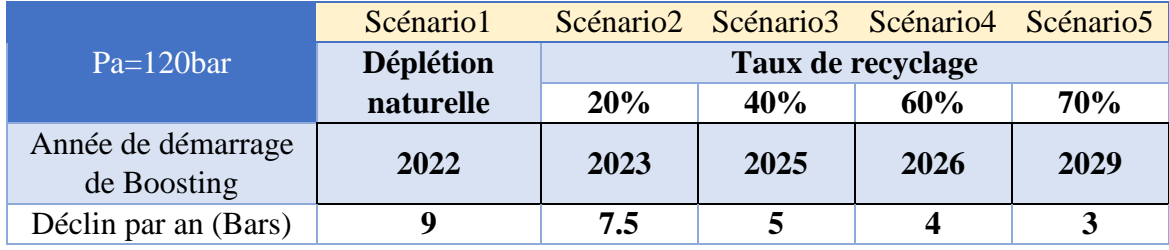

pour chaque scenario d'injection a la base d'une pression réservoir de 120 bars

**Tab VI.4**:Pression d'abondon pour chaque scénario

La structure RNC est la plus sensible à la réduction d'injection, il est donc nécessaire de maintenir la cette zone pour pouvoir recuperer les volume de liquides restants dans le reservoir.

On présentes dans le tableau suivant les réserves qui peuvent être récupérées dans les différentes phases de « Boosting »

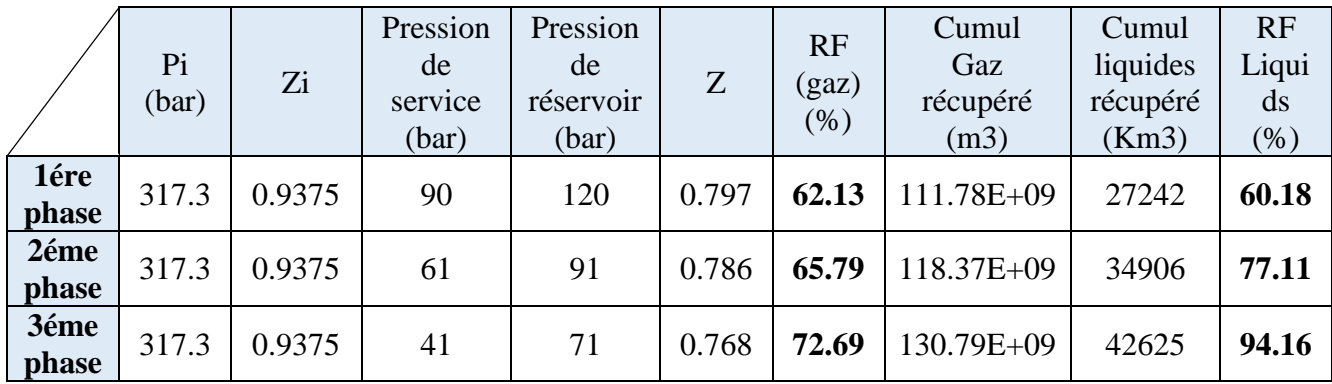

**Tab VI.5** : résultats de Boosting

#### **Discussion des résultats :**

Le boosting dans ses trois phases donne des taux de récupération appréciables pour le gaz (72.69%) et pour les liquides (94.16%) .

La comparaison des plusieurs paramètres entre les différents scénarios sont résumés dans le tableau V.6

*Evolution du taux de récupération de gaz en fonction du temps pour les différents Scénarios :*

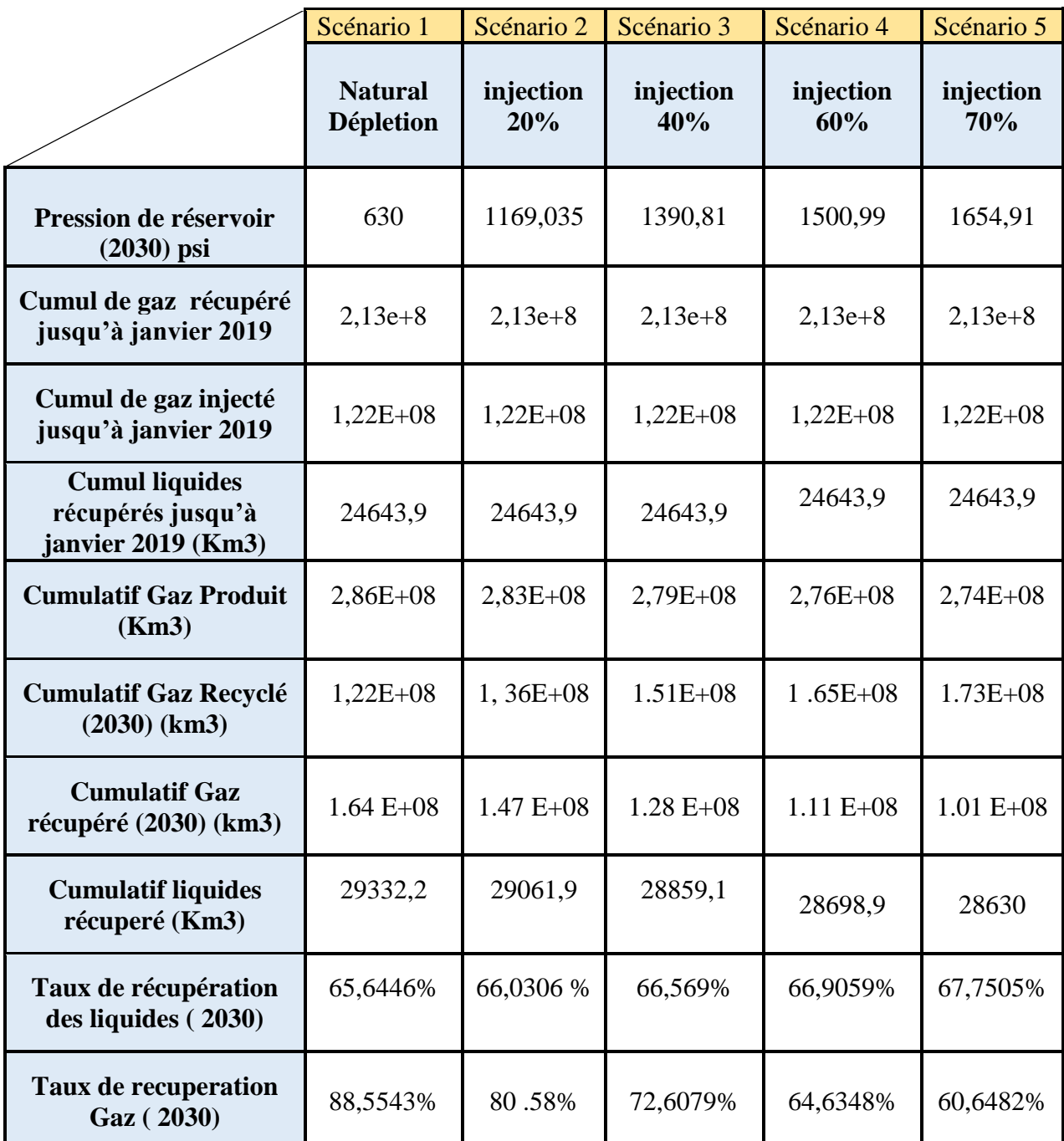

**Tab VI.6**: comparaison des paramètres de production entre les différents scenarios en 2030.

#### **VI.9.3- Approche économique:**

Pour que on puissions prononcer quel scenario adopter, une comparaison économique à l'abandon entre les différents scénarios est nécessaire.

On supposons que la pression d'abandon est de (1740 Psi) =120 Bar (Pression de réservoir) les pressions de têtes pour chaque puits seront différentes ( <120 bars ) .

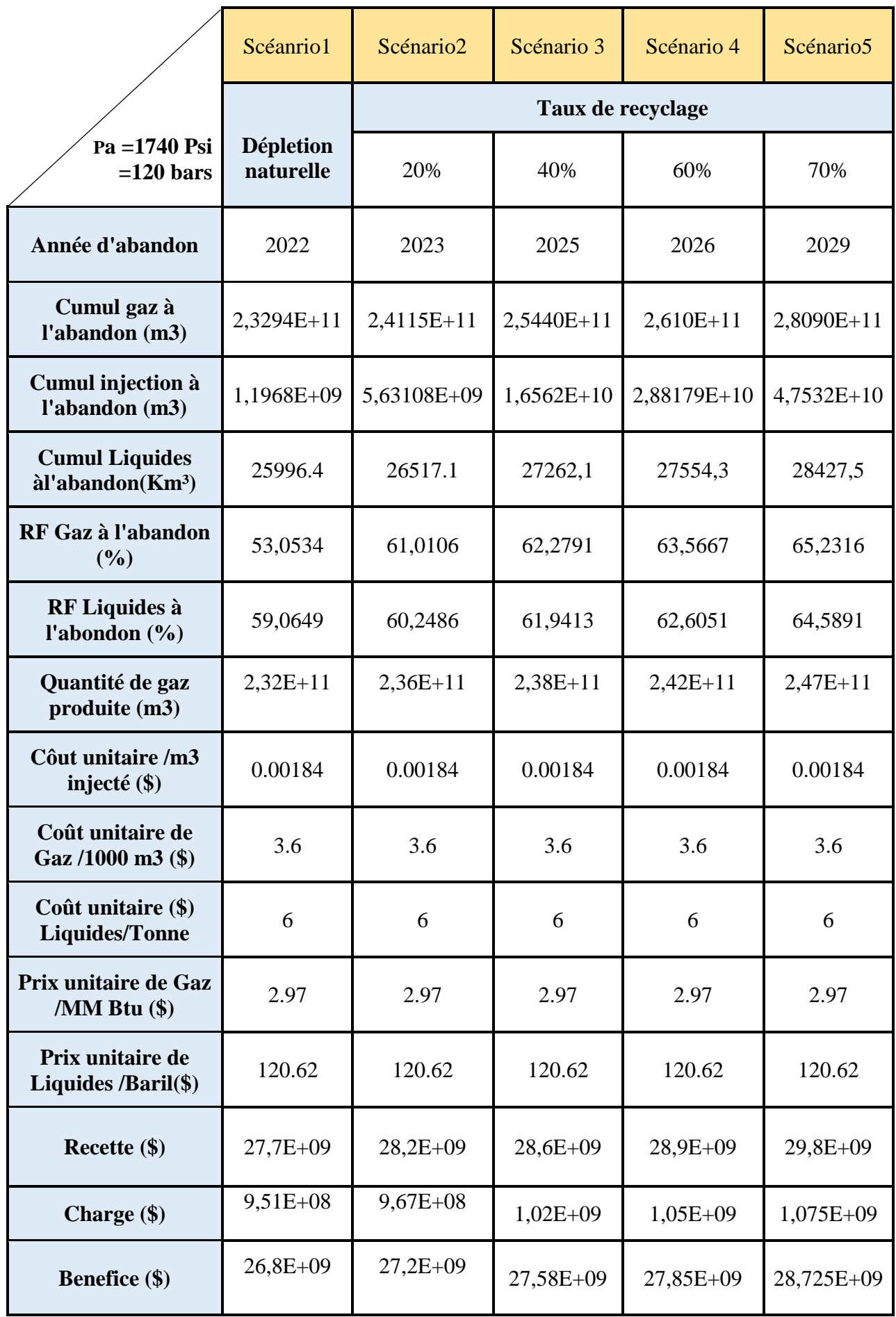

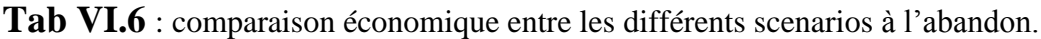
## **LE VOLET PRATIQUE**

la référence des prix est Nymex ( New york exchange mercantile **15/05/2019**) 1Gm3 de gaz = 35687347.87 million de btu (MM Btu de gaz) la référence des coût est REX ENERGYCORP, **15/05/2019** prix du gpl : variant exemple le **15/05/2019** : Pays bas : 120.62\$/bbl , Germany :110.79 \$/bbl , suisse 140.37\$/bbl [www.globalpetroleprices.com](http://www.globalpetroleprices.com/)

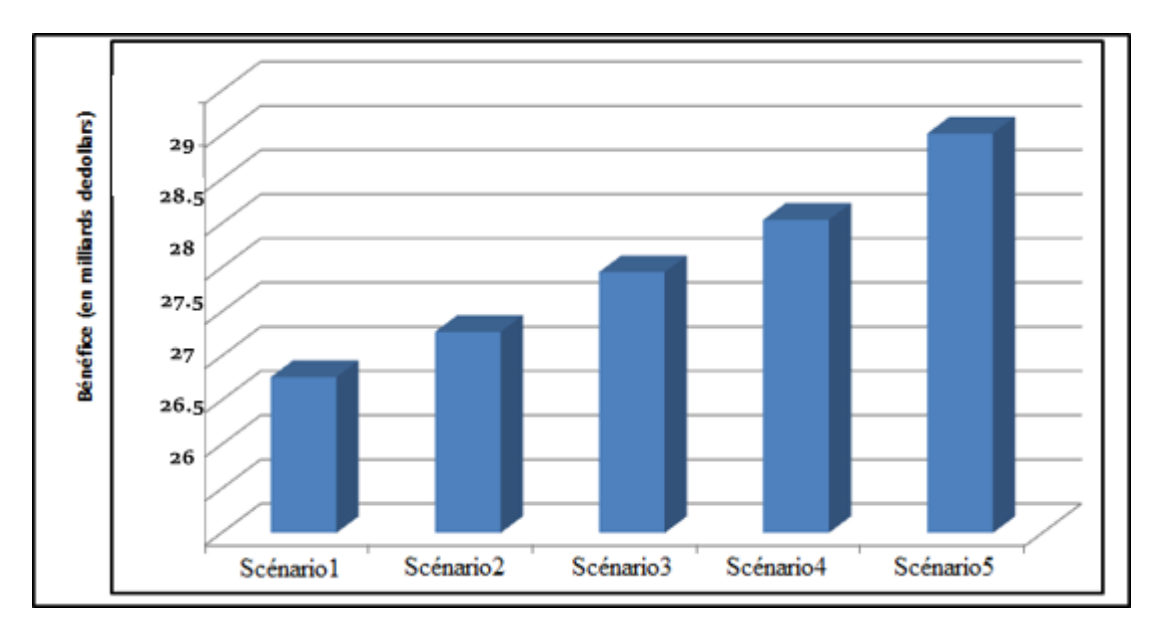

**Figure VI.19 : Les Bénefices de chaque scénario**

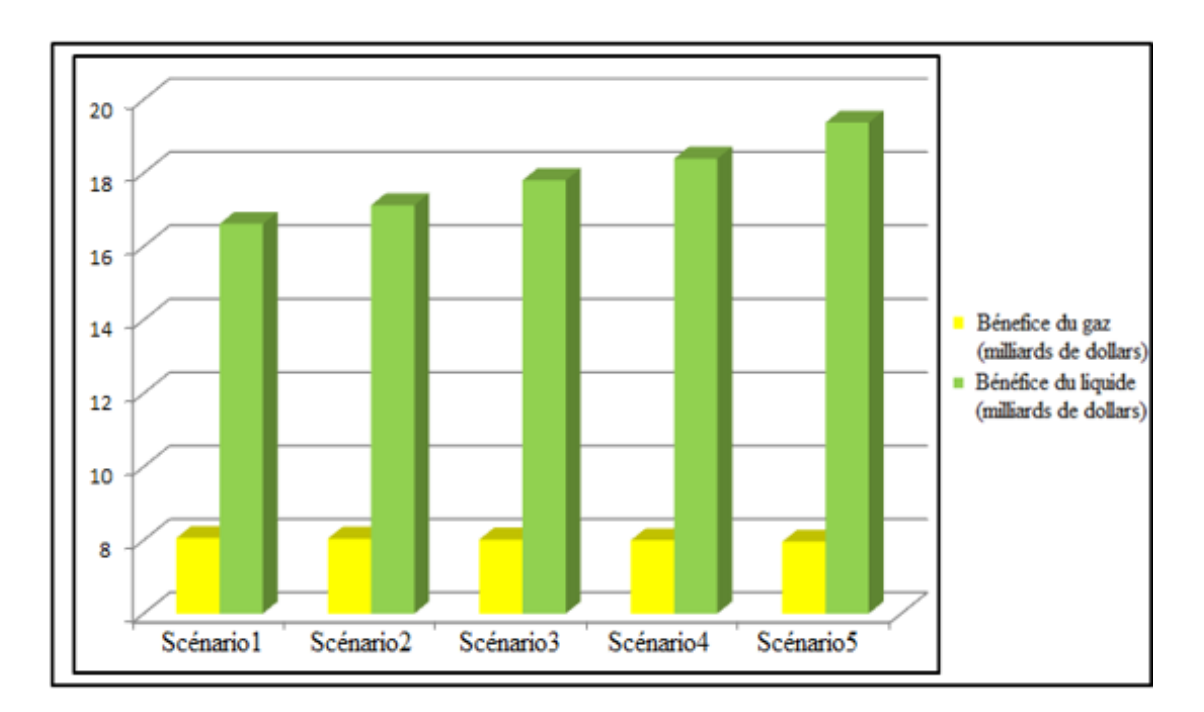

**Figure VI.20 : Les Benefices de gaz et le condensat de chaque scénario**

#### *Discussion des résultats :*

A l'abandon, d'un point de vue économique on remarquons que plus on augmentons le taux de la réinjection on aurons un bénéfice plus important cependant la différence de bénéfice entre les scénarios n'est pas vraiment importante le meilleur scénario (70%) et le mauvais scénario (déplétion naturelle) donc le choix du scénario sera plus affecté par les paramètres techniques.

On remarquons que plus le taux de la réinjection augmente on aurons :

-une récupération plus importante de liquides

-l'abandon du réservoir sera retardé ;

En prenant compte de ce qui suit :

- les problèmes liés aux scénarios 1,2et 3 à cause du déclin rapide de la pression

( condensate banking par exemple ) , et l'abandon précoce du réservoir ( 2022 et 2025 ). - les problèmes liés au taux de réinjection élevé ( >70%) : la quantité insuffisante de gaz commercialisée .

On exclurons le scénario 1 et 2 et 3 ;

Donc le scénario optimum est *le scénario 5* (recyclage de 70%) , il englobe la technicité , la rentabilité , et la durabilité du gisement caractérisé par :

- $\checkmark$  un déclin de pression lent
- $\checkmark$  -récupération importante de gaz et des liquides ;
- $\checkmark$  -abandon en 2029 (ce qui on donne le temps de penser à une solution aux réserves non récupérées) ;
- $\checkmark$  rentable économiquement

**VI.9.4- Scénario BLOWDOWN:** Dans ce scénario, on supposons que le taux de recyclage du gaz est de 70% jusqu'à 01-07-22 , après , un arrêt total de recyclage**.**

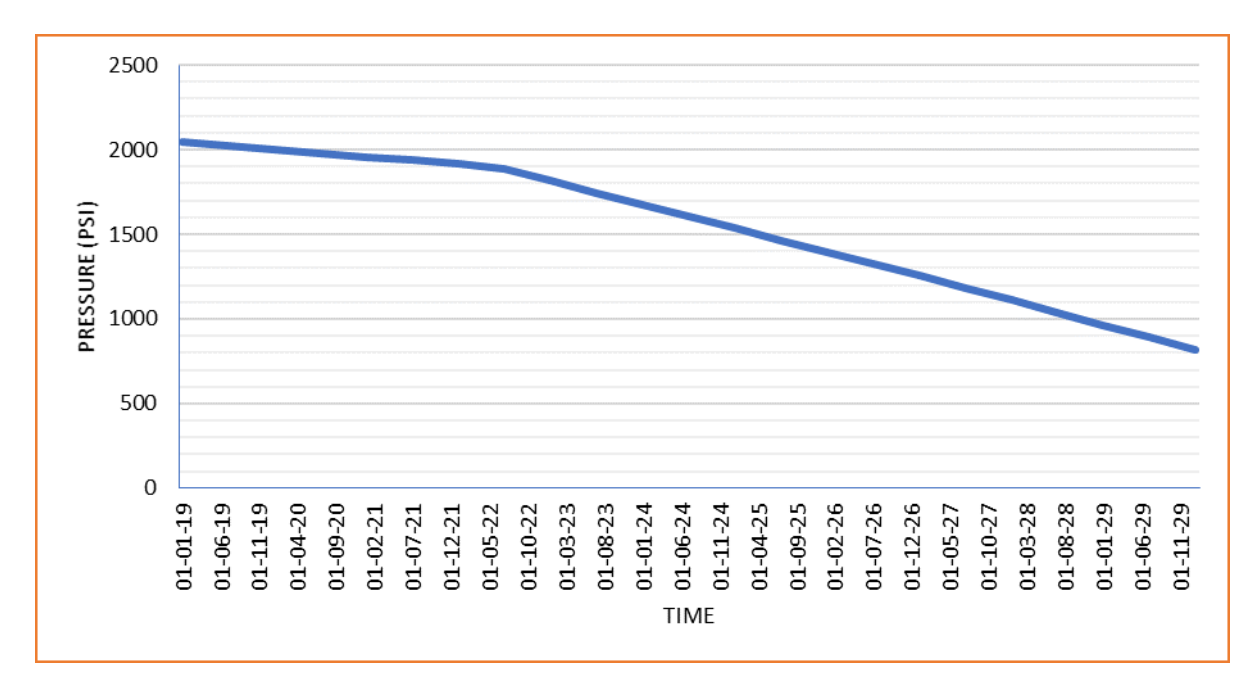

**Figure V.21 :** Pression de réservoir en fonction de temps de scénario ( BLOWDOWN)

#### *Discussion des résultats :*

- la date de mise en service du Boosting à 07-2023
- Le Scenario « Blow-down » prévu en 2022 doit être réévaluer avec le model dynamique pour pouvoir prononcer sur la date de mise en service du boosting

-**NB :** les résultats de scénario ( BLOWDOWN) sont en annexe.18

## **VI.10-Optimisation de la réinjection :**

L'analyse par pattern du VRR est jointe en **Tab VI 04** , pour les patterns nord et sud, sur plusieurs paliers de temps même si VRR>1 (réservoir sur-pressurisé), d'ailleurs c'est la cause de VRR>1 pour le réservoir en entier, il faut minimiser le débit de la réinjection dans ces patterns

-Nous présentons ci-dessous la distribution de la richesse d'après le modèle de DMN (en 01/01/2017)

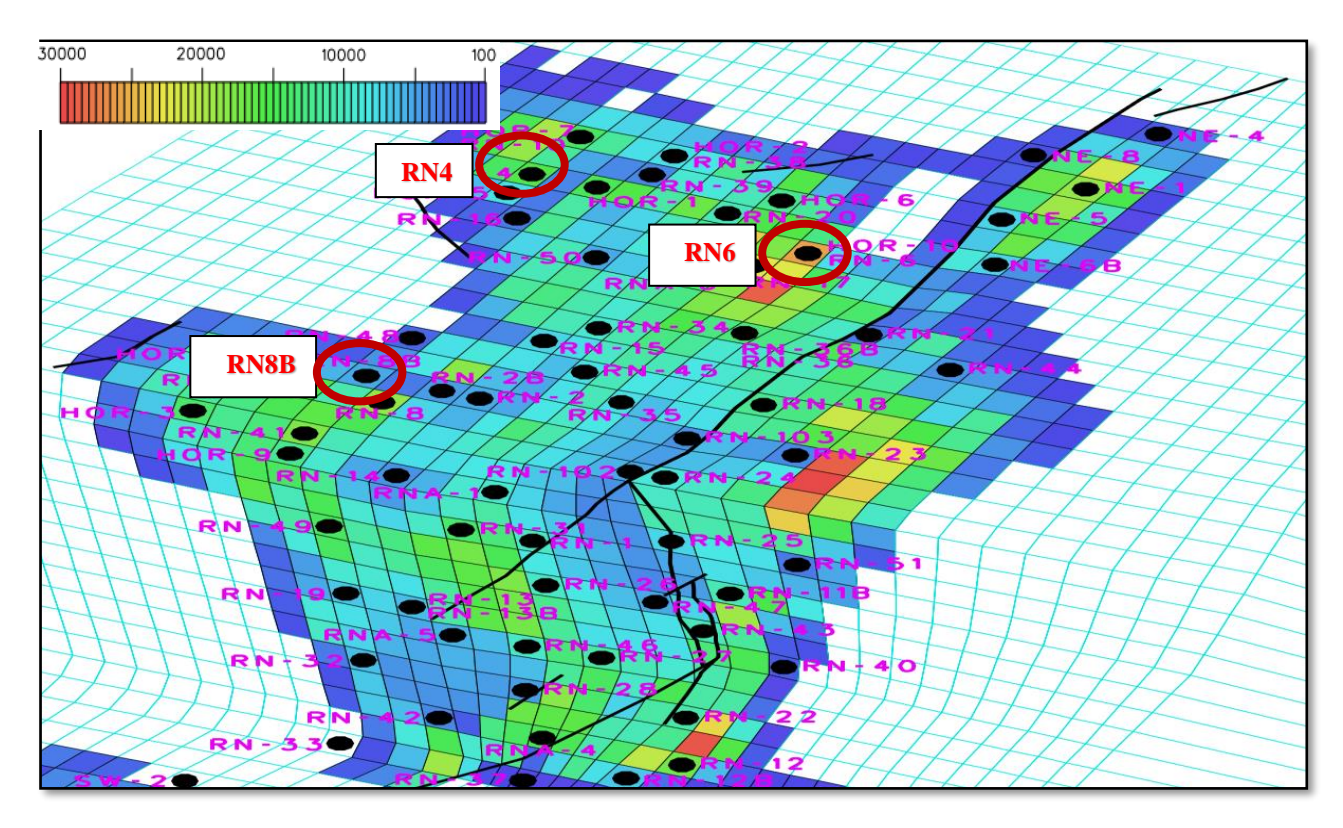

**Fig VI.22** : distribution de la richesse en 01/01/2017 d'après le modèle de DMN .

## *Discussion des résultats :*

- On remarquons que les puits (RN4, RN6) se situent dans des régions dont la richesse est importante, cependant ces derniers puits sont des puits injecteurs,
- Le puits RN6 a une pression (légèrement) plus élevée par rapport au puits avoisinants, et une richesse meilleure par rapport au puits (RN34)
- Aussi on remarquons que le puit (RN8B) se situe dans la région au la richesse est faible, cependant ce dernier puit est un puit producteur.

Pour cela il faut convertir les puits (RN4, RN6) à des puits producteurs et le puits (RN8B) à puits injecteur à cause le faible richesse et l'emplacement de le puit (RN8B) au

le périphérique de RNS Central .

## **VI.11- La modélisation géologique par Petrel:**

#### **VI.11.1- L'outil de modélisation :**

la compagnie de service pétrolier Schlumberger a développé un logiciel de grande performance Petrel basé sur Windows pour la visualisation 3D, cartographie 2D et 3D, la modélisation et la simulation du réservoir 3D

#### **VI.11.2-Procédures de travail**

Pour construire un modèle géologique 3D de la zone étudiée on doit passer par les étapes suivantes :

- **-** Import Data
- construction de model structurale
- propriété modeling

#### **Import Data**

Les données utilisées ont été obtenues à partir de la Sonatrach DP RNS.

On recueilli autant de rapports que nous pouvions d'autant de disciplines que possible (géologie, réservoir engineering, pétrophysique, production).

#### **Données des puits:**

Les données des puits comprennent ; well head (emplacement de tète de puits dans le monde), well path (la déviation du puits), well log (les diagraphies de puits),

#### **Well heads**

Le fichier well head est simplement un fichier ASCII contenant les informations de tète de puits organisée dans des colonnes (attributs). Les données comprennent le nom de puits, XCoord, Y-Coord, Kelly Bushing (KB), les profondeurs, et le symbole de chaque puits. La colonne nom du puits contient les noms des puits tels qu'ils doivent apparaître.

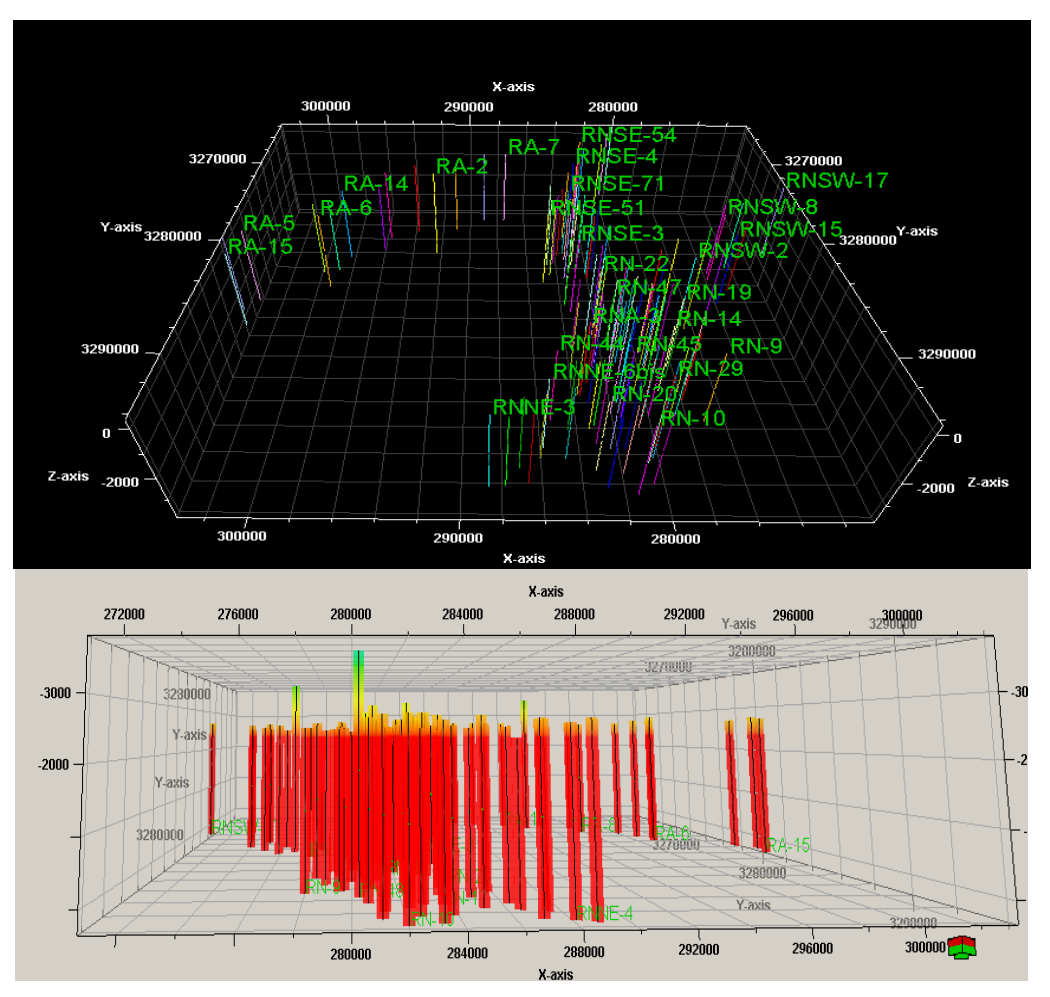

**Figure VI.22 :** Chargements de données et création de puits.

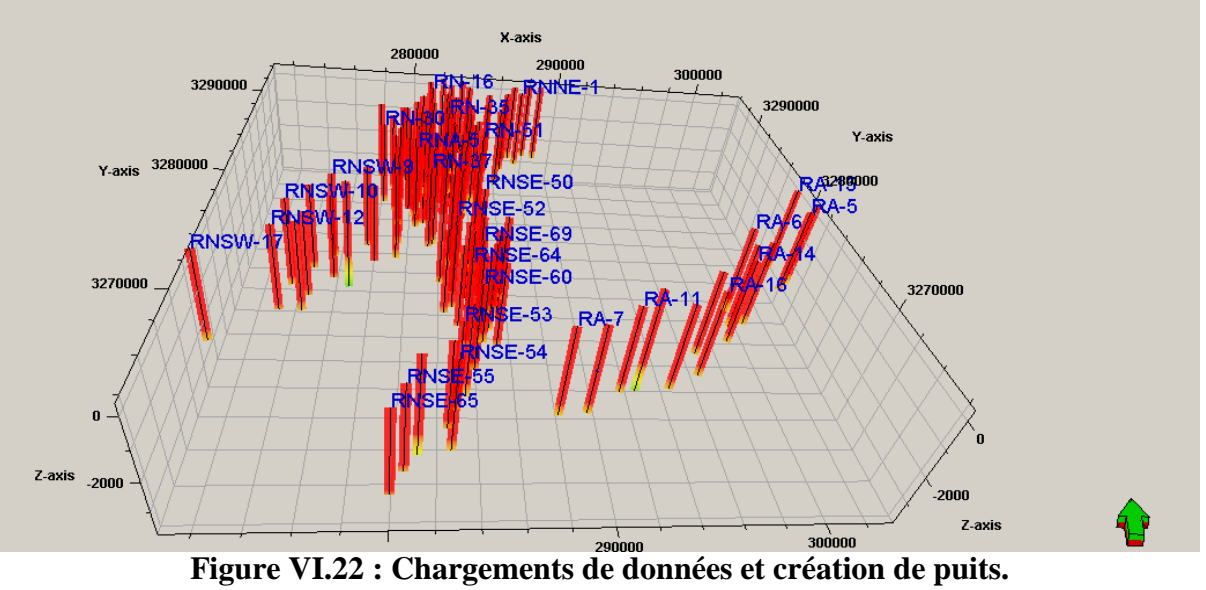

## **-Données des failles**

Après l'importation des données numérique des failles en trouve plusieurs failles mais selon des études antérieures, il y a quatre failles majeur.

- $\checkmark$  Faille à RNC
- ✓ Faille à RNSW
- ✓ Faille à RNSE
- ✓ Faille à RA

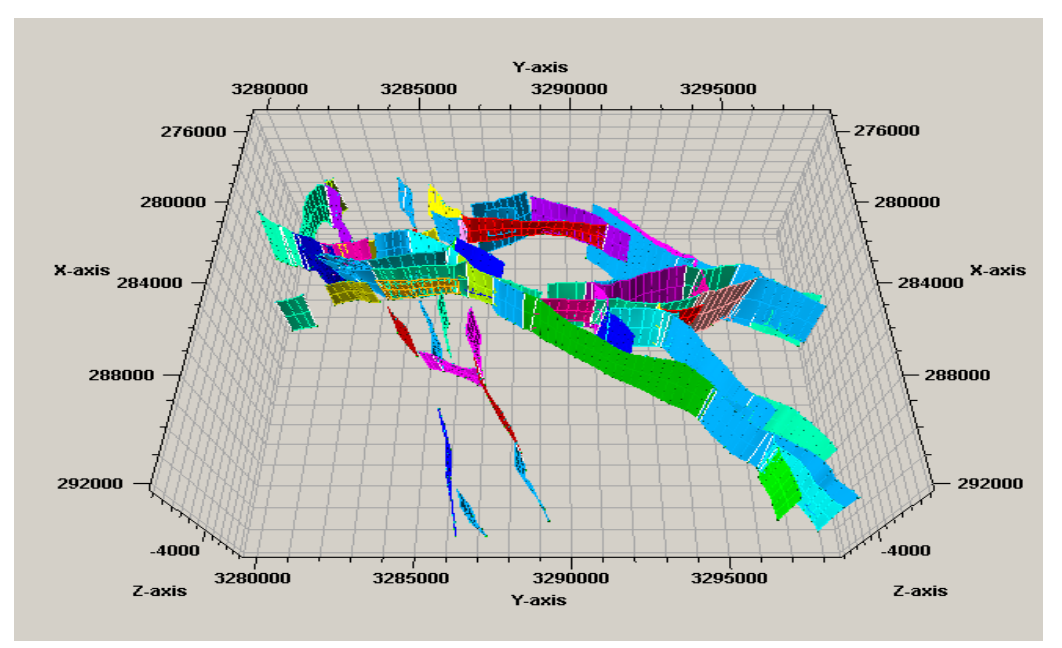

**Figure VI.23 :** les failles de RNS central

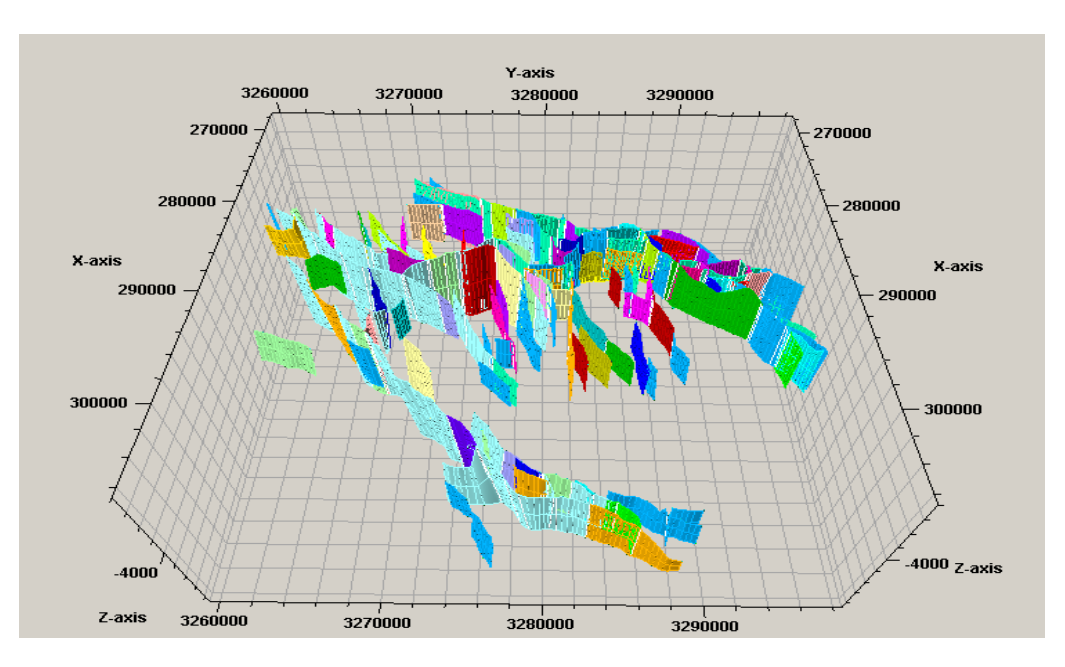

**Figure VI.24 : Modèle 3D des Failles de RNS**

#### **VI.11. 3-La grille de pilier (Pillar gridding)**

C'est une étape très importante dans la réalisation du modèle géologique 3D. où l'on utilise le plan des failles pour construire une grille composée de trois couches (skeleton compose d'un Top, Mid et Bottom) formant le squelette du modèle et susceptible de contenir les différents niveaux réservoirs considérés dans cette étude.

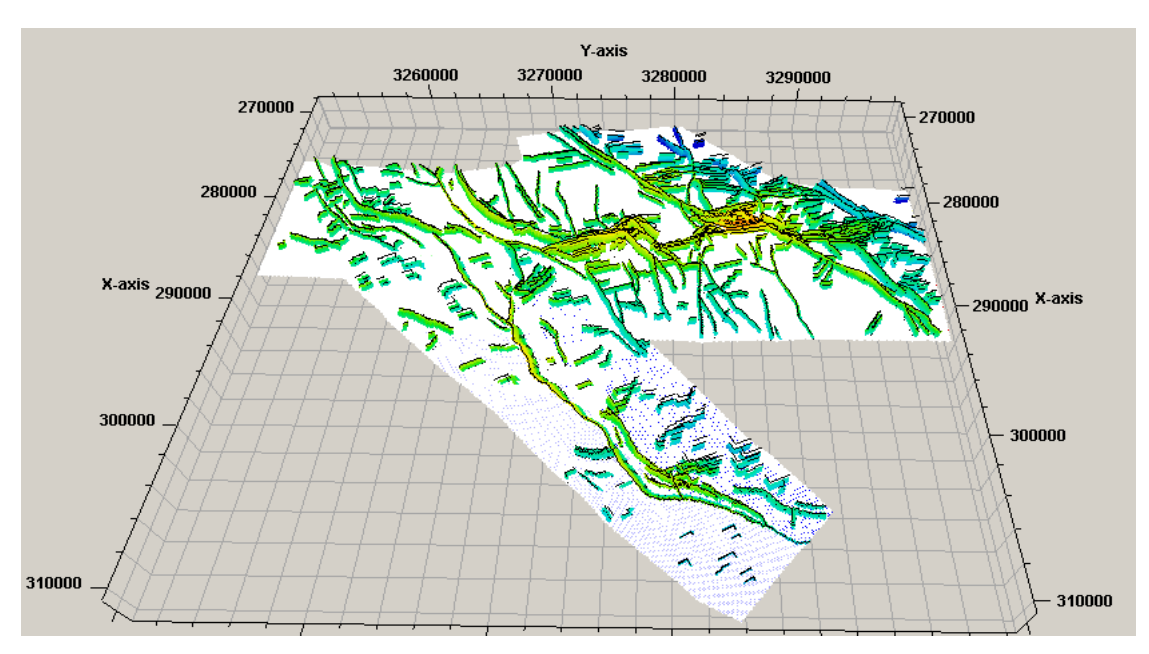

**Figure VI.25:Bottom grille**

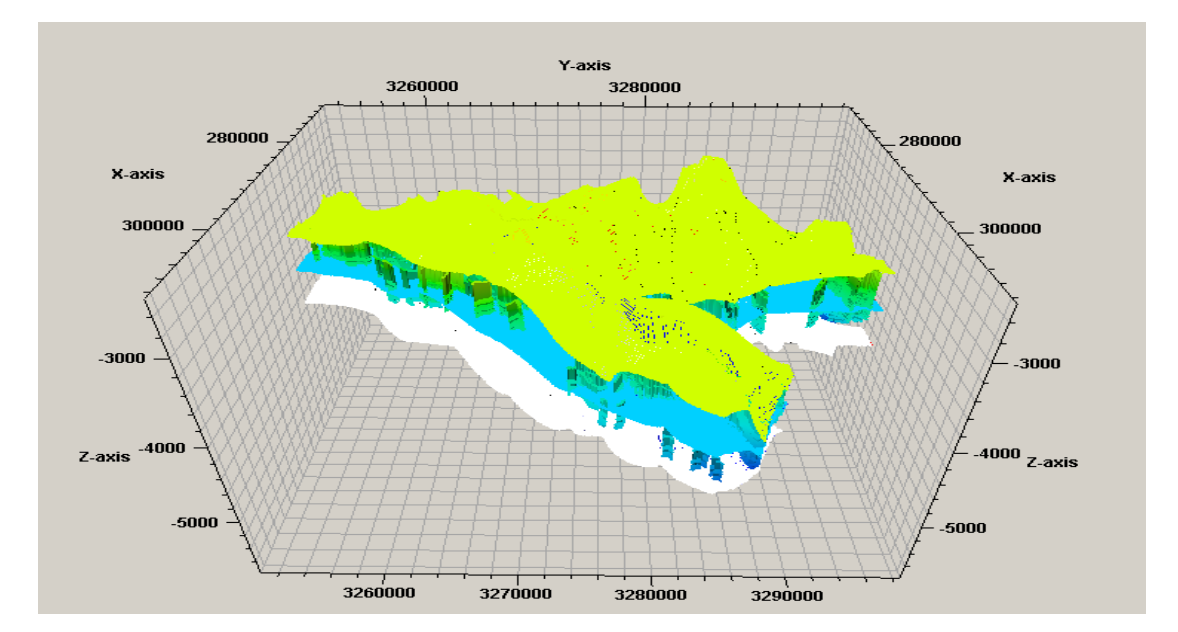

**Figure VI.26 : La grille (top,mid et bottom).**

### **VI.11.4-Construction des horizons (make horizons)**

#### **Maillage vertical**

Le processus Make Horizons est la première étape dans la définition de la stratification verticale de la grille 3D dans Petrel. La stratification verticale de la grille 3D est définie en trois étapes de traitement:

**1. Make Horizons** : insérez les horizons d'entrée dans le réseau 3D. Les entrées peuvent être des surfaces de sismiques ou well tops, lignes de sismique, ou tous autres points ou lignes délimitant la surface.

**2. Make Zones :** des horizons supplémentaires sont insérés dans la grille 3D par empilement isochors vers le haut ou vers le bas des horizons précédemment entrées.

**3. Make Layers :** La dernière étape consiste à faire la stratification à petite échelle, nécessaire pour la modélisation des propriétés. Ces couches définissent la partie supérieure et de la base des cellules du Grille 3D

### **-Make Horizons**

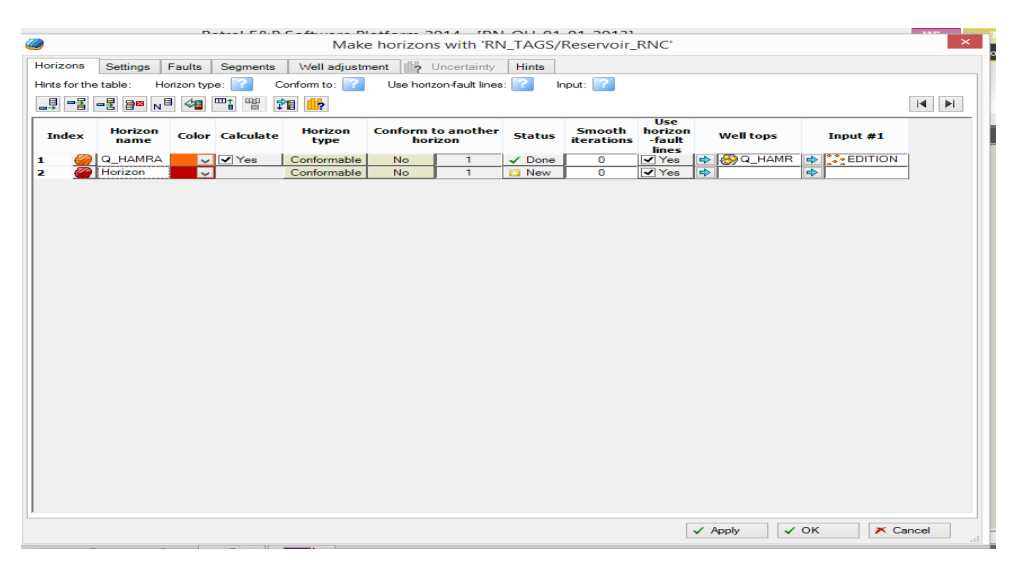

**Figure VI.27:** Réglages pour le processus Make horizon

### **-Make Zones**

Le processus Make Zones est la prochaine étape dans la définition de la résolution verticale de la grille 3D

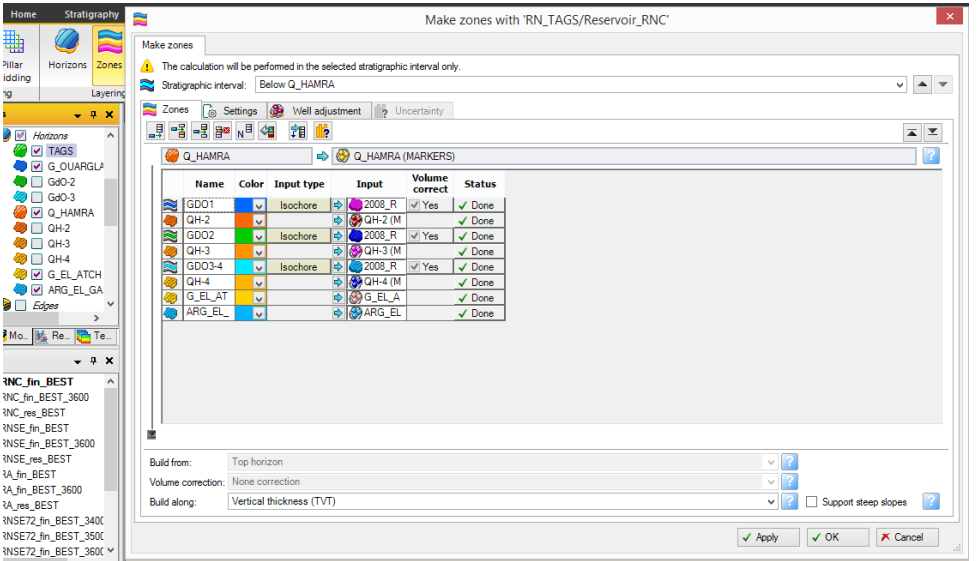

**Figure VI.28 : Réglages pour le processus Make zone**

### **-Make Layers**

Les processus Make Zones et Make Layers sont les deux dernières étapes dans la définition de la résolution verticale de la grille 3D. Le processus Make Layers permet de définir la résolution verticale finale de la grille en définissant l'épaisseur de la cellule ou le nombre de couches de cellules désirées.

| <mark>ାଂ</mark> ≋<br>£<br>O                        | È.<br>Layering with 'RN_TAGS/Reservoir_RNC'                                                                                                   |                        |                                   |                |                                     |                        |                   |                                       |                 | ut.<br>$\times$<br>ÞF |
|----------------------------------------------------|----------------------------------------------------------------------------------------------------|------------------------|-----------------------------------|----------------|-------------------------------------|------------------------|-------------------|---------------------------------------|-----------------|-----------------------|
| Perspective<br>Tool<br>Inspector<br>palette        | Make layers                                                                                                    |                        |                                   |                |                                     |                        |                   |                                       |                 | tn                    |
|                                                    | Common settings                                                                                                    |                        |                                   |                |                                     |                        |                   |                                       |                 | $\Box$<br>٠d          |
| <b>GP</b> Models<br>$- 9 x$                        |                                                                                                    |                        |                                   |                |                                     |                        |                   |                                       |                 |                       |
|                                                    | Vertical thickness (TVT)<br>Build along:<br>$\vee$<br>Horizons with steep slopes                                                              |                        |                                   |                |                                     |                        |                   |                                       |                 |                       |
| ▲ <u>●</u> ■ Horizons<br>$\wedge$<br><b>D</b> TAGS | <b>Si</b> Use minimum cell thickness:<br>Include proportional/fractions, start from:<br>Top<br>$\vee$                                         |                        |                                   |                |                                     |                        |                   |                                       |                 |                       |
| <b>B G_OUARGLA</b>                                 | Zone specific settings                                                                                                    |                        |                                   |                |                                     |                        |                   |                                       |                 |                       |
| a Π GdO-2                                          | «a<br>$\overline{\mathbf{x}}$<br>2<br>$\overline{\blacktriangle}$<br>Reference surface:<br>Zone division:<br>Restore eroded:<br>Restore base: |                        |                                   |                |                                     |                        |                   |                                       |                 |                       |
| <b>⊘a</b> ⊟ GdO-3                                  |                                                                                                    |                        |                                   |                | <b>Reference</b>                    |                        |                   |                                       |                 |                       |
| <b>O Q HAMRA</b>                                   | <b>Name</b>                                                                                                    | <b>Color Calculate</b> | <b>Zone division</b>              |                | <b>Restore</b><br>surface<br>eroded | <b>Restore</b><br>base | <b>Status</b>     |                                       |                 |                       |
| $\bullet$ $\Box$ QH-2                              | GDO1                                                                                                    | V Yes                  | Fractions<br>Fractions:           | 73             | Yes                                 | Yes                    | $\checkmark$ Done |                                       |                 |                       |
| <b>B</b> CH-3                                      | <b>MANAWARA</b><br>GDO <sub>2</sub>                                                                                                    | V Yes                  | Proportional<br>Number of layers: |                | <b>Yes</b>                          | <b>Yes</b>             | <b>E3</b> New     |                                       |                 |                       |
| <b>B</b> CH-4                                      | GDO3-4                                                                                                    | V V Yes                | Fractions<br><b>Fractions:</b>    | 8.14.8         | <b>Yes</b>                          | <b>Yes</b>             | $\checkmark$ Done |                                       |                 |                       |
| <b>B G</b> EL ATCH                                 | $QH-1$                                                                                                    | V V Yes                | Fractions<br>Fractions:           | 4,12,4         | <b>TYes</b>                         | <b>Yes</b>             | $\checkmark$ Done |                                       |                 |                       |
| <b>BU ARG EL GA</b>                                | $QH-2$                                                                                                    | v V Yes                | Fractions<br>Fractions:           | 4.2.3          | <b>Yes</b>                          | $\exists$ Yes          | $\checkmark$ Done |                                       |                 |                       |
| $\Box$ Edges<br>$\checkmark$<br>$\rightarrow$      | $QH-3$                                                                                                    | v V Yes                | Fractions<br>Fractions:           | 1.2            | <b>Yes</b>                          | <b>Yes</b>             | $\checkmark$ Done |                                       |                 |                       |
| Inp., 69 Mo., B& Re., C Te.,                       | $QH-4$                                                                                                    | V V Yes                | Fractions<br>Fractions:           | 2.1            | <b>Yes</b>                          | Yes                    | $\checkmark$ Done |                                       |                 |                       |
|                                                    | GEA                                                                                                    | v V Yes                | Proportional Number of layers:    | $\overline{2}$ | Yes                                 | <b>Yes</b>             | $\checkmark$ Done |                                       |                 |                       |
| <b><i>S</i></b> Processes<br>$-4x$                 |                                                                                                    |                        |                                   |                |                                     |                        |                   |                                       |                 |                       |
| $4$ Input<br><b>R</b> e Import data                |                                                                                                    |                        |                                   |                |                                     |                        |                   |                                       |                 |                       |
| 4 Stratigraphy                                     |                                                                                                    |                        |                                   |                |                                     |                        |                   |                                       |                 |                       |
| Log conditioning                                   |                                                                                                    |                        |                                   |                |                                     |                        |                   |                                       |                 |                       |
| Make well log                                      |                                                                                                    |                        |                                   |                |                                     |                        |                   |                                       |                 |                       |
| Make/edit well tops                                |                                                                                                    |                        |                                   |                |                                     |                        |                   |                                       |                 |                       |
| <b>12</b> Well correlation                         |                                                                                                    |                        |                                   |                |                                     |                        |                   |                                       |                 |                       |
| <b>SA</b> Well juxtaposition analysis              |                                                                                                    |                        |                                   |                |                                     |                        |                   |                                       |                 |                       |
| <b>Geophysics</b>                                  |                                                                                                    |                        |                                   |                |                                     |                        |                   |                                       |                 |                       |
| <b>Structural framework</b>                        |                                                                                                    |                        |                                   |                |                                     |                        |                   | $\checkmark$ Apply<br>$\checkmark$ OK | $\times$ Cancel |                       |
| 4 Corner point ariddina                            |                                                                                                    |                        |                                   |                |                                     |                        |                   |                                       |                 |                       |

**Figure VI.29 : Modèle structurale après le processus Make layers**

La création d'horizons stratigraphiques et leurs subdivisions constituent la dernière étape dans la modélisation de la structure.

# **LE VOLET PRATIQUE**

Les horizons principaux sont générés à partir des surfaces principales déjà préparées ci-dessus

- TAGS
- **G OUREGLA**
- Q HAMRA
- ARG ELGASSI.

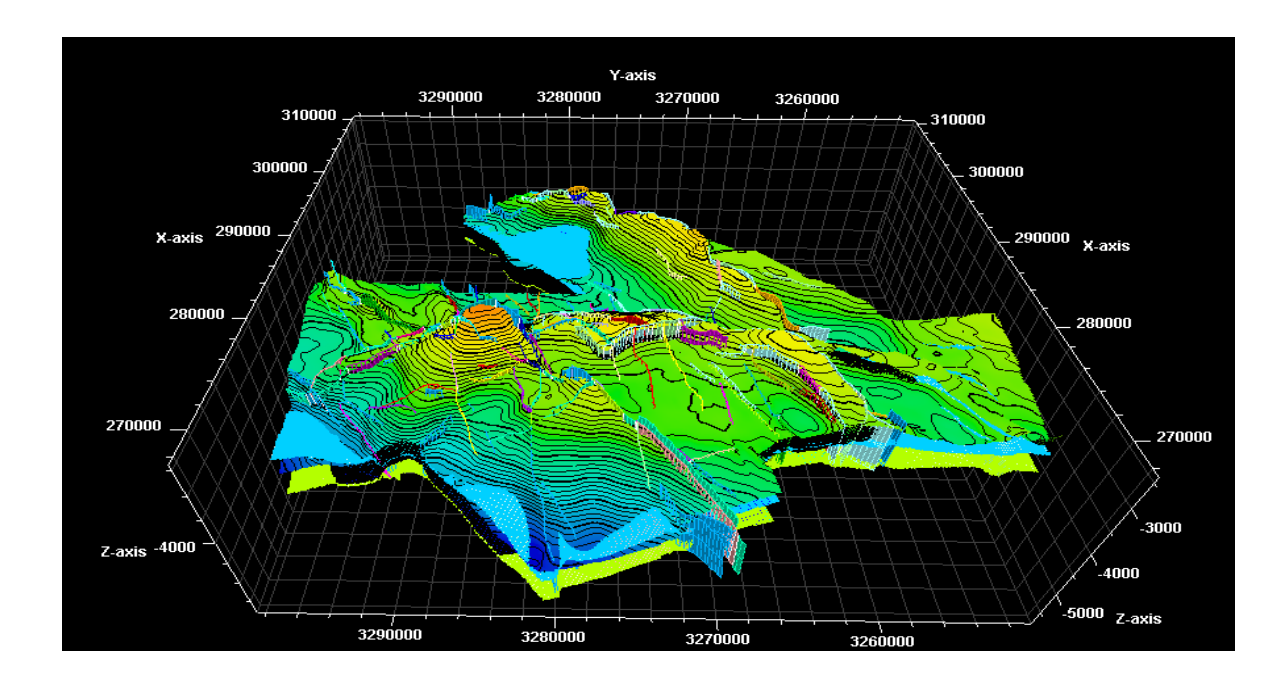

**Figure VI.30 :** Construction des horizons

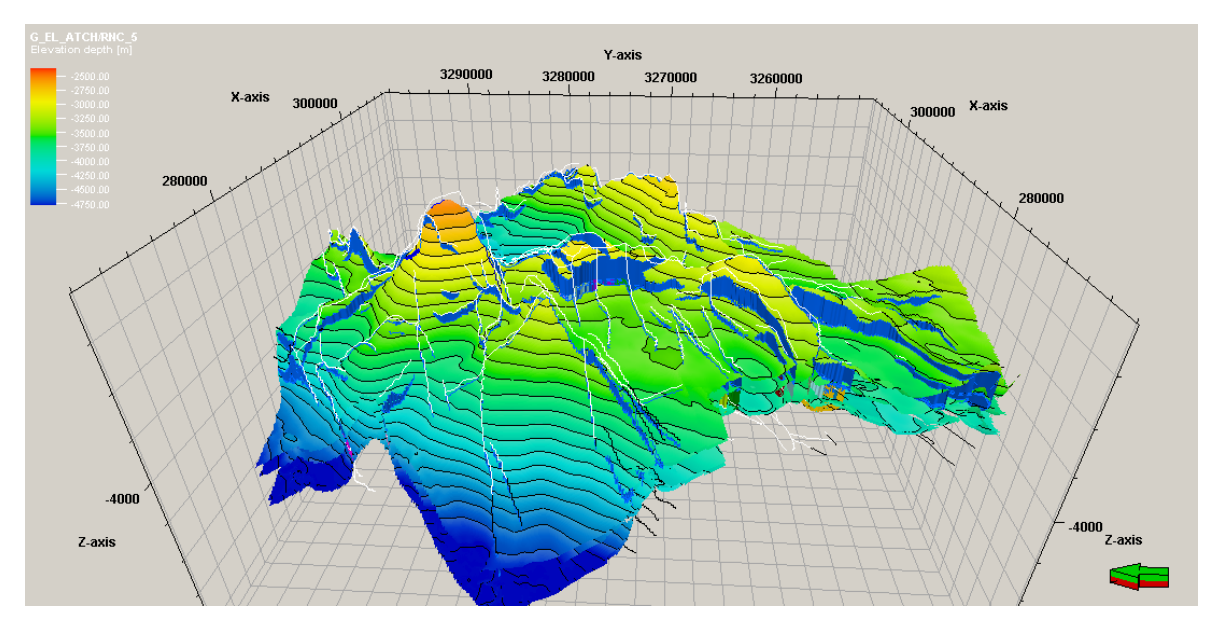

**Figure VI.31 :** Construction des horizons avec les failles

#### **VI.11.5-Modélisation pétrophysique**

L'étude de certain paramètres géologiques (épaisseur totale, épaisseur utile …), en fonction de la profondeur des réservoirs étudiés est primordial pour l'évaluation de leurs capacités et pour une meilleure compréhension des phénomènes d'écoulement des fluides. Grâce à cela on pourra parvenir à une exploitation optimale du réservoir en question. C'est la méthode de simulation gaussienne qui a été choisie pour modéliser les propriétés pétrophysiques, en utilisant les logs de porosités et perméabilités et logs de saturation d'eau.

#### **-Modèle de porosités**

les valeurs de porosité varient généralement de 6.5 à 3 %

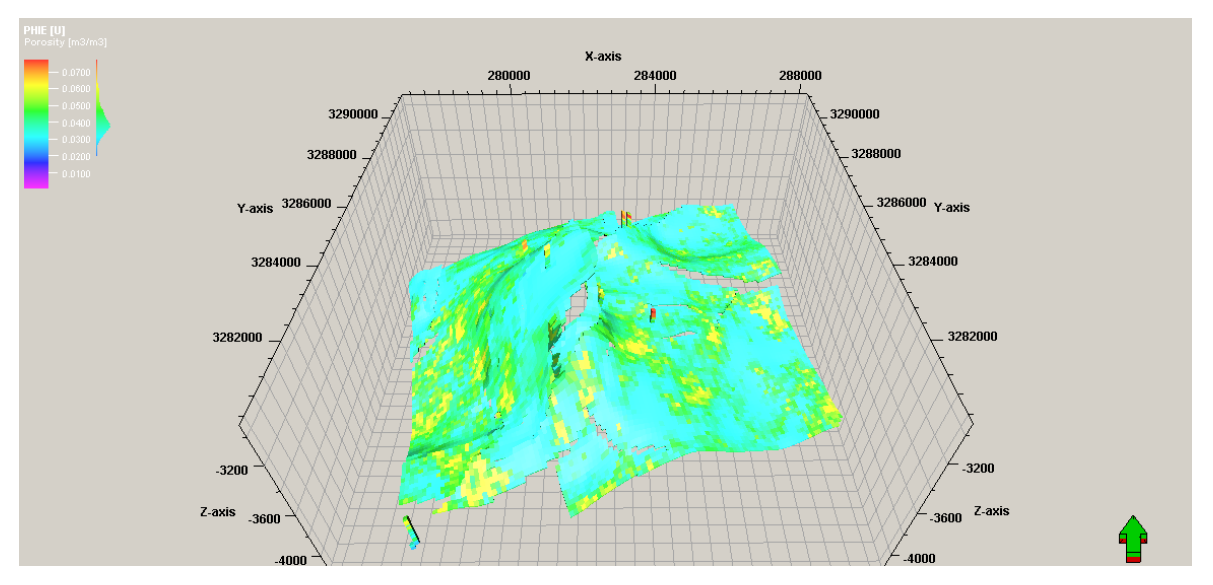

**Figure VI.32 :** Modèle de porosité 3D de la zone central de RNS

#### **-Modèle de perméabilité**

Pour générer la grille de perméabilité à travers le modèle, on a suivi la même démarche comme la porosité

# **LE VOLET PRATIQUE**

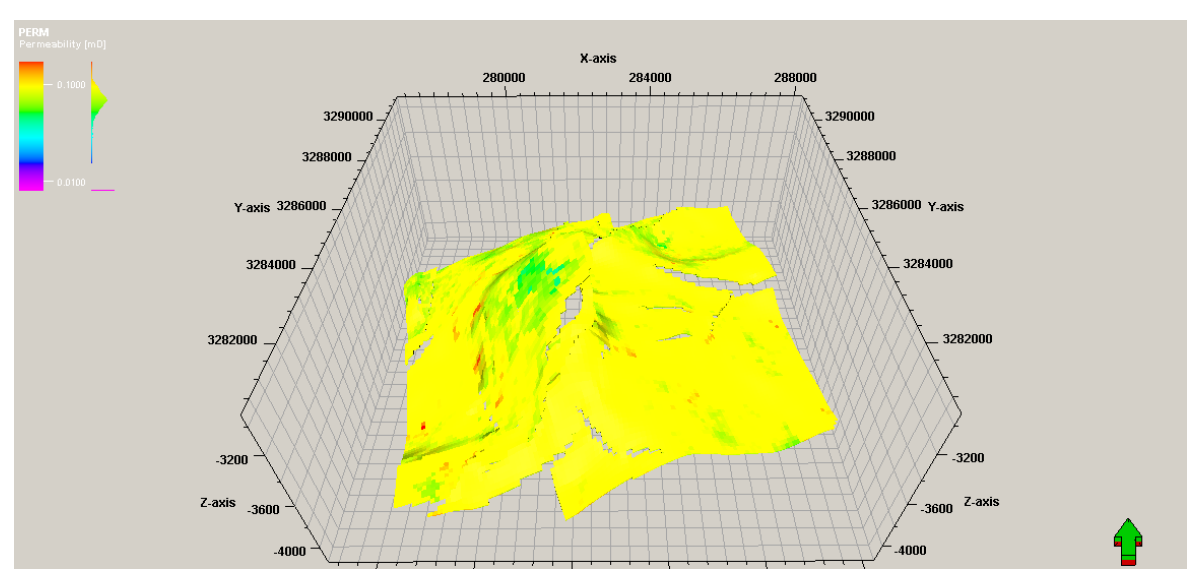

**Figure VI.33 :** - Modèle de perméabilité 3D de la zone central de RNS

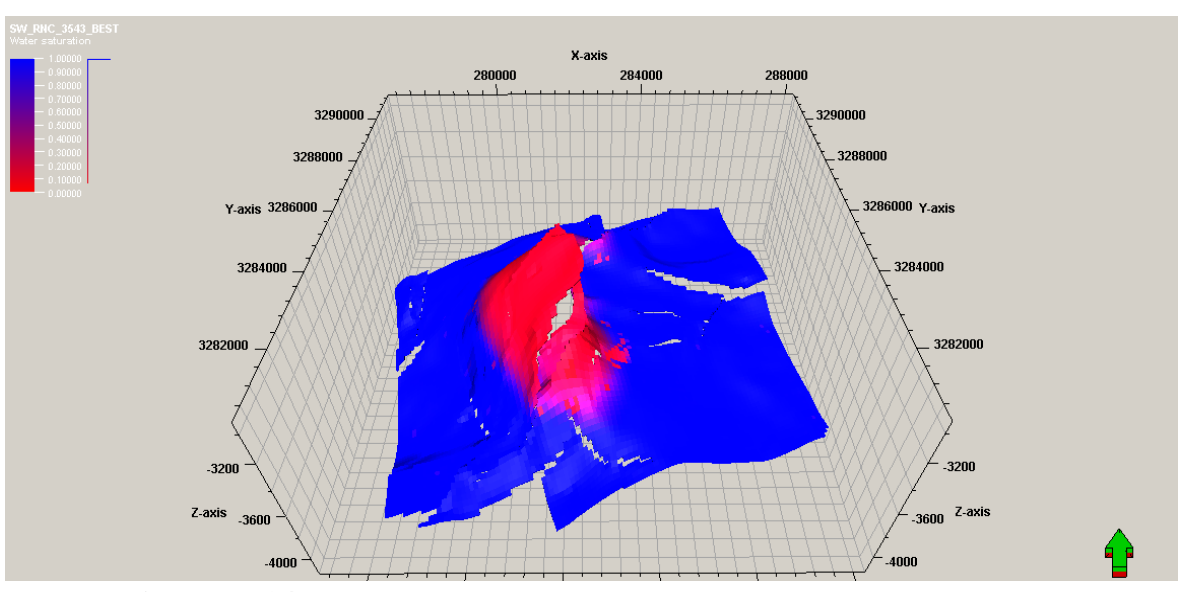

## **-Modèle de saturation Sw**

**Figure VI.34 :** Modèle de la saturation Sw 3D de la zone central de RNS

Ce que on pouvons conclure de cette étude :

- ❖ -Le recyclage du gaz est la meilleure solution aux problèmes causés par la production par la déplétion naturelle. Pour un réservoir de gaz à condensat, le maintien de la pression en remplaçant partiellement le volume laissé vide est souvent la méthode du développement optimum.
- ❖ -Par la méthode de récupération secondaire (Recyclage de gaz), à l'abandon, le taux de récupération est de l'ordre de (**60%**) pour le gaz et (**67%**) pour le condensat, pour récupérer d'avantage il faut adopter le «Boosting» afin de pousser la récupération des hydrocarbures à (**72.69**%) de gaz et **(94%)** pour les liquides.
	- ❖ -Le recyclage de gaz à 70% apparait comme le scénario optimum afin de maximiser la récupération du condensat dans le réservoir TAGS du champ Rhourde Nouss. cependant lorsque la demande commerciale sur le gaz augmente , le scénario de recyclage de 60% est la meilleure alternative .
- ❖ -L'arrêt de la réinjection présente les inconvénients suivants:
	- Favorisera la déplétion rapide.
	- Les dépôts de condensat.
	- Les venues d'eau salée saturée.
	- La migration de l'anneau d'huile ''contamination condensat coloré''
	- ❖ -L'existence d'un aquifère faiblement actif.
	- ❖ -Le recyclage de gaz à 70% apparait comme le scénario optimum ,

# **Prospectives :**

- $\checkmark$  les pattern RNC-Sud et RNC-Est est sur-pressurisé, il est donc nécessaire de diminuer ce taux de recyclage pour avoir une meilleur récupération en liquide
- $\checkmark$  Les pattern RNC-SW et RNC-Nord sont sous-préssuurisé, il est recommandée de lui -injecter l'exces des pattern meilleur récupération en liquide
- $\checkmark$  Afin d'assurer le suivi des puits injecteur, le monitoring ainsi que l'efficacité d'injection, nous devons disposer d'un débit d'injection le plus fiable possible.
- $\checkmark$  La structure RNS Centrale est la plus sensible à la réduction d'injection, il est donc nécessaire de maintenir la réinjection dans cette zone pour pouvoir récuperer les volume de liquides restants
- $\checkmark$  Le Scenario « Blow-down » prévu en 2022 doit être réévalué avec le model dynamique pour pouvoir prononcer sur la date de mise en service du Boosting
- $\checkmark$  Des études géologiques plus approfondies sur ce gisement sont nécessaires pour mieux connaître ses caractéristiques géologiques et petrophysiques pour une meilleure exploitation des ressources énergétiques de ce gisement.

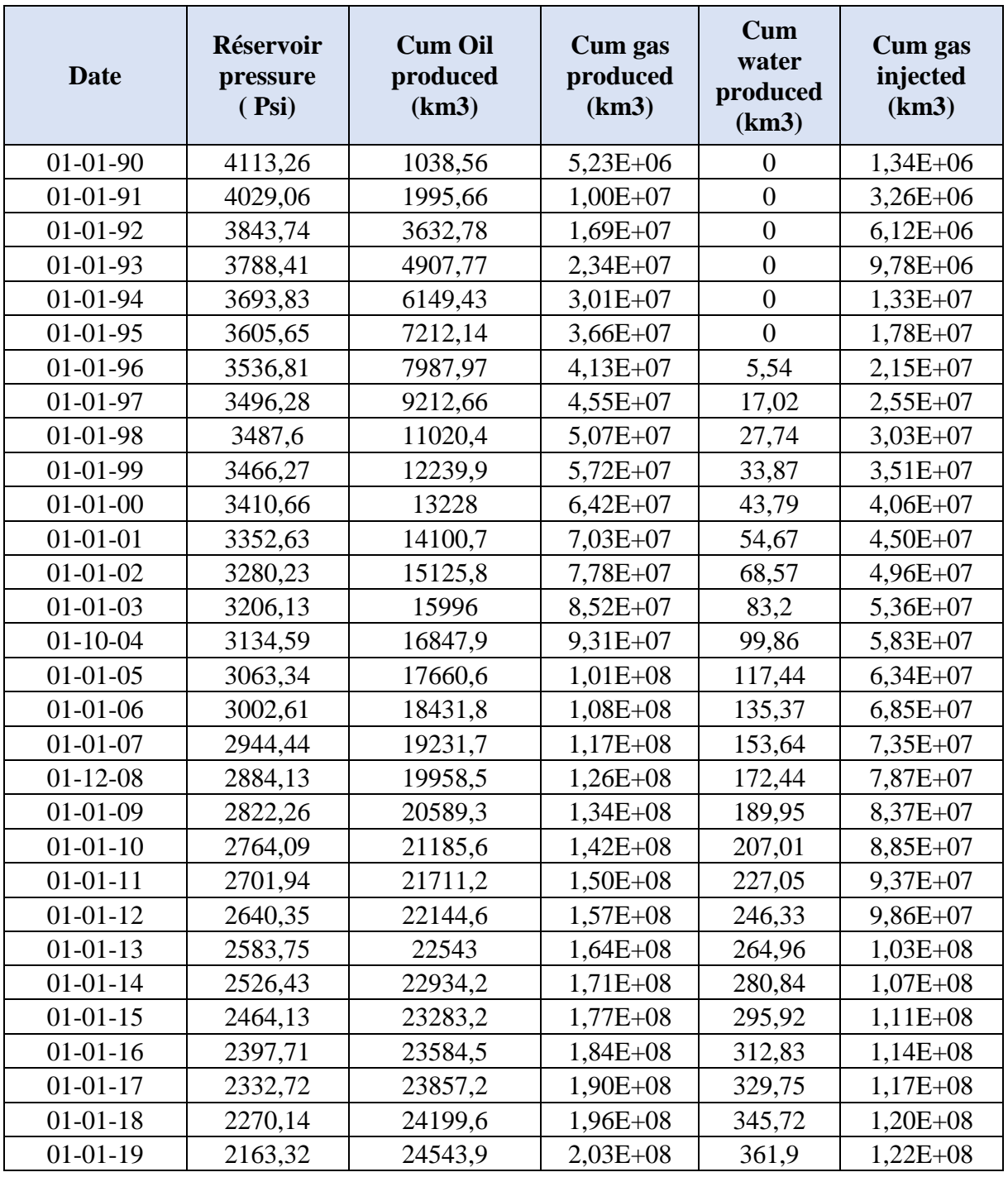

# **Annexe 01 :**production ( cumul en 01/01/XXXX)

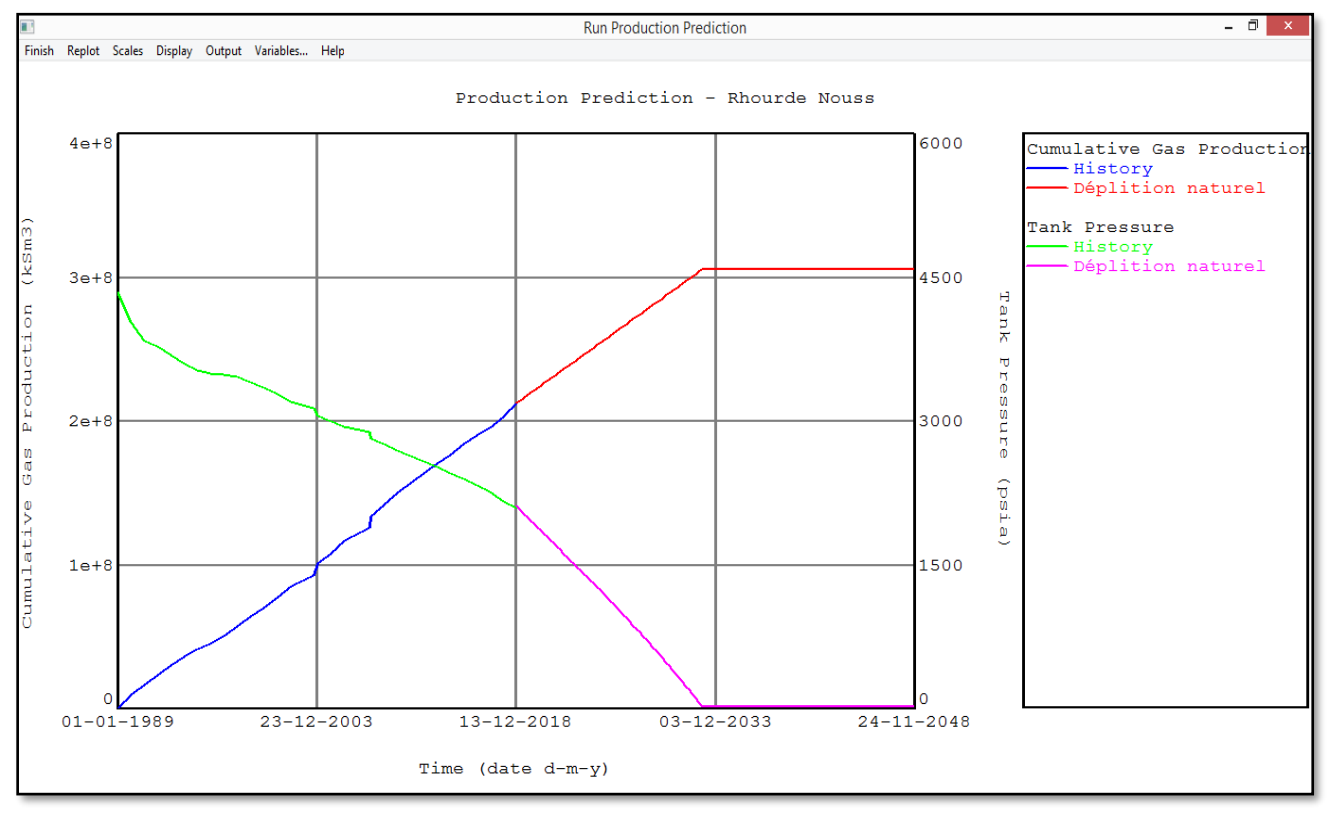

**Annexe.02:** Présentation des résultats de prévision ) (Pression et cumul de gaz ) du premier scénario (déplétion naturelle)

**Annexe.03 :** Présentation des résultats de prévision ) (Pression et cumul de gaz ) du second scénario (recyclage du 20% du débit )

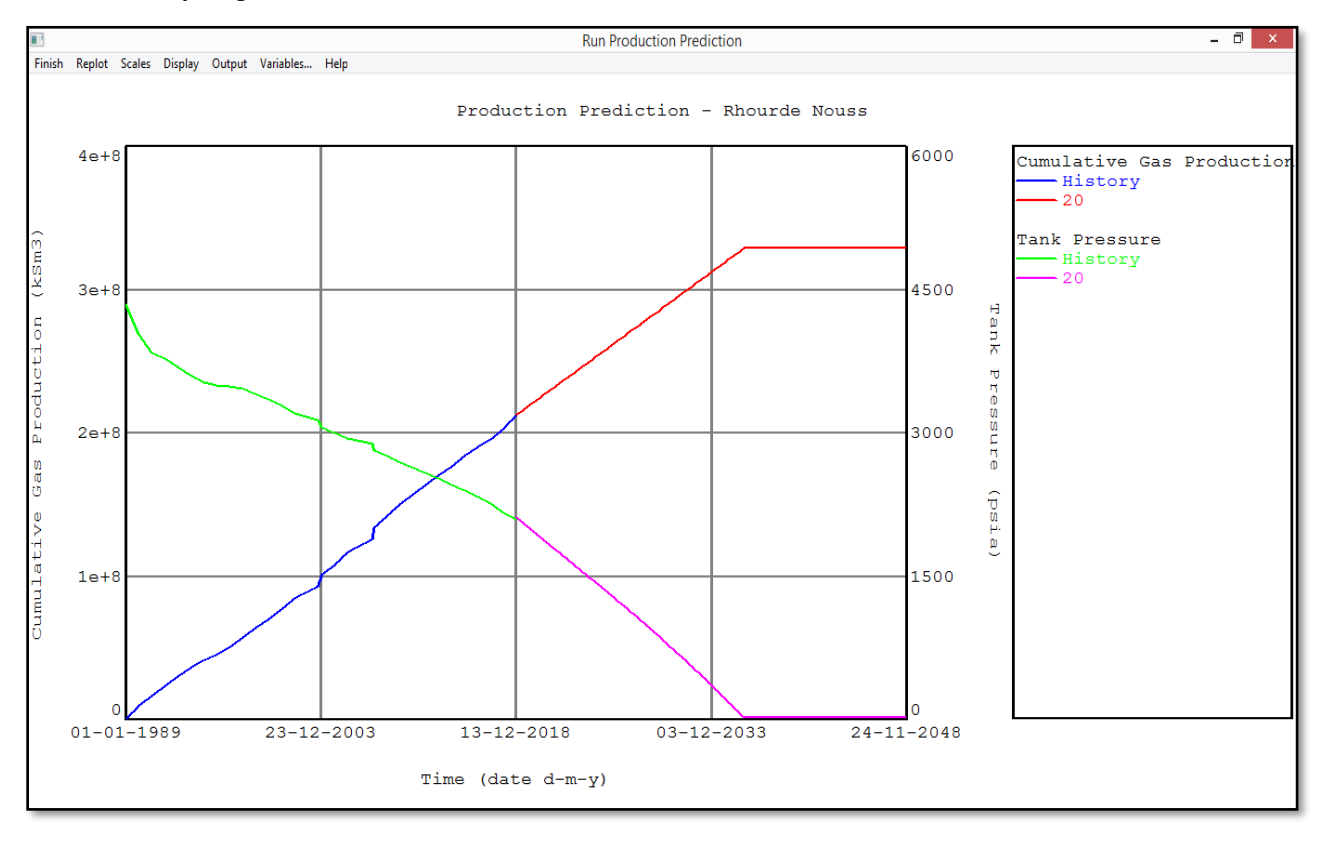

**Annexe.04 :** Présentation des résultats de prévision ) (Pression et cumul de gaz ) du troisième scénario (recyclage du 40% du débit )

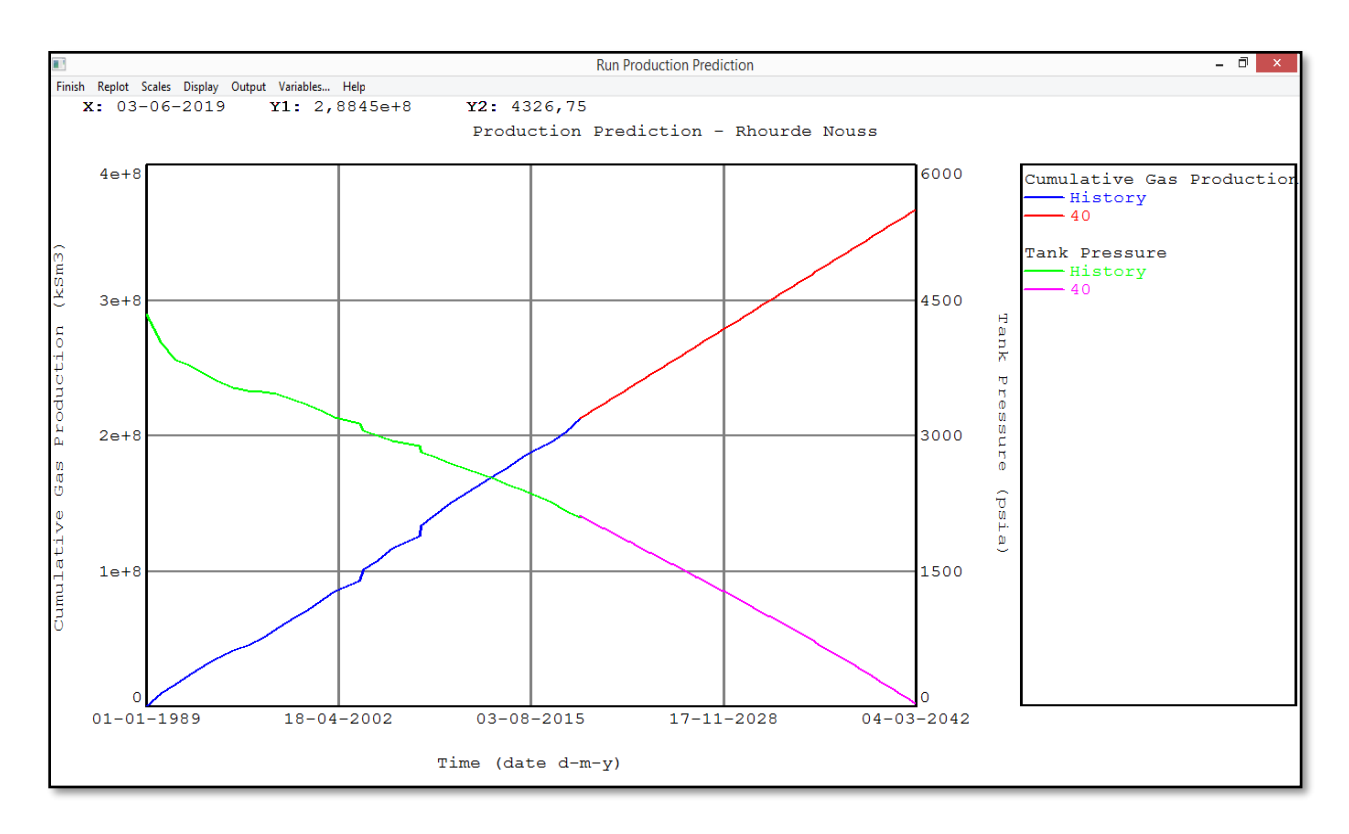

**Annexe.05 :** Présentation des résultats de prévision ) (Pression et cumul de gaz ) du troisième scénario (recyclage du 60% du débit )

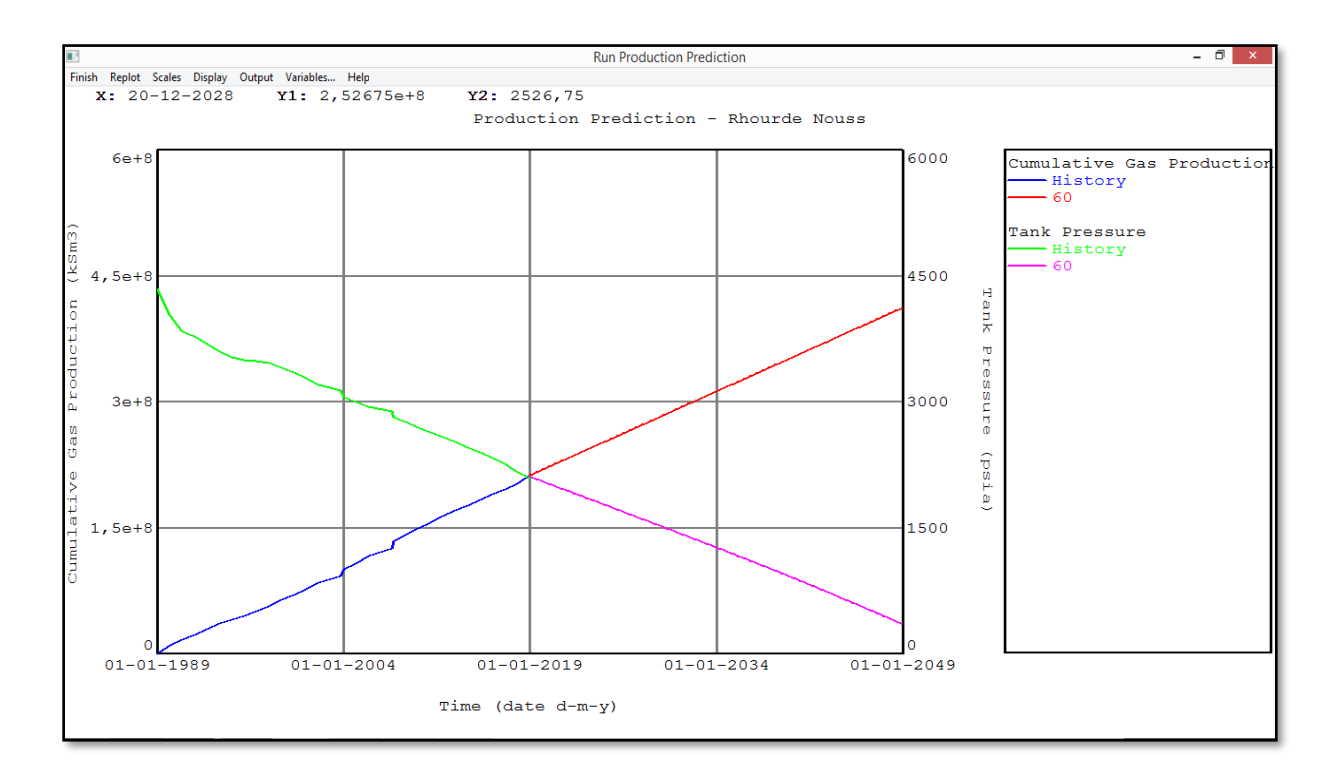

**Annexe 06 :** Présentation des résultats de prévision ) (Pression et cumul de gaz ) du troisième scénario (recyclage du 70% du débit )

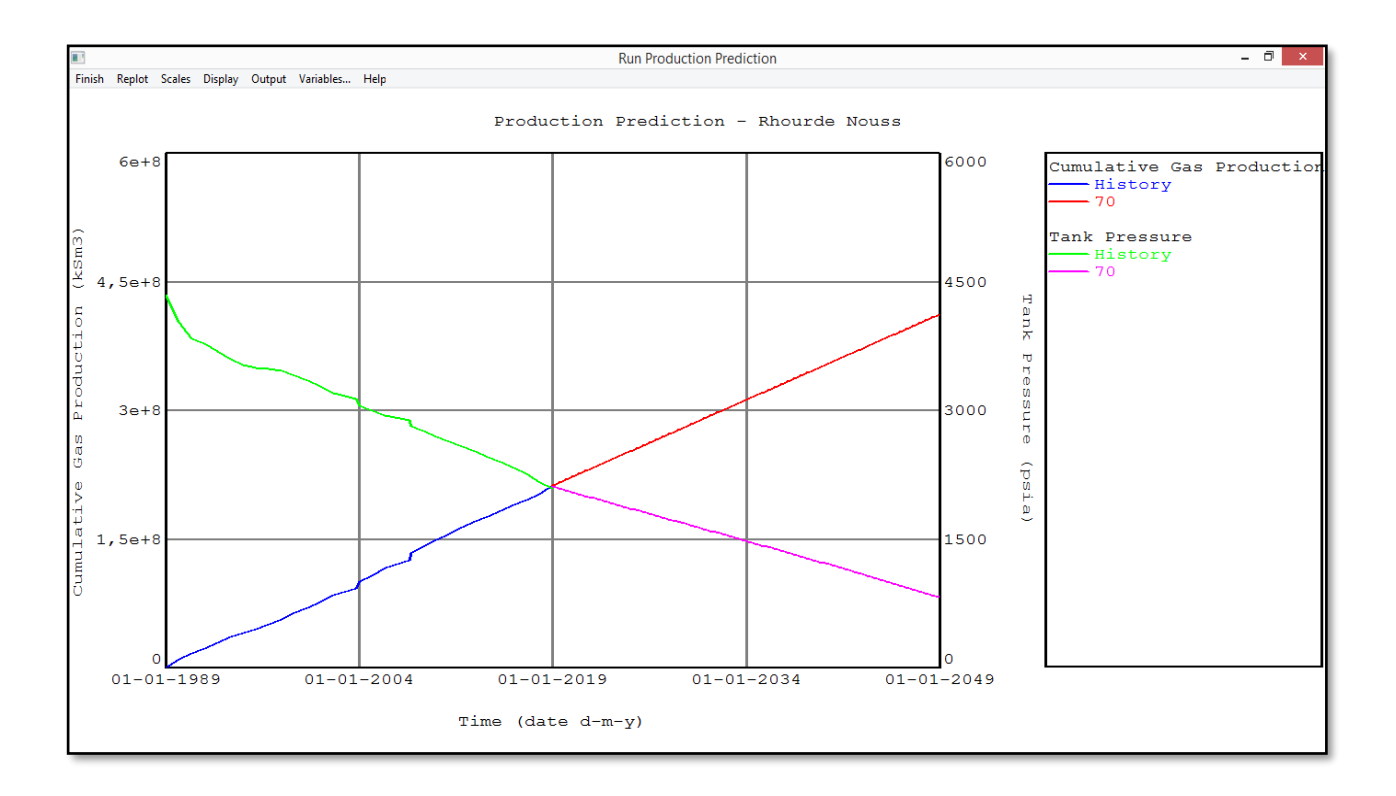

**Annexe 07:** graphe du VRR (RNC)

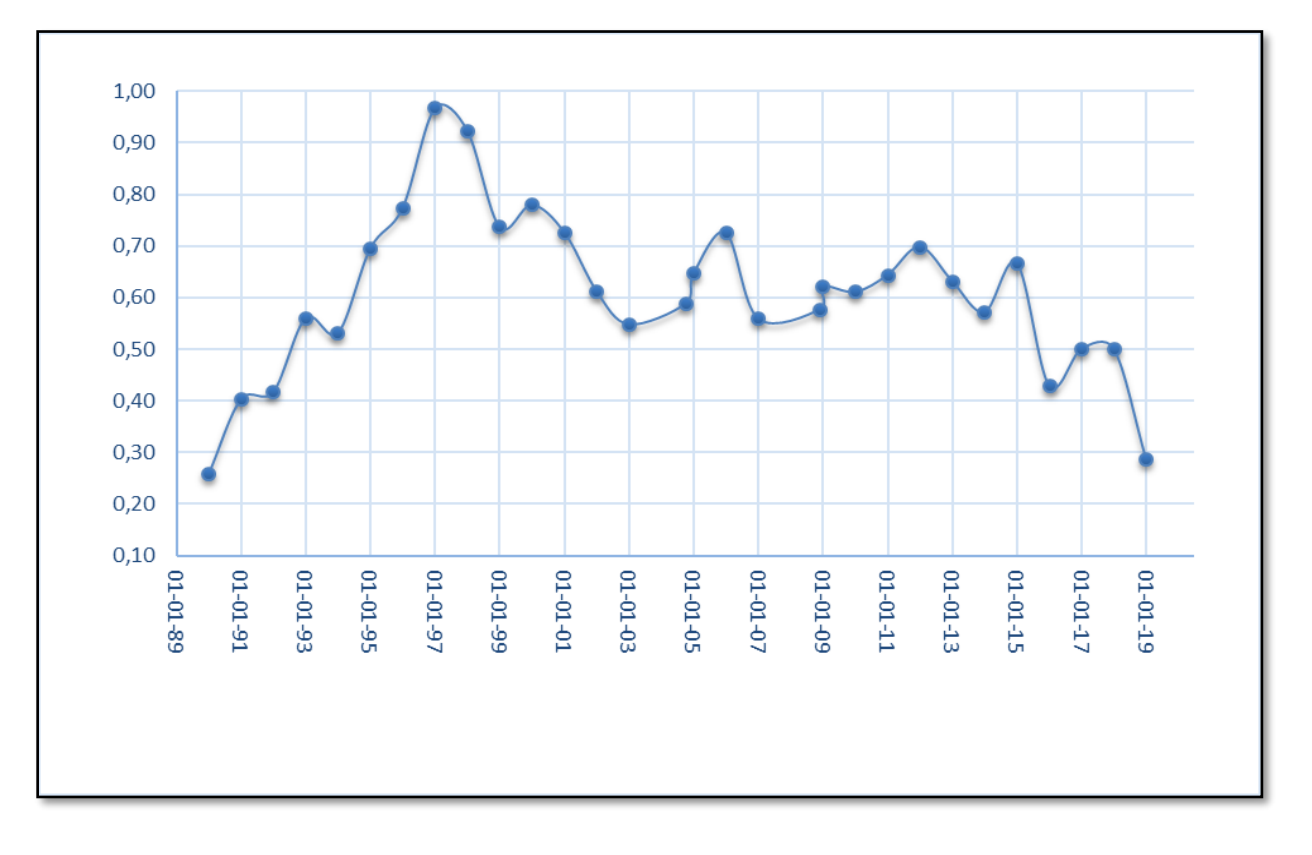

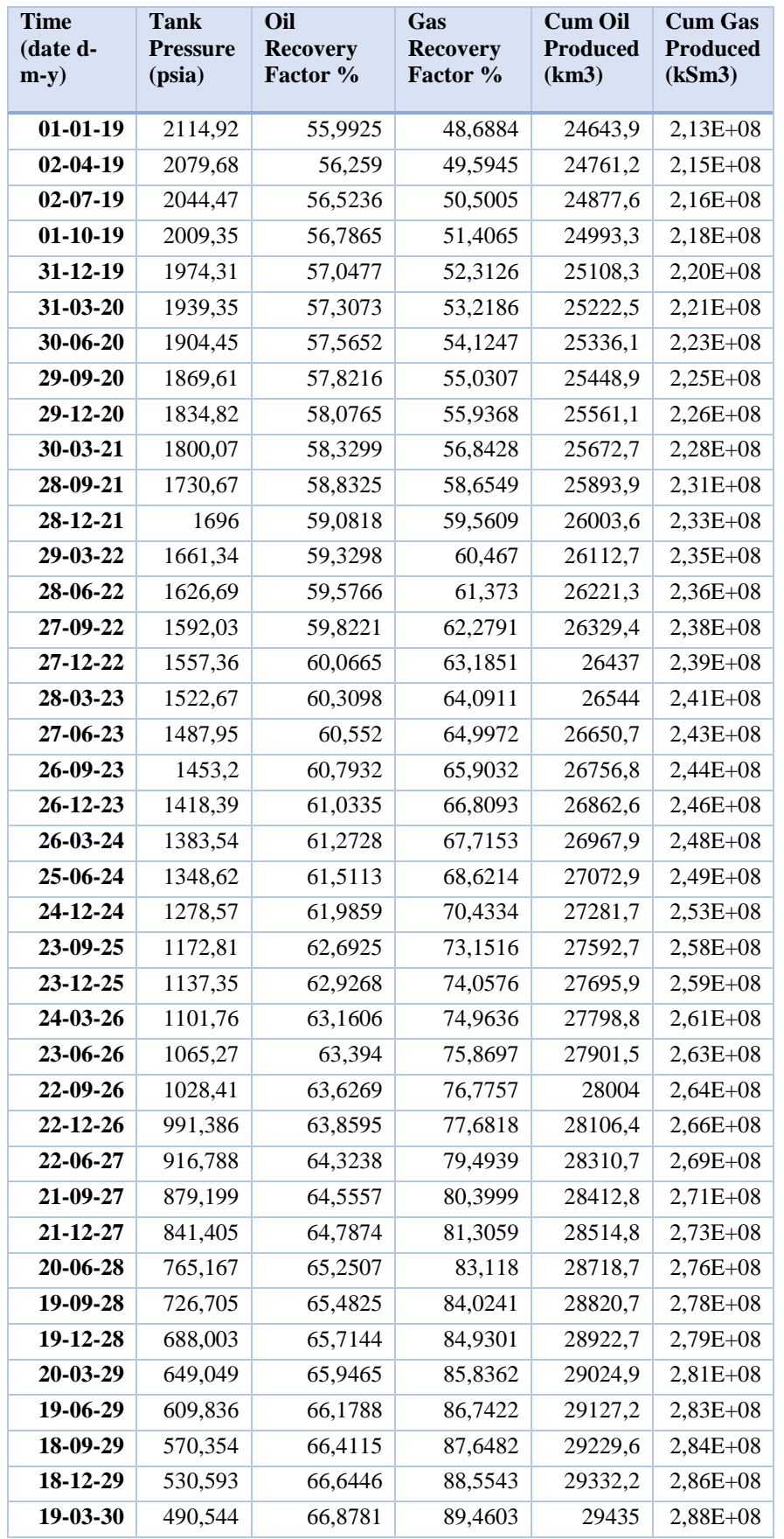

**Annexe.08 :** Résultats de prévision du premier scénario ( Natural dépletion)

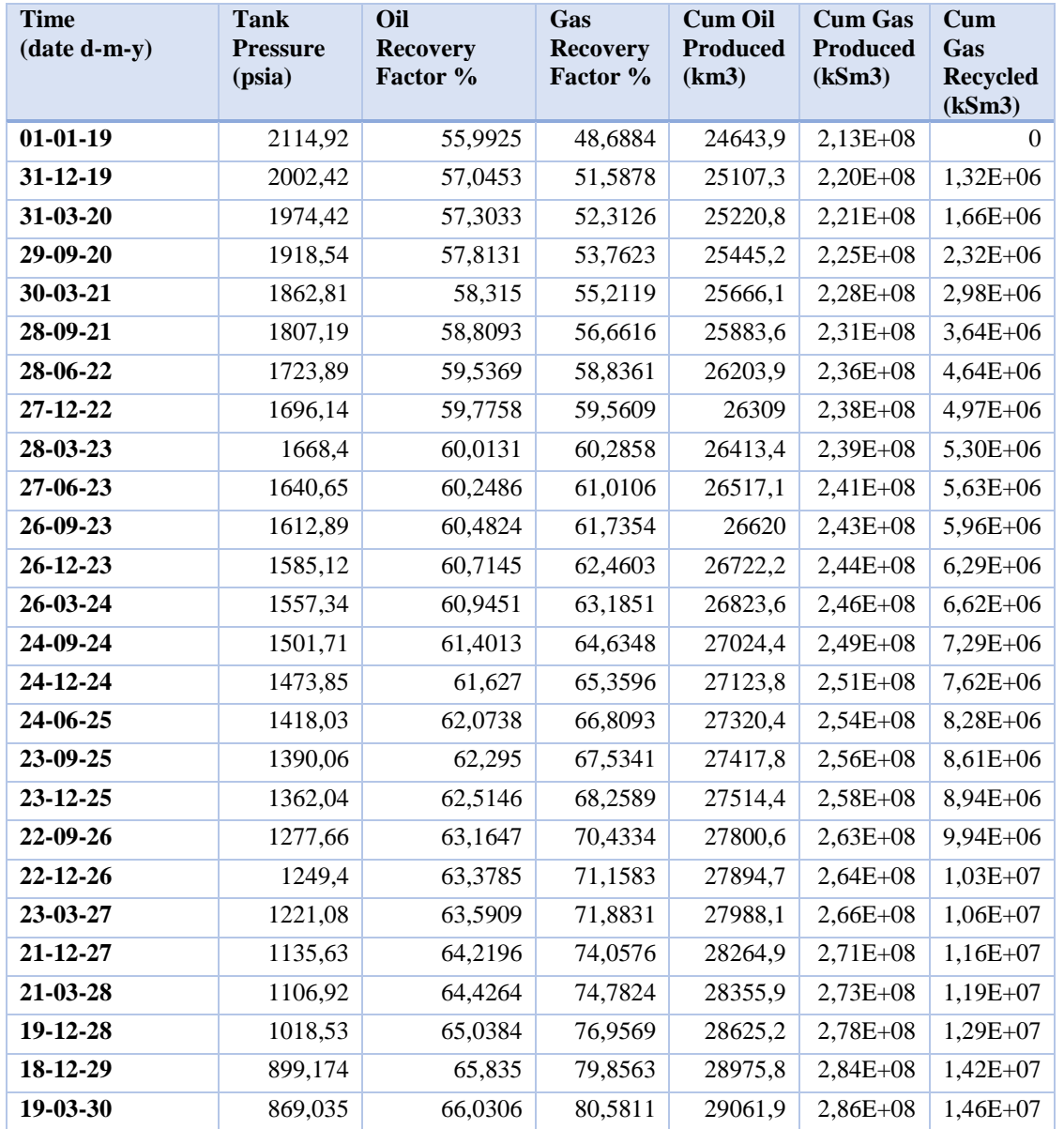

**Annexe 09:** Résultats de prévision du second scénario (recyclage du 20% du débit)

<u> 1980 - Johann Barnett, fransk politiker (</u>

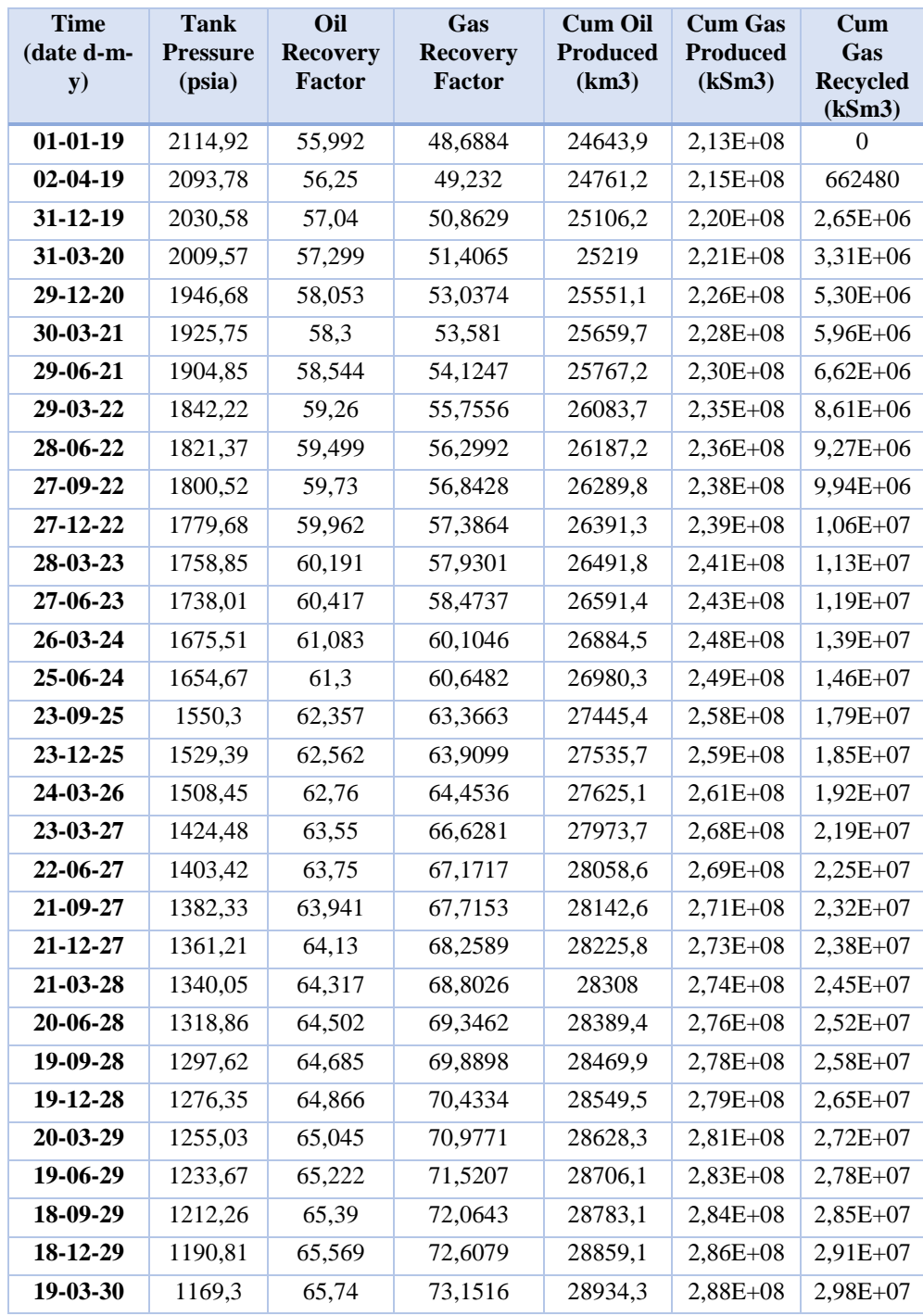

# **Annexe.10 :** Résultats de prévision du second scénario (recyclage du 40% du débit)

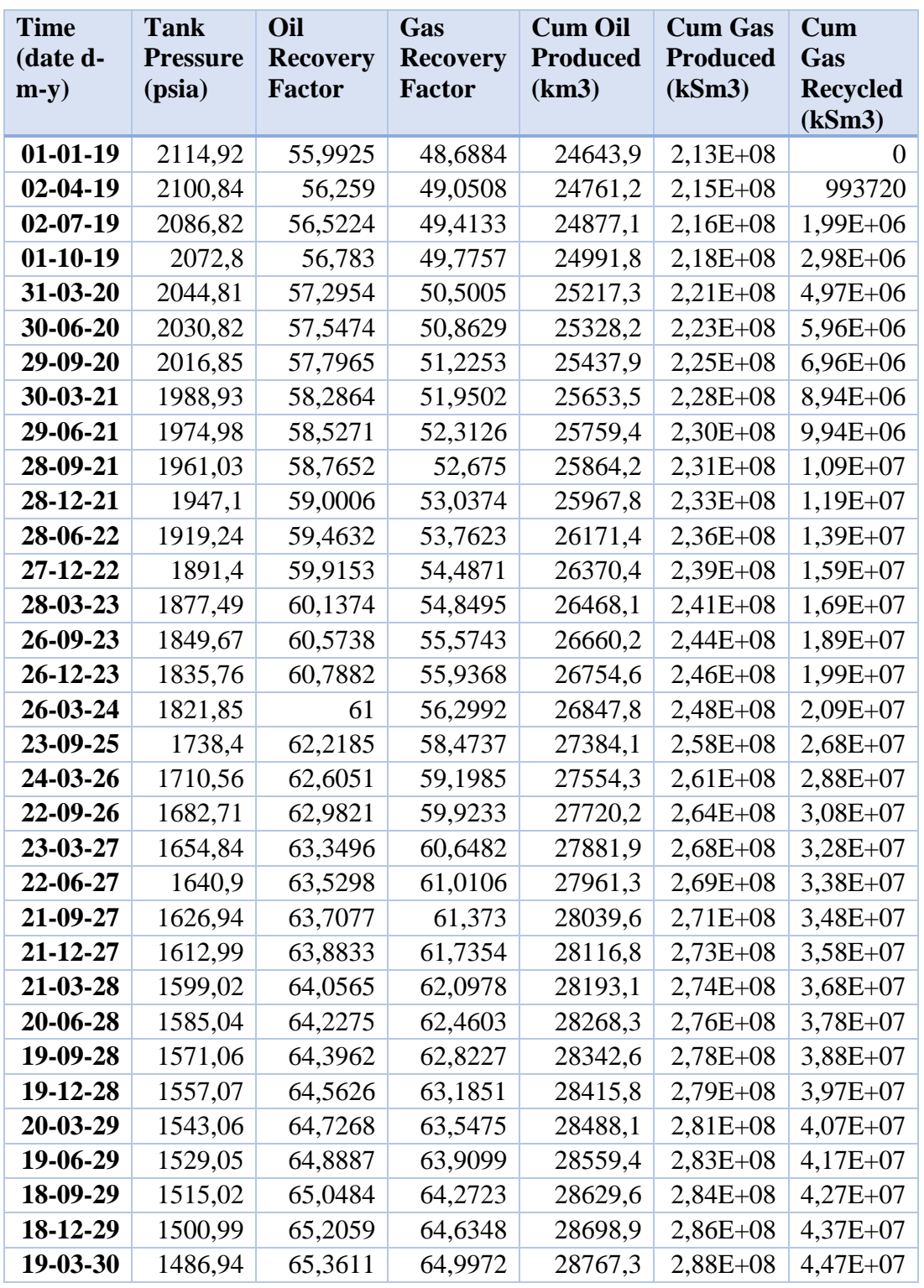

**Annexe.11 :** Résultats de prévision du second scénario (recyclage du 60% du débit)

 $\mathbf{f}$ 

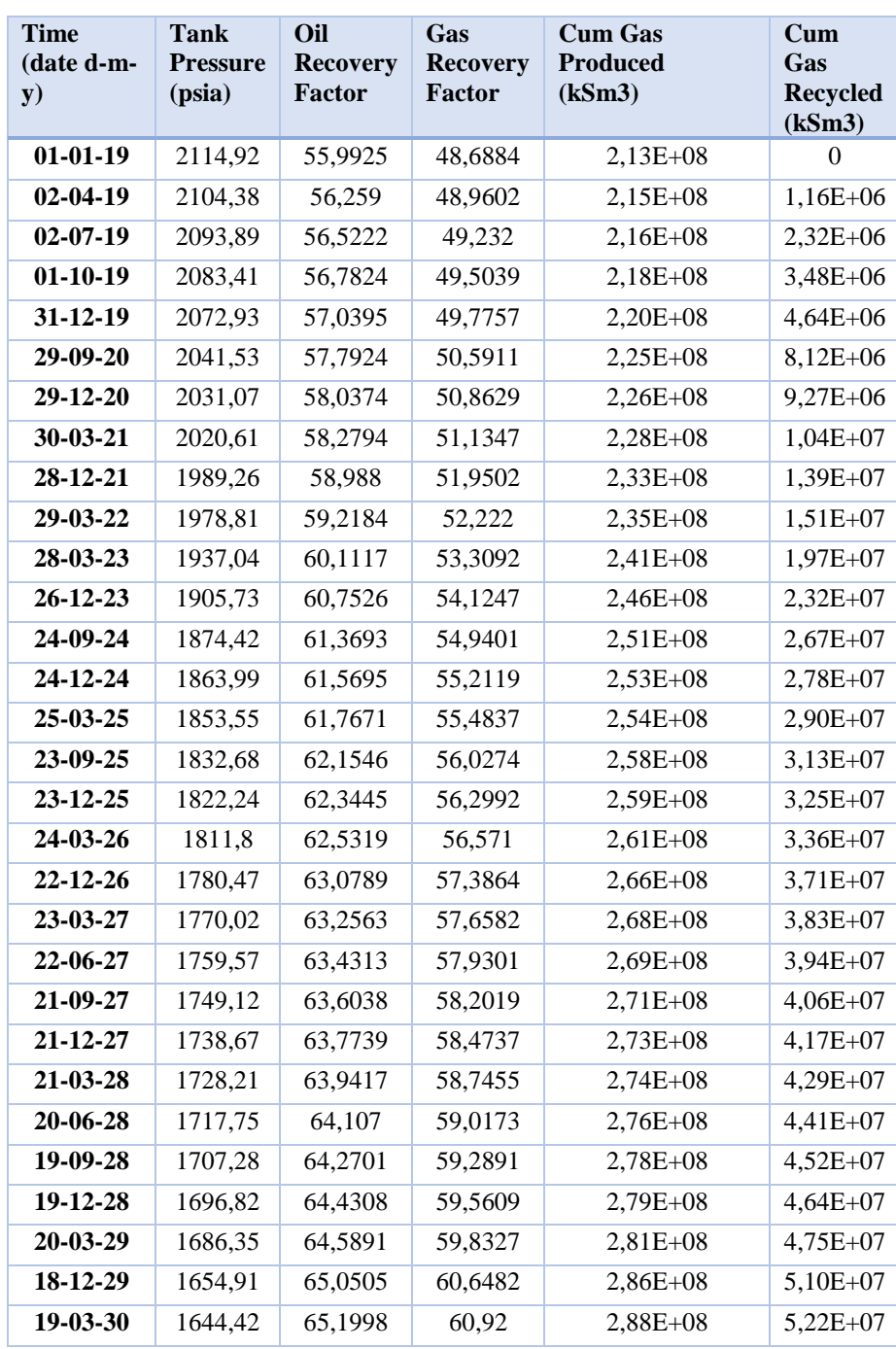

**Annexe.12:** Résultats de prévision du second scénario (recyclage du 70% du débit)

## **Annexe.13 :** à propos de Software MBAL 10.5

Le package MBAL 10.5 fait partie de l'Integrated Production Modelling Toolkit (IPM) de Petroleum Experts v7.5

MBAL est un outils de réservoir Engineering , utilise comme équations de bases , le bilan de matière, afin de modéliser le réservoir ( en le considérant comme une seule cellule , par contre la simulation avancée nécessite un maillage ) , MBAL est l'outils de base pour l'ingénieur réservoir qui lui sert à définir les réserves en place , les régimes de drainage, une étape nécessaire avant la réalisation de modèles de simulation complexes .

MBAL permet de faire des calages de l'historique de production ( history-matching) pour les réservoirs existants. Des profils de production réalistes peuvent être appliqués aux réservoirs.

## *Applications:*

-Calage de la performance du réservoir pour identifier les régimes de drainage et les réserves initialement en place.

-La modélisation de l'aquifère.

-Générer des profils de production

-Faire des études de développement

-Modélisation de la performance des réservoirs de gaz à condensat pour les cas de la déplétion et du recyclage.

- Analyse des courbes de déclin ( DCA)

- Simulations Monté Carlo

- Modélisation du déplacement du front 1D

- Calibrer les courbes de perméabilité relative en fonction des données de la performance du champ

-Contrôle de l'injection et du recyclage .

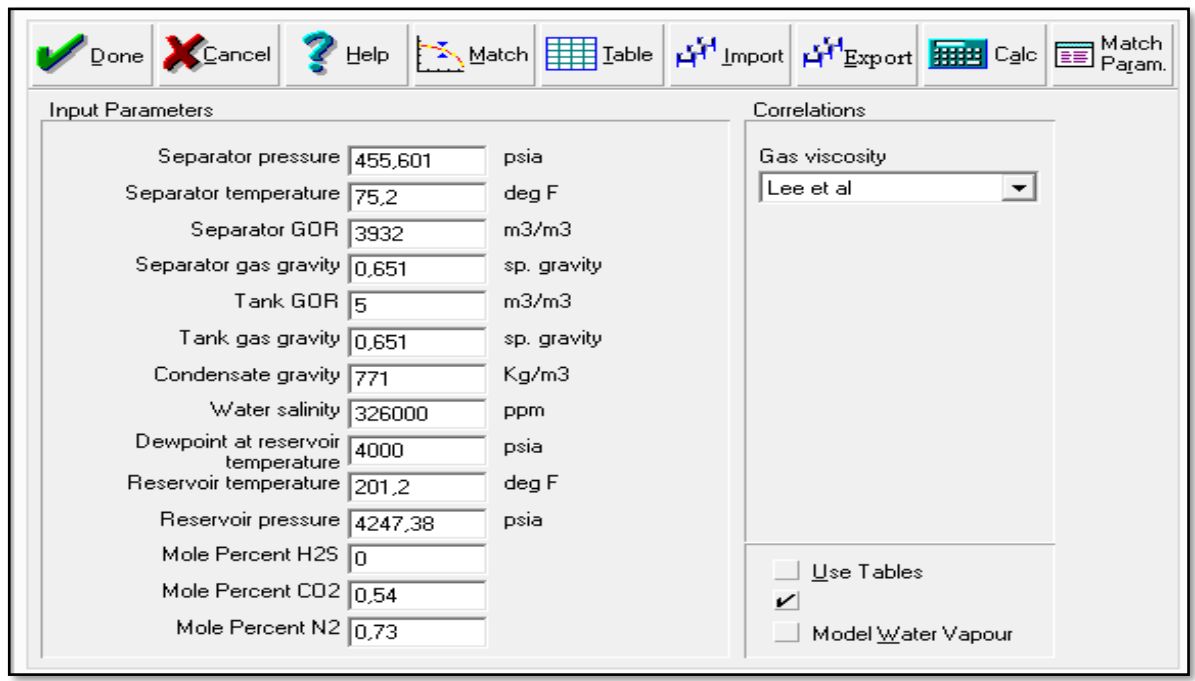

# **Annexe.14 :** MBL PVT Input

## **Annexe.15 :** SCHEMA SIMPLIFIE DU PROCEDE PHASE « A & B »

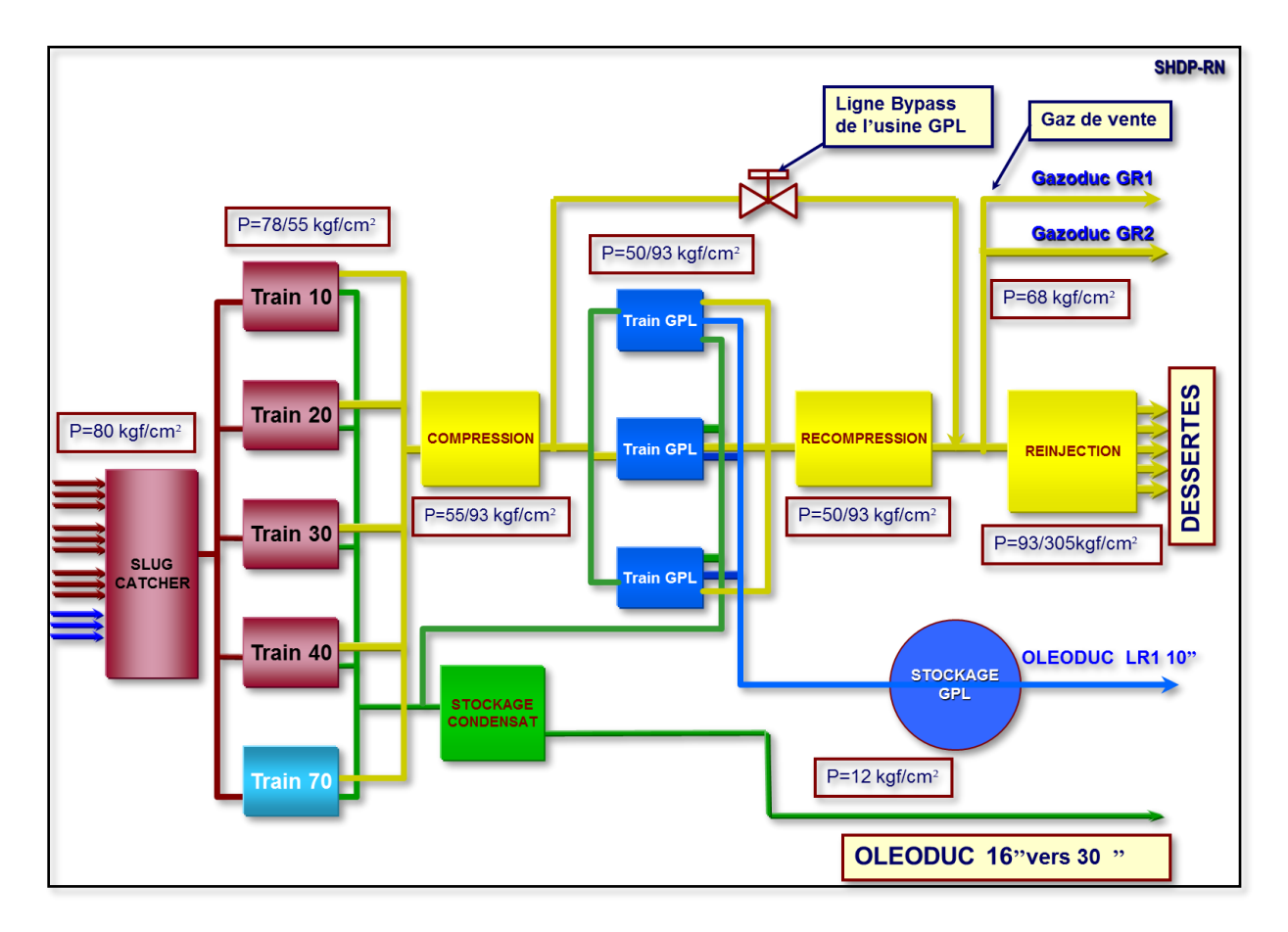

**Annexe.16 :** Résultats de prévisions du Scénario Blow down ( réinjection avec 70% jusqu'au 01-07-22– arrêt de recyclage)

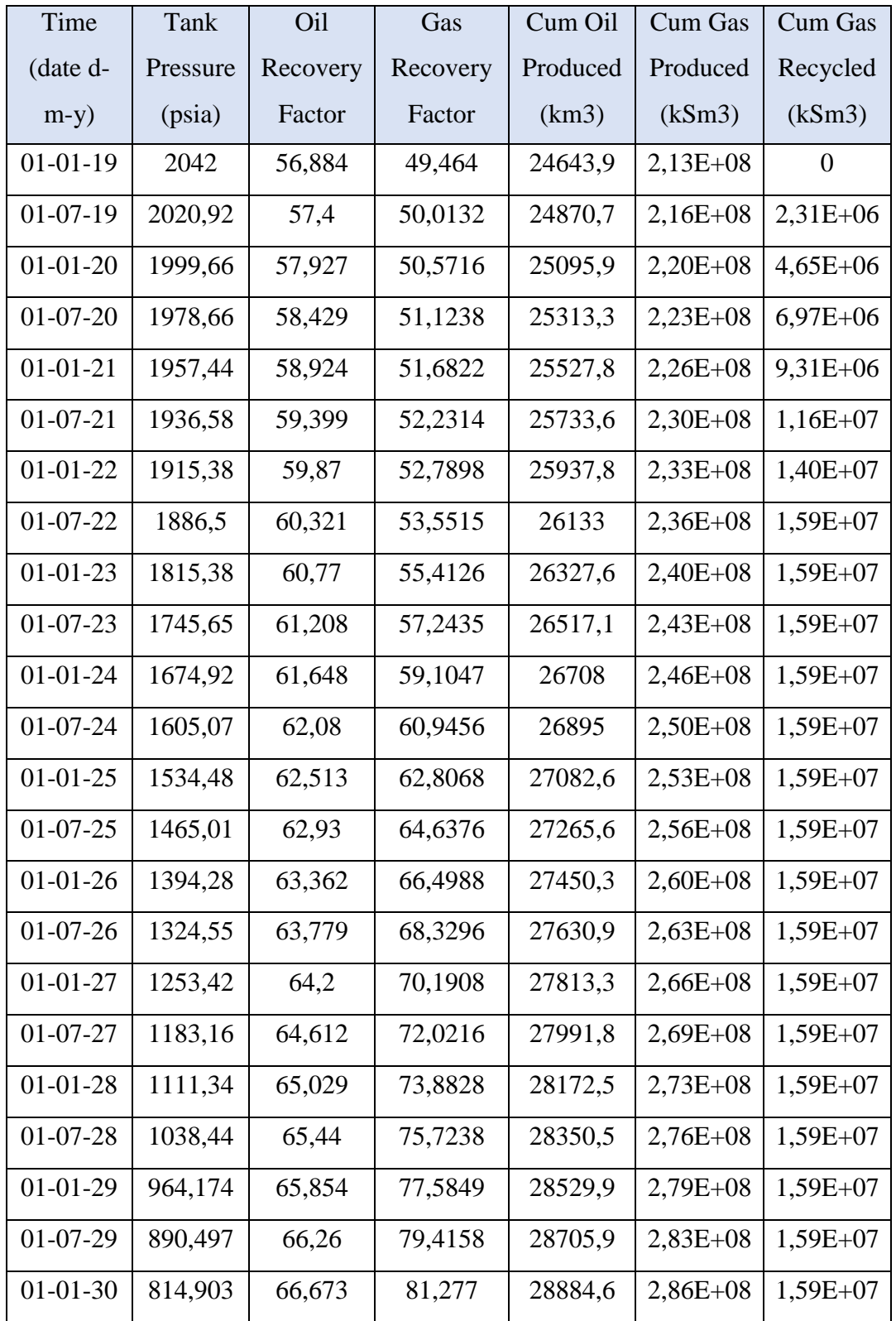

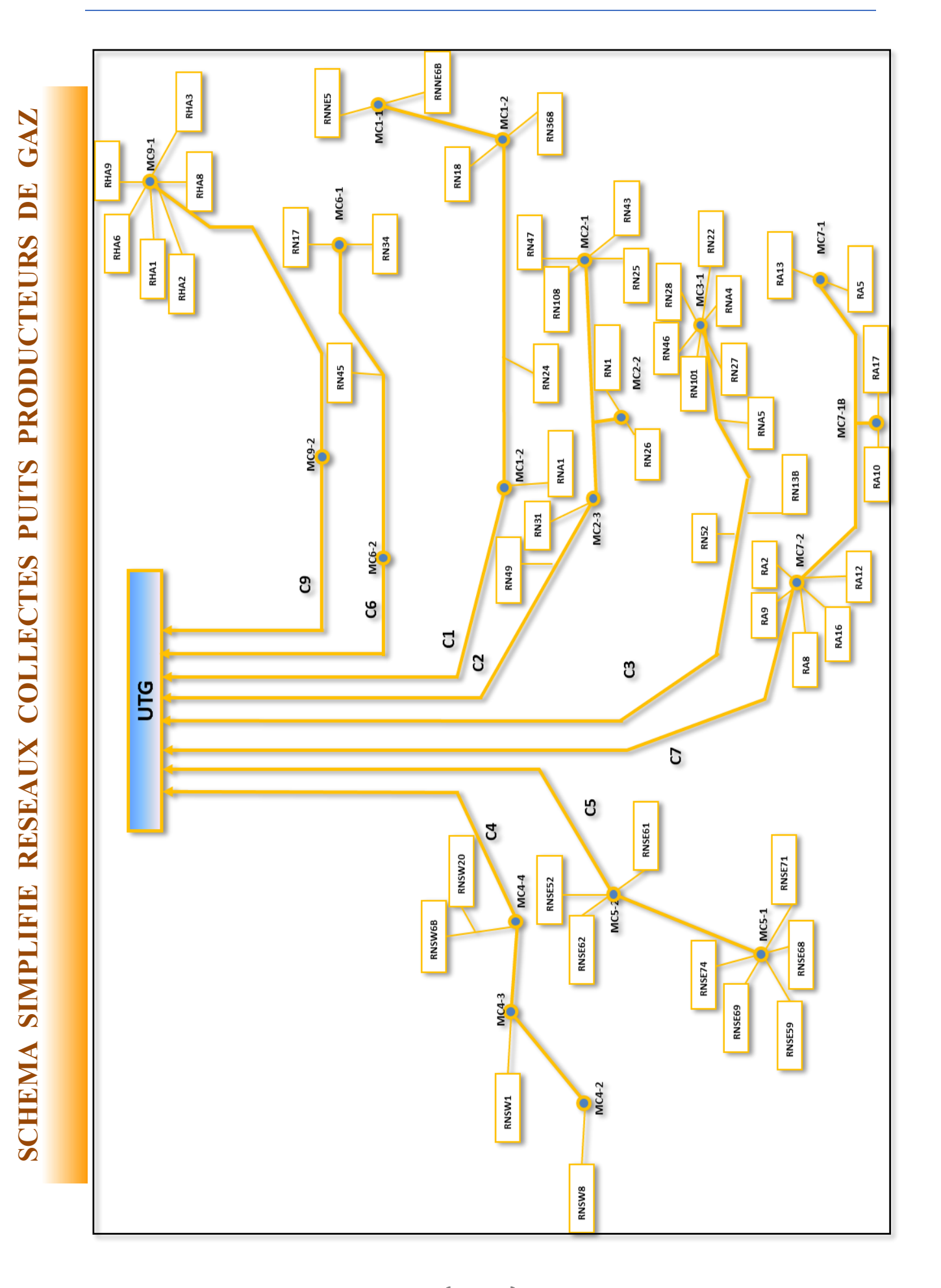

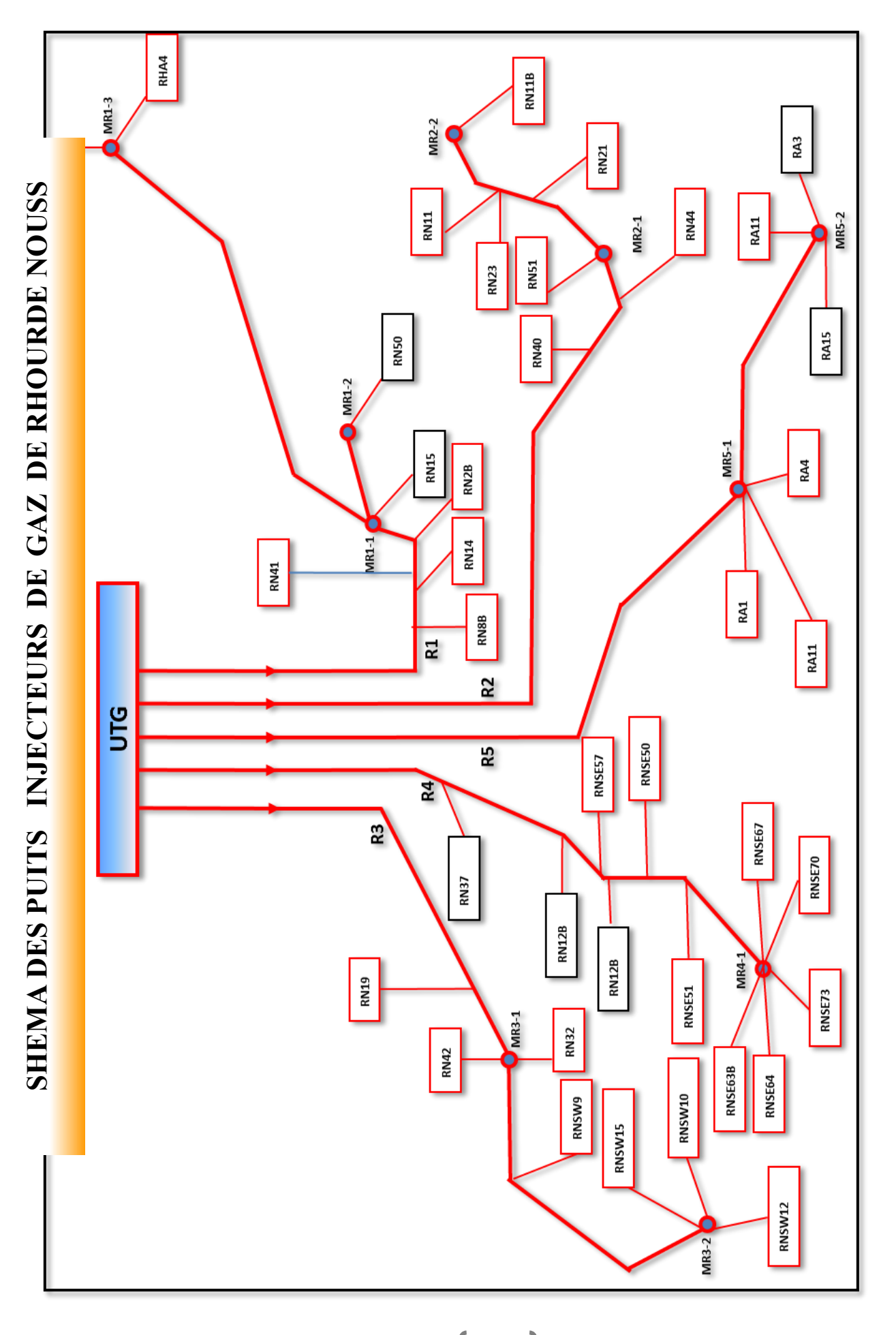

- **1.** Ammar Nadji , cours de « Material balance » IAP Boumerdes ( 2015) .
- **2.** BEICIP , evaluation de reserves ( région de Rhourde Nouss ) Volume 3 ( 1990).
- **3.** Clarck, Robert .A.jr (SPE) Ludolph ,Brian (BP) ; Voidage remplacement ratio calculation s in retrograde condensate to volatile oil reservoirs undergoing EOR process , Society of petroleums engineers (SPE ) (2003)
- **4.** Document Sonatrach N°DW00044415 , Géologie de Rhourde Nouss
- **5.** DMN (DEGOLYER AND NACNAUGHTON), Report on a reservoir Engineering Study of Certain Fields in Rhourde Nouss Region ALGERIA, February 1999.
- **6.** Evaluation des proprieties des fluids de reservoir , regions de Rhourde nouss Hassi R'mel et hassi messaoud OUEST Hassi Messaoud EST , Sonatrach , Septembre 1977
- **7.** Manuel d'utilisation de MBAL ( Petroleum Experts ) , ( 2010).
- **8. .**Potentiel de réserves d'un bassin pétrolier : modélisation et estimation –Vincent Lopez (2002).
- **9.** Reservoir simulation Heriot-watt university
- **10.** René cossé , technique d'exploitation pétrolière le gisement , Edition Technip.
- **11.** Rafie Hosein (Next presentation) , Advances in petroleum reservoirs fluids analysis.
- **12.** T. Ahmed, Reservoir Engineering Handbook, Edition 4 (2010).
- **13.** T. Djebbar, Gas Reservoir Engineering.
- **14.** Base des données Sonatrach DP RNS "data Bank".